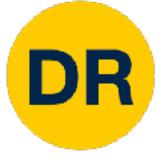

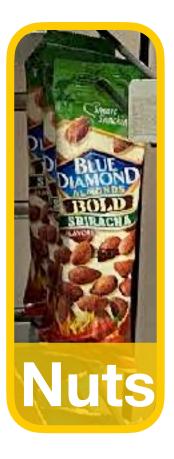

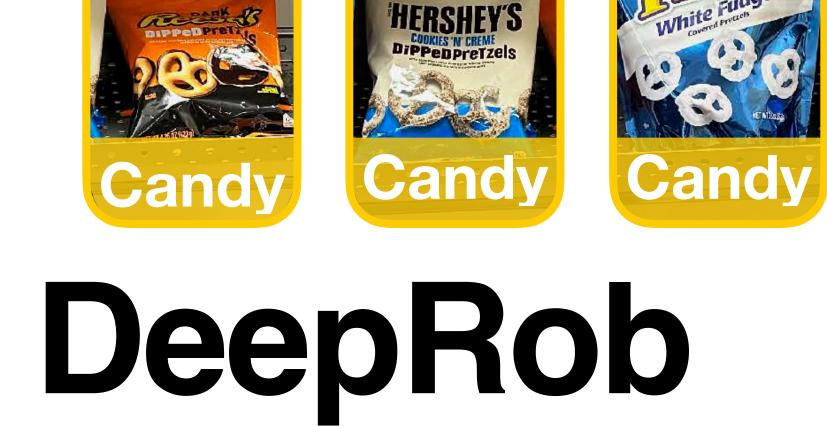

#### Lecture 2 **Image Classification University of Michigan and University of Minnesota**

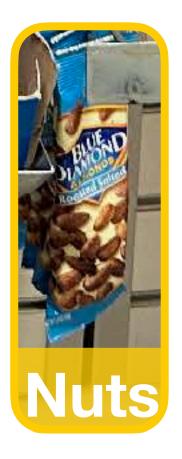

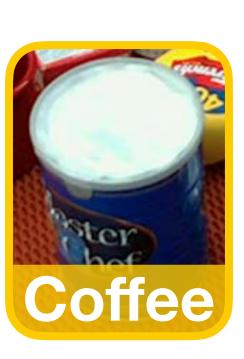

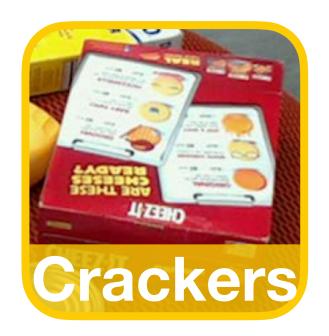

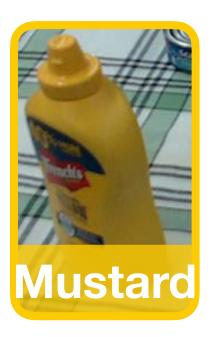

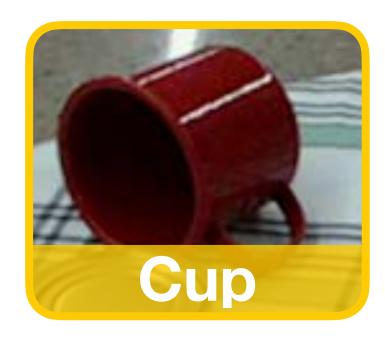

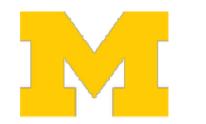

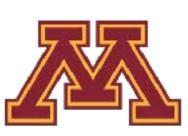

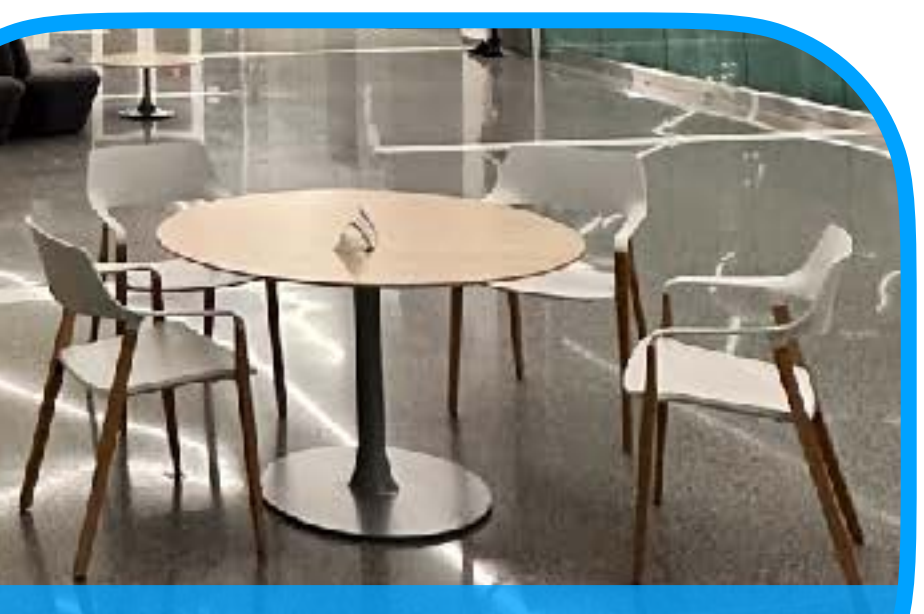

#### **Table**

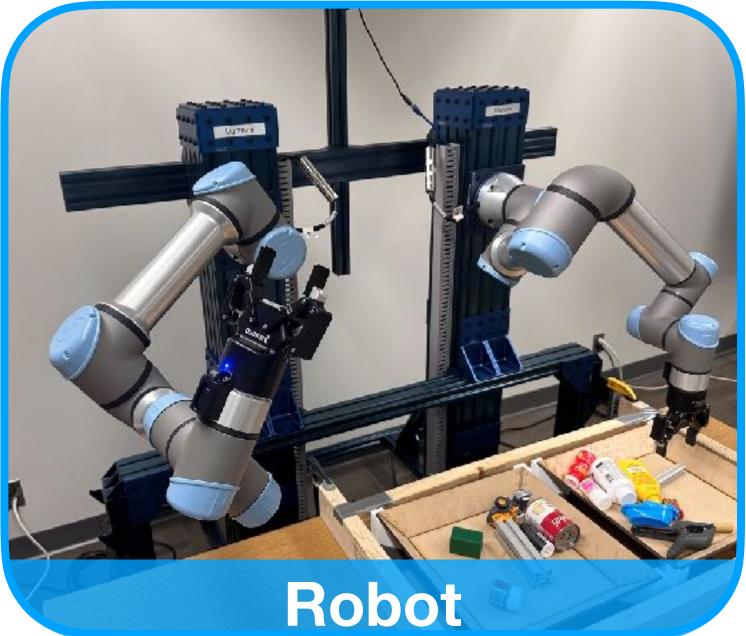

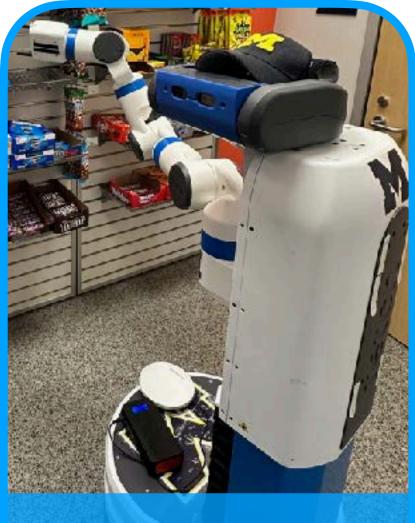

Robot

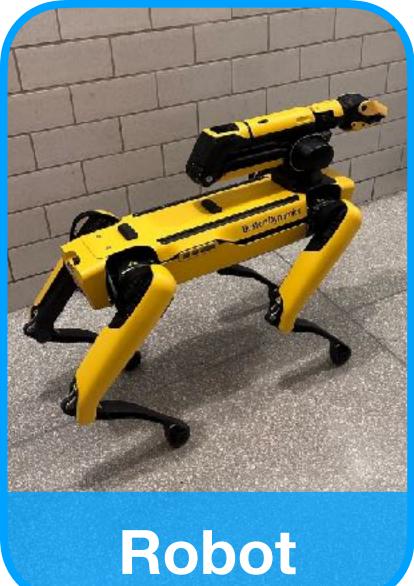

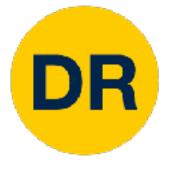

### Project 0

- Instructions and code available on the website
  - Here: <u>https://rpm-lab.github.io/CSCI5980-Spr23-DeepRob/</u>

projects/project0/

- Uses Python, PyTorch and Google Colab
- Introduction to PyTorch Tensors
- Due this Tuesday (January 24th), 11:59 PM CT

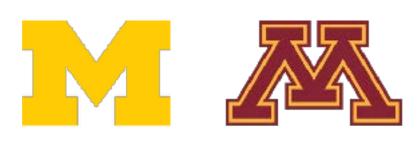

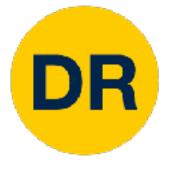

- If you choose to develop locally
  - **PyTorch Version 1.13.0**
- Ensure you save your notebook file before uploading submission
- Close any Colab notebooks not in use to avoid usage limits

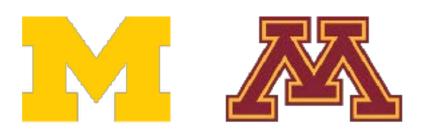

# Project 0 Suggestions

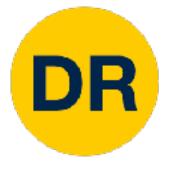

### **Discussion Forum**

- <u>Ed Stem</u> available for course discussion and questions
  - Forum is shared across UMich and UMinn students
  - Participation and use is not required
  - Opt-in using this Google form

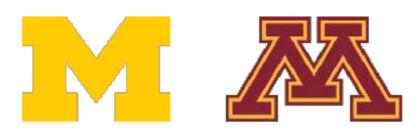

### **Discussion of quizzes and verbatim code must be private**

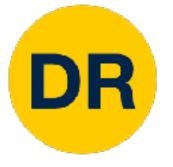

### **Discussion Forum**

| ed Deep Rob                                                                          | – Ed Discussion                                                                                                    |  |  |  |  |  |  |
|--------------------------------------------------------------------------------------|----------------------------------------------------------------------------------------------------|--|--|--|--|--|--|
| 🕑 New Thread                                                                         | Q Search                                                                                                    |  |  |  |  |  |  |
| COURSES +<br>Deep Rob 1<br>CATEGORIES                                                | <ul> <li>Question about Autograder Access</li> <li>Projects - PO Anonymous 7d</li> </ul>                                                                        |  |  |  |  |  |  |
| <ul> <li>General</li> <li>Lectures</li> <li>Discussions</li> <li>Projects</li> </ul> | <ul> <li>Question about hidden test case</li> <li>Projects - PO Anonymous 1w</li> <li>Question about mm_on_gpu</li> <li>Projects - PO Anonymous 1w</li> </ul>   |  |  |  |  |  |  |
| Social                                                                               | 8 Jan 2023<br>⑦ Running on GPU<br>Projects - P0 Stephenie Worthy 1w                                                                                             |  |  |  |  |  |  |
|                                                                                      | <ul> <li>⑦ PyTorch dtype difference</li> <li>General Anonymous 1w</li> <li>⑦ Question about sum_positive_entries</li> <li>Projects - P0 Anonymous 2w</li> </ul> |  |  |  |  |  |  |
|                                                                                      | ② Question about torch version                                                                                                    |  |  |  |  |  |  |

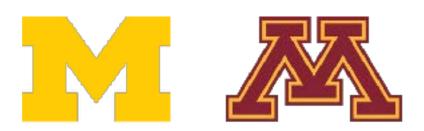

|      |          |              |                                                                            |         |         |            | 23014320          | And State  |
|------|----------|--------------|----------------------------------------------------------------------------|---------|---------|------------|-------------------|------------|
|      | Public ~ | РуТс         | orch dtype di                                                              | ffere   | nce     | #9         |                   |            |
| 5    | - 1      |              | <mark>Anonymous</mark><br>Last week in <mark>Genera</mark> l               |         | PIN     | *<br>STAR  | <b>O</b><br>WATCH | 75<br>VIEW |
|      | - 1      | $\bigcirc$   | Is there any difference<br>float64 vs. torch.float6                        |         | n dtype | and ten    | sor dtype         | ? Ex:      |
|      | 2        |              | Comment Edit Delete                                                        | Endorse | ***     |            |                   |            |
|      |          | 1 Ans        | wer                                                                        |         |         |            |                   |            |
|      | ✓<br>● 4 | P            | Anthony Opipari STAFF<br>Last week                                         |         |         |            |                   |            |
|      | 1        | $\bigcirc$ 1 | l'm not sure l understa<br>what difference you're<br>dtype"?               | (B)     |         | 12         | 12                |            |
| ries | • 1      | ~            | If the question is whet<br>are stored with data e<br>numbers, then yes. He | lements | that ar | e 64-bit f | loating po        | oint       |
|      | v        |              |                                                                            |         |         |            |                   |            |

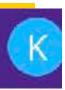

**À** 

♠

🔁 📶 🌣 👘

#### 75 VIEWS

"dtype" and "tensor

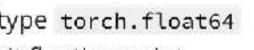

ion on torch tensor

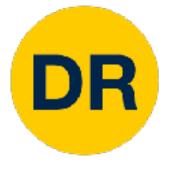

- Additional class permissions have been issued.
- Desingh

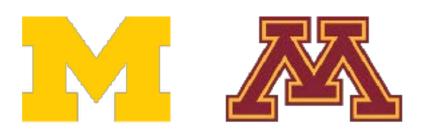

### Enrollment

If you haven't received a class permission contact Prof.

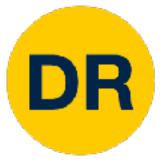

# Image Classification

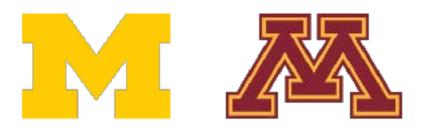

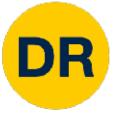

### Image Classification—A Core Computer Vision Task

#### Input: image

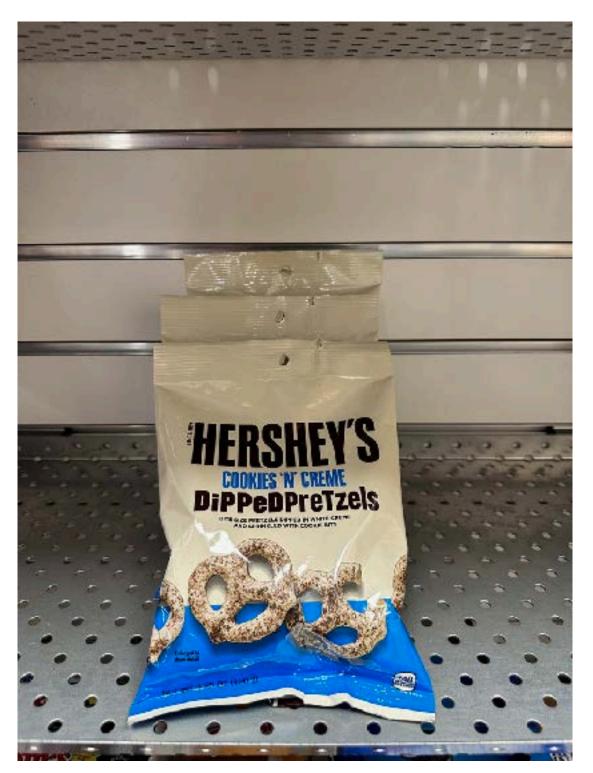

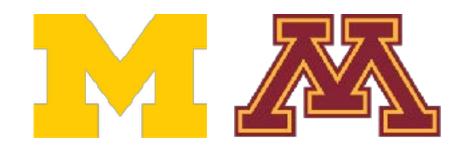

**Output:** assign image to one of a fixed set of categories

#### **Chocolate Pretzels**

**Granola Bar** 

**Potato Chips** 

Water Bottle

Popcorn

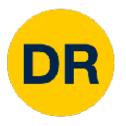

### Problem—Semantic Gap

#### Input: image

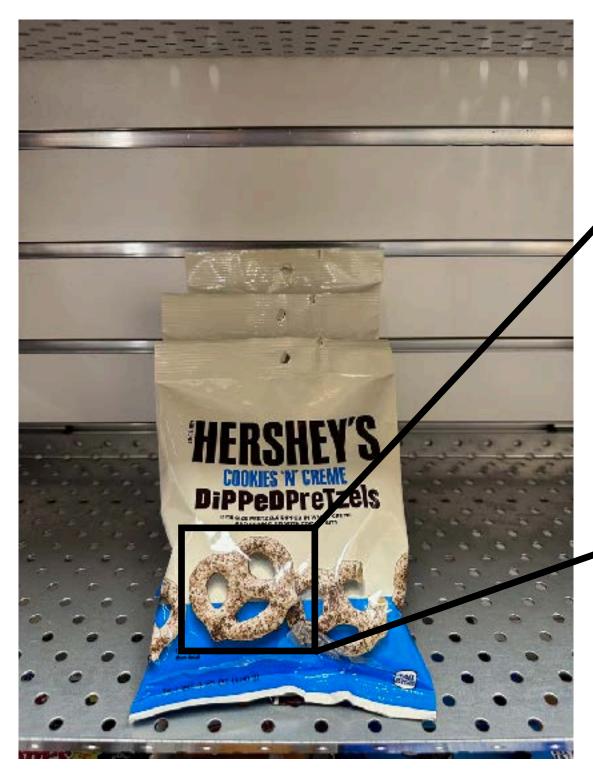

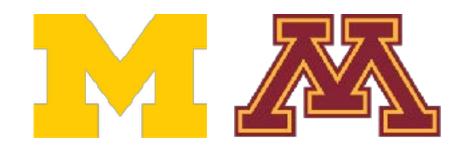

| [[183, 187, 189, 189, 188, 188, 189, 190, 186, 185, 189, 190,<br>[185, 188, 189, 188, 188, 189, 191, 193, 187, 190, 191, 189,<br>[186, 189, 189, 187, 187, 188, 189, 189, 192, 194, 189, 184, | 186, 185, 18<br>182, 185, 18 | 35], |
|----------------------------------------------------------------------------------------------------|------------------------------|------|
|                                                                                                    | 182, 185, 18                 |      |
| [186 189 189 187 187 188 180 189 107 104 189 184                                                                                                    | , ,                          |      |
| [100, 109, 109, 107, 107, 100, 103, 109, 192, 194, 109, 104]                                                                                                    | 185. 188. 18                 | 37], |
| [188, 188, 188, 190, 190, 189, 189, 190, 190, 189, 185, 184,                                                                                                    |                              | 8],  |
| [187, 187, 188, 192, 191, 189, 191, 193, 191, 186, 185, 189,                                                                                                    | 187, 187, 18                 | 5],  |
| [186, 186, 189, 191, 190, 189, 190, 192, 191, 188, 190, 193,                                                                                                    | 186, 186, 18                 | 34], |
| [189, 186, 189, 192, 192, 190, 191, 193, 184, 188, 190, 192,                                                                                                    | 186, 187, 18                 | 86], |
| [191, 189, 189, 190, 189, 190, 190, 190, 183, 187, 186, 188,                                                                                                    | 187, 189, 18                 | 8],  |
| [192, 194, 193, 189, 188, 193, 194, 191, 191, 192, 186, 186,                                                                                                    | 187, 186, 18                 | 37], |
| [190, 192, 193, 191, 191, 195, 194, 191, 191, 192, 188, 189,                                                                                                    | 189, 186, 18                 | 88], |
| [189, 188, 190, 189, 190, 189, 187, 187, 185, 190, 188, 189,                                                                                                    | 192, 192, 19                 | 1],  |
| [191, 188, 187, 186, 188, 190, 189, 190, 186, 193, 190, 187,                                                                                                    | 194, 194, 19                 | 2],  |
| [194, 193, 189, 186, 189, 190, 191, 194, 192, 191, 192, 194,                                                                                                    | 194, 194, 18                 | 8],  |
| [196, 196, 196, 193, 191, 190, 191, 195, 194, 191, 193, 194,                                                                                                    | 192, 190, 18                 | 37], |
| [194, 193, 194, 191, 188, 189, 190, 193, 193, 191, 193, 192,                                                                                                    | 190, 190, 19                 | 10], |
| [197, 194, 193, 191, 188, 189, 191, 192, 192, 192, 194, 192,                                                                                                    | 190, 193, 19                 | 3],  |
| [202, 201, 202, 200, 196, 193, 192, 192, 190, 191, 194, 193,                                                                                                    | 191, 193, 19                 | 3],  |
| [205, 206, 207, 206, 202, 198, 196, 194, 189, 190, 191, 192,                                                                                                    | 191, 191, 19                 | 0],  |
| [207, 207, 204, 202, 199, 198, 199, 199, 195, 192, 192, 194,                                                                                                    | 193, 191, 19                 | 0],  |
| [205, 203, 200, 200, 199, 196, 198, 202, 199, 194, 193, 195,                                                                                                    | 193, 191, 19                 | 2],  |
| [199, 196, 196, 201, 205, 204, 202, 202, 199, 194, 192, 193,                                                                                                    |                              | _    |
| [195, 194, 193, 196, 201, 205, 205, 203, 200, 196, 195, 195,                                                                                                    | 192, 190, 19                 | 21,  |
| [194, 194, 193, 194, 196, 199, 202, 204, 201, 200, 200, 199,                                                                                                    |                              | _    |
| [194, 193, 192, 195, 197, 199, 202, 204, 200, 203, 204, 202,                                                                                                    |                              | -    |
| [199, 201, 201, 200, 200, 201, 201, 205, 202, 206, 207, 205,                                                                                                    |                              | -    |

What the computer sees

An image is just a grid of numbers between [0, 255]

e.g. 800 x 600 x 3 (3 channels RGB)

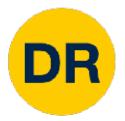

### Challenges—Viewpoint Variation

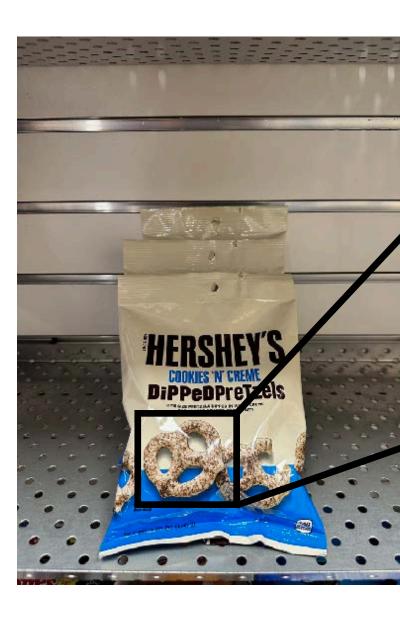

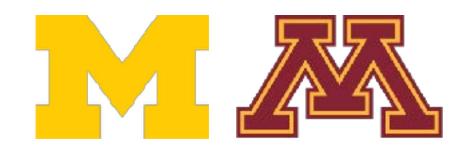

| [[183, | 187, | 189, | 189, | 188, | 188, | 189, | 190, | 186, | 185, | 189, | 190, | 187, | 186, | 183], |
|--------|------|------|------|------|------|------|------|------|------|------|------|------|------|-------|
| [185,  | 188, | 189, | 188, | 188, | 189, | 191, | 193, | 187, | 190, | 191, | 189, | 186, | 185, | 185], |
| [186,  | 189, | 189, | 187, | 187, | 188, | 189, | 189, | 192, | 194, | 189, | 184, | 182, | 185, | 187], |
| [188,  | 188, | 188, | 190, | 190, | 189, | 189, | 190, | 190, | 189, | 185, | 184, | 185, | 188, | 188], |
| [187,  | 187, | 188, | 192, | 191, | 189, | 191, | 193, | 191, | 186, | 185, | 189, | 187, | 187, | 185], |
| [186,  | 186, | 189, | 191, | 190, | 189, | 190, | 192, | 191, | 188, | 190, | 193, | 186, | 186, | 184], |
| [189,  | 186, | 189, | 192, | 192, | 190, | 191, | 193, | 184, | 188, | 190, | 192, | 186, | 187, | 186], |
| [191,  | 189, | 189, | 190, | 189, | 190, | 190, | 190, | 183, | 187, | 186, | 188, | 187, | 189, | 188], |
| [192,  | 194, | 193, | 189, | 188, | 193, | 194, | 191, | 191, | 192, | 186, | 186, | 187, | 186, | 187], |
| [190,  | 192, | 193, | 191, | 191, | 195, | 194, | 191, | 191, | 192, | 188, | 189, | 189, | 186, | 188], |
| [189,  | 188, | 190, | 189, | 190, | 189, | 187, | 187, | 185, | 190, | 188, | 189, | 192, | 192, | 191], |
| [191,  | 188, | 187, | 186, | 188, | 190, | 189, | 190, | 186, | 193, | 190, | 187, | 194, | 194, | 192], |
|        |      |      |      |      | -    | -    |      |      |      |      | -    |      | -    | 188], |
|        |      | -    | -    |      | -    | -    |      |      |      | -    | -    | -    | -    | 187], |
|        |      |      |      |      |      | -    |      |      |      | -    | -    | -    | -    | 190], |
|        |      |      |      |      | -    | -    |      |      |      |      | -    |      |      | 193], |
|        |      |      |      |      |      |      |      |      |      |      |      |      |      | 193], |
|        |      |      |      |      |      |      |      |      |      |      |      |      |      | 190], |
|        |      |      |      |      |      |      |      |      |      |      |      |      |      | 190], |
|        |      |      |      |      |      |      |      |      |      |      |      |      |      | 192], |
|        |      |      |      |      |      |      |      |      |      |      |      |      |      | 192], |
|        |      |      |      |      |      |      |      |      |      |      |      |      |      | 192], |
|        | -    | -    | -    |      | -    | -    |      | -    |      | -    | -    | -    | -    | 196], |
|        |      | -    |      |      |      |      |      |      |      |      |      |      |      | 200], |
| [199,  | 201, | 201, | 200, | 200, | 201, | 201, | 205, | 202, | 206, | 207, | 205, | 203, | 205, | 203]] |

#### Pixels change when the camera moves

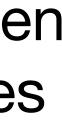

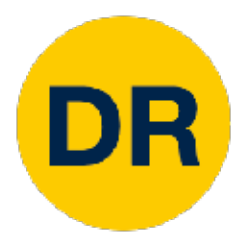

### Challenges—Intraclass Variation

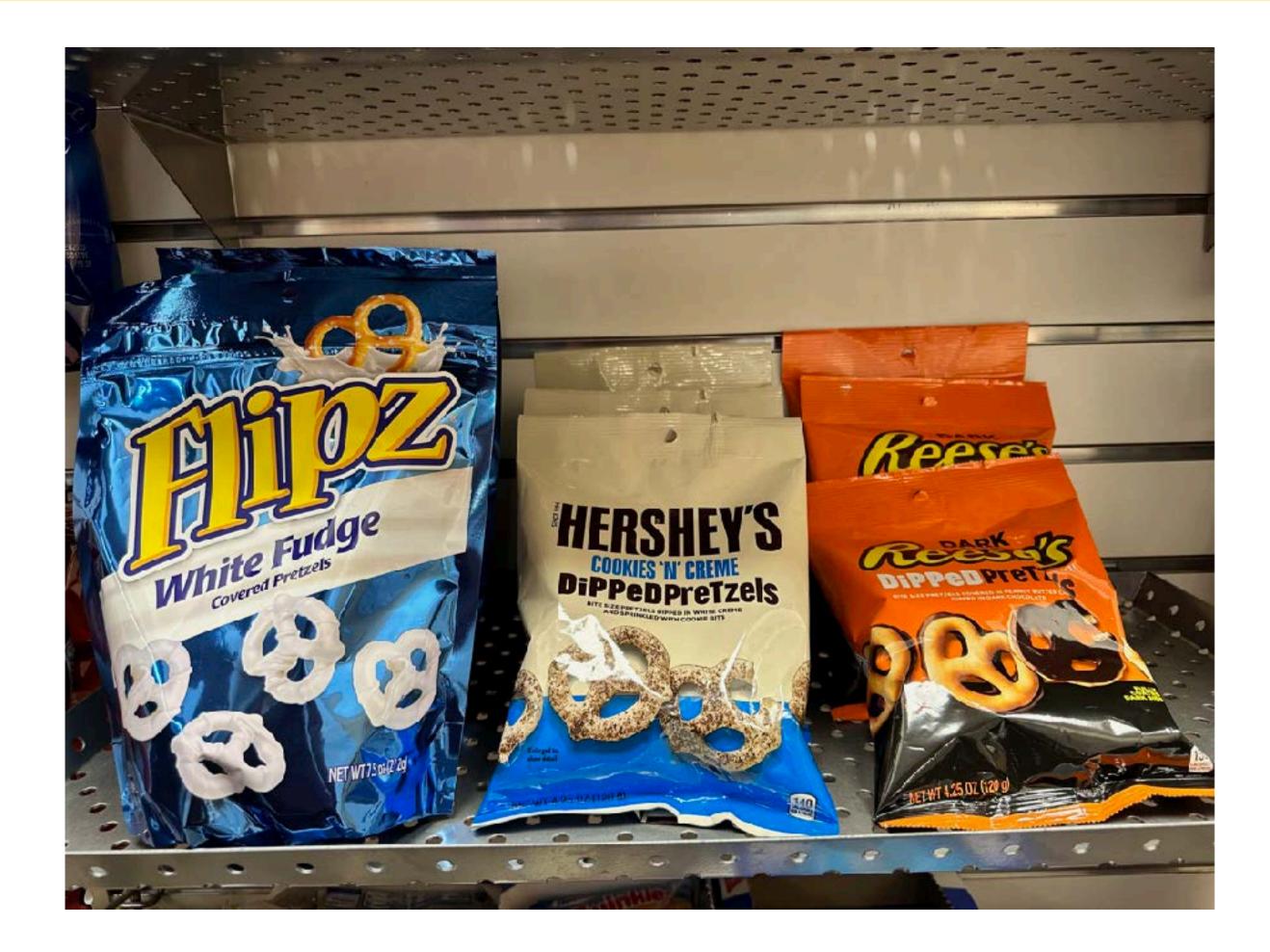

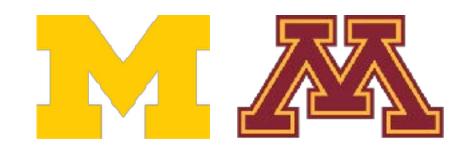

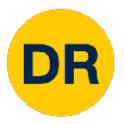

# Challenges—Fine-Grained Categories

#### Milk Chocolate

### White Chocolate

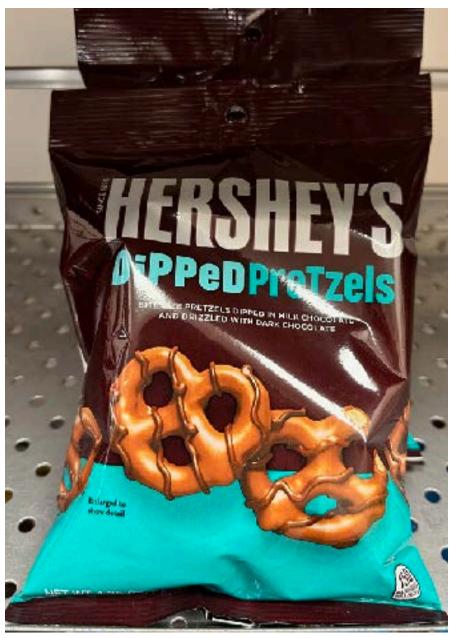

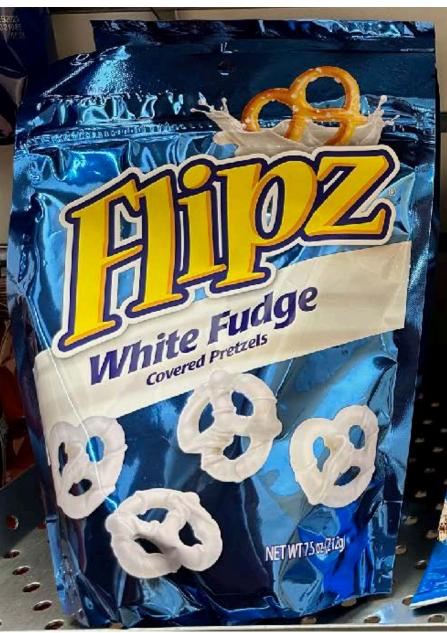

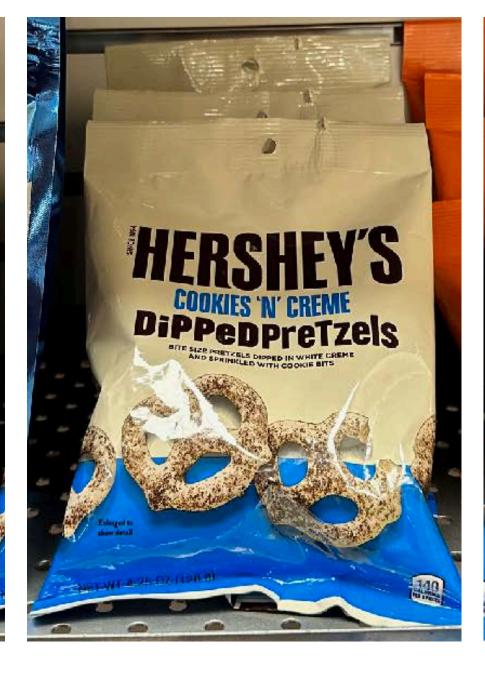

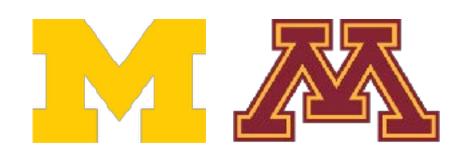

#### Cookies N' Creme

### **Peanut Butter**

### Ambiguous Category

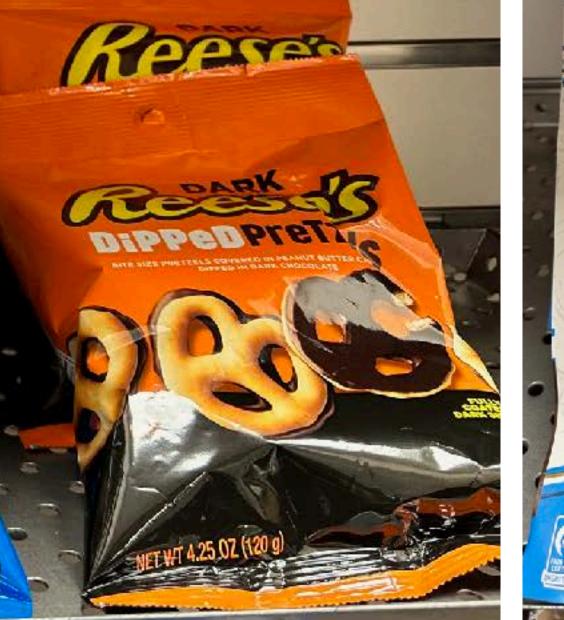

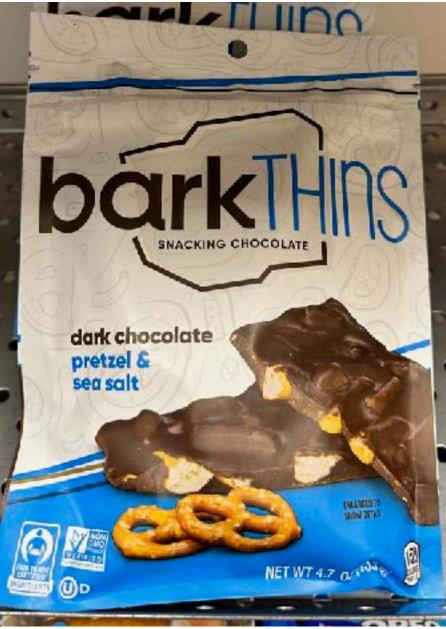

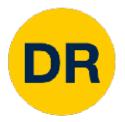

### Challenges—Background Clutter

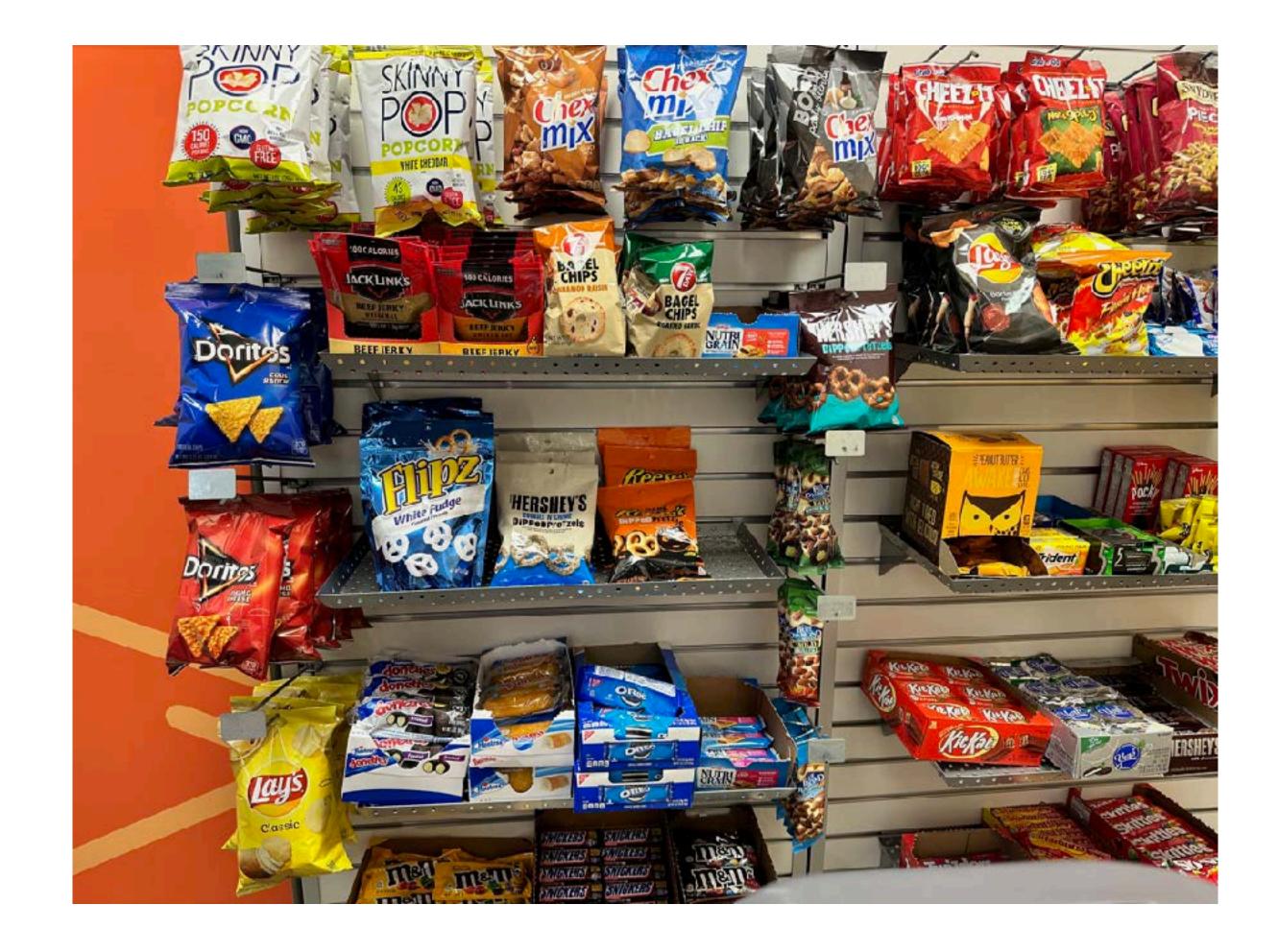

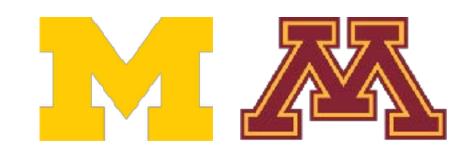

#### iPhone 14 Camera

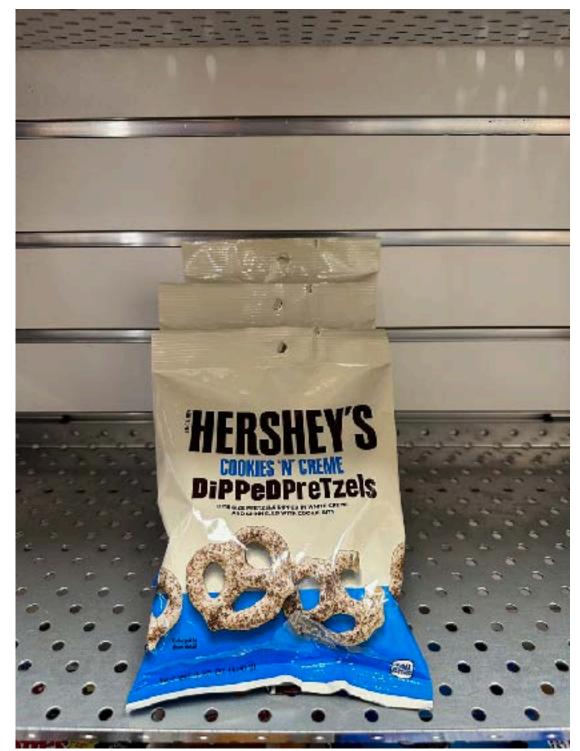

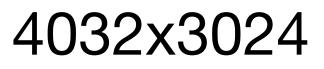

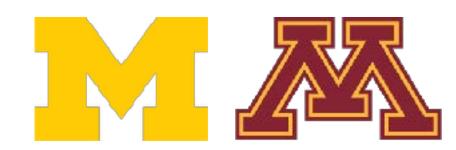

DR

### Challenges—Image Resolution

#### **ASUS RGB-D Camera**

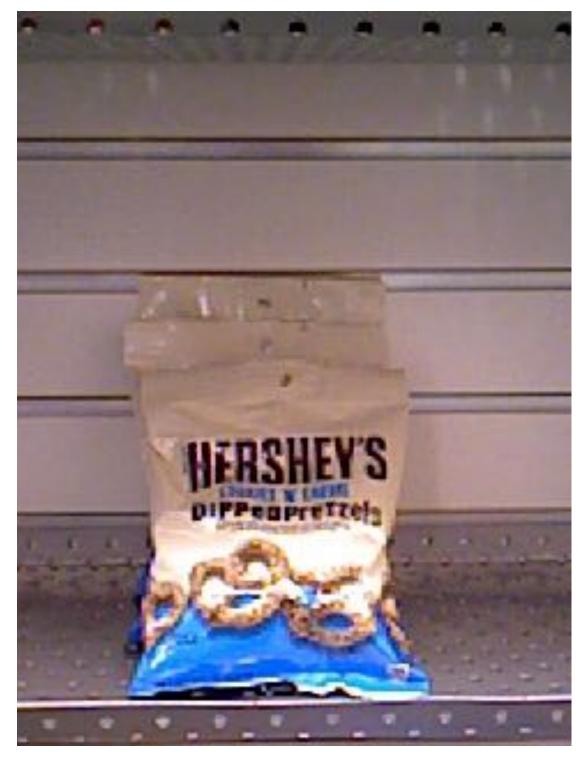

#### 640x480

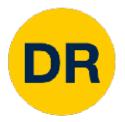

### Challenges—Illumination Changes

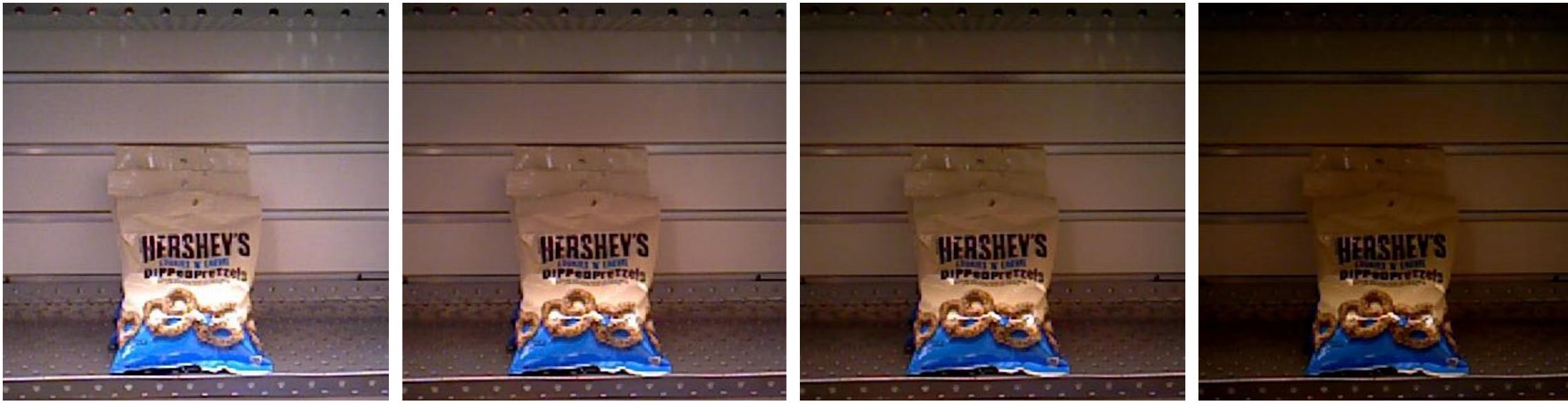

### Want our robot's perception system to be reliable in all conditions

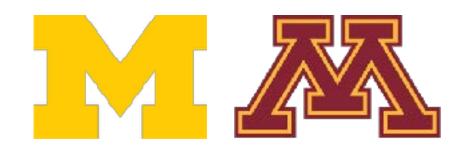

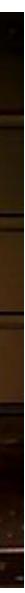

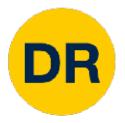

### Challenges—Subject Deformation

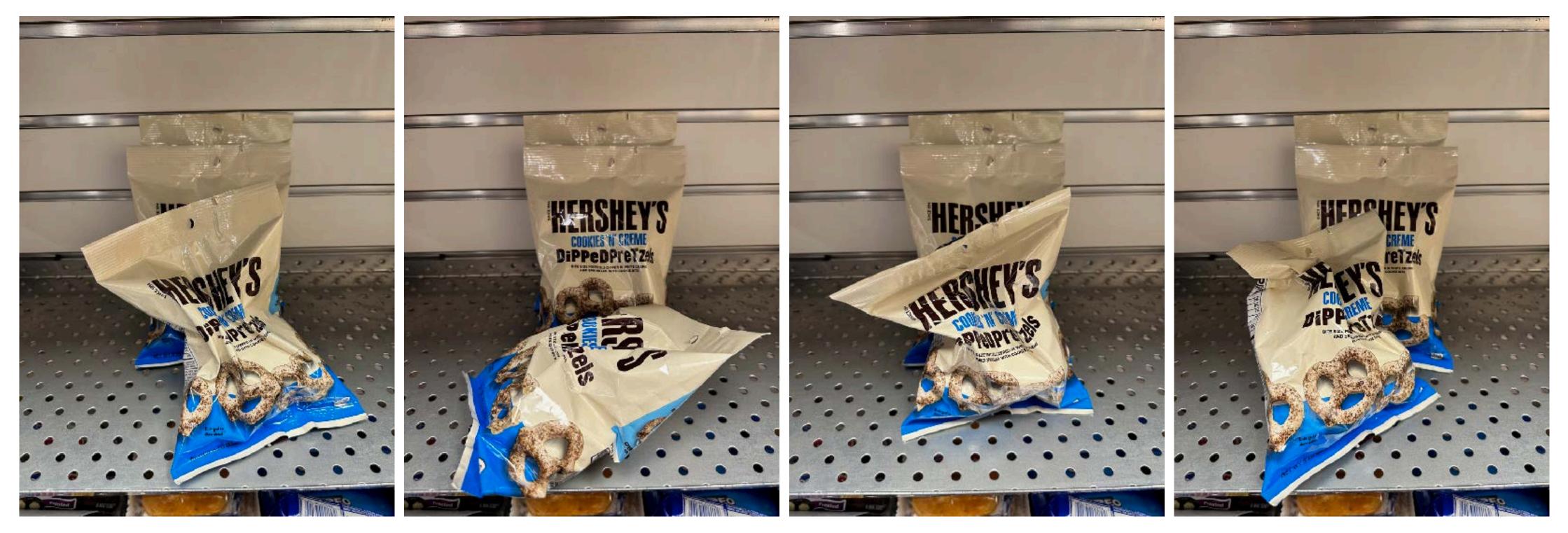

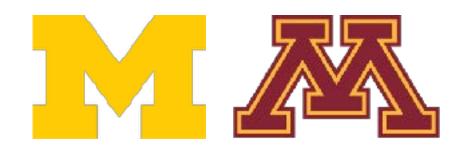

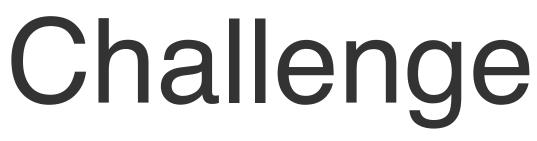

#### Scene Clutter

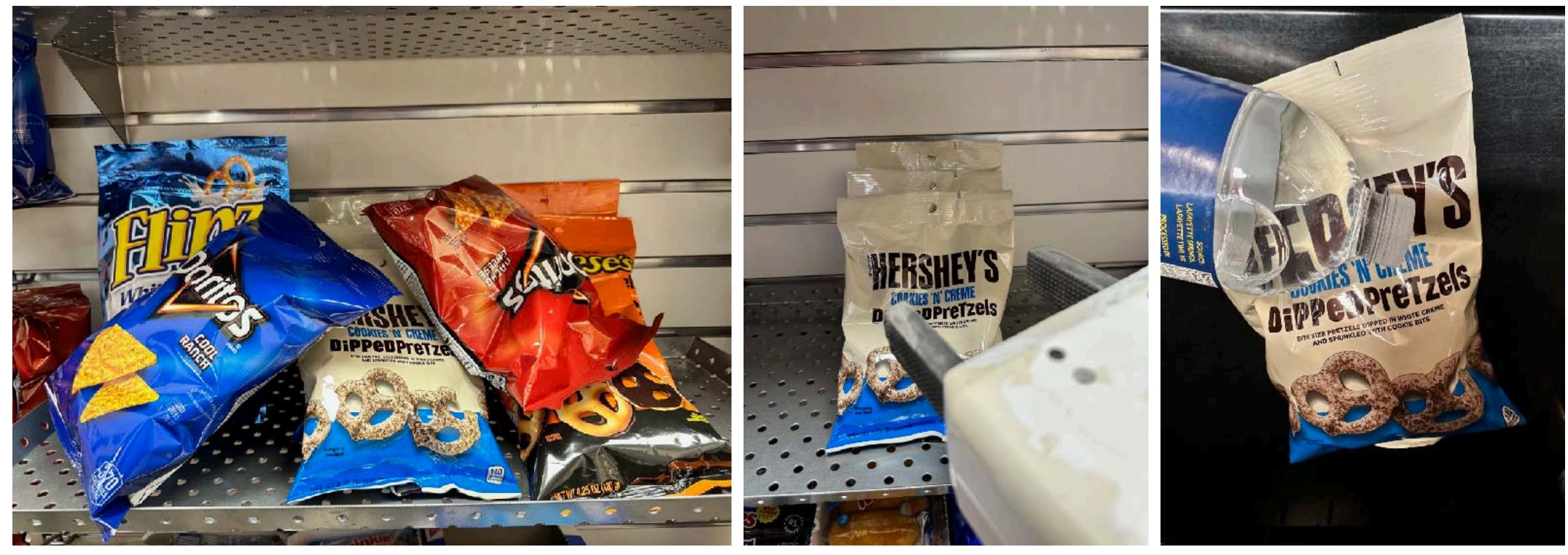

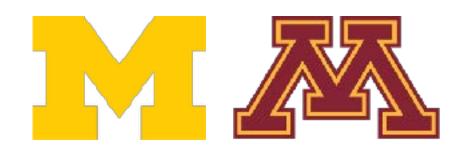

DR

### Challenges—Occlusion

#### **Robot Actuator**

#### Transparency

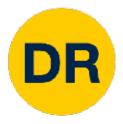

### Challenges—Semantic Relationships

#### Reflections

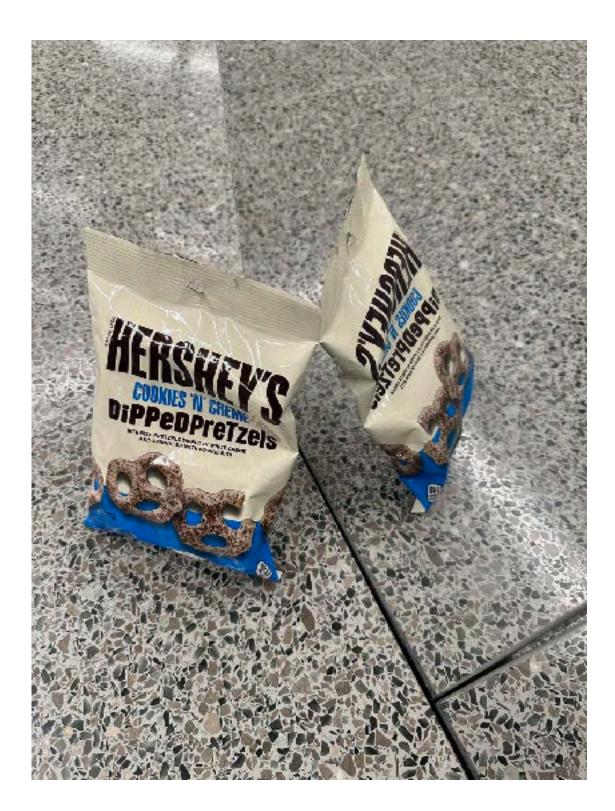

#### Robots have to act on the state they perceive

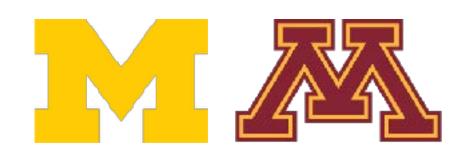

#### Contact Relationships

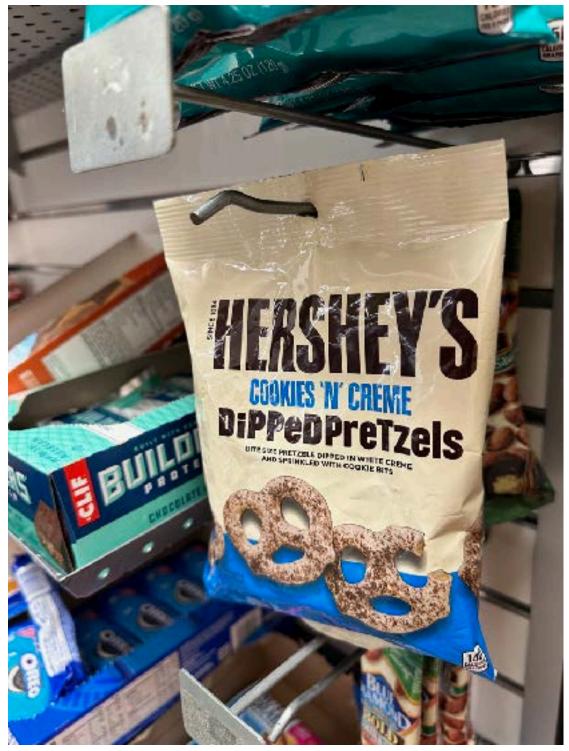

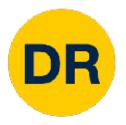

# Applications of Image Classification

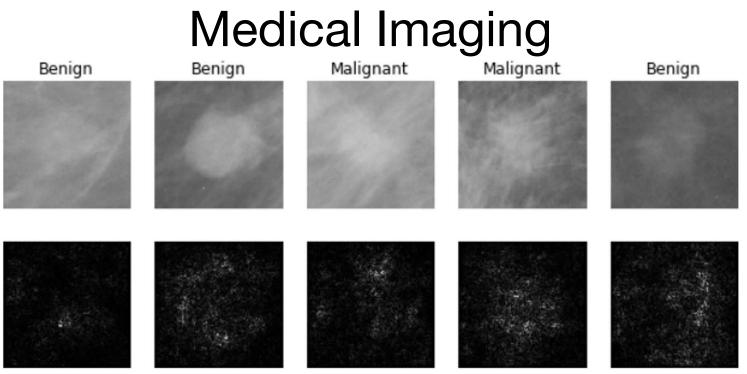

Lévy et al., "Breast Mass Classification from Mammograms using Deep Convolutional Neural Networks", arXiv:1612.00542, 2016

#### Trail Direction Classification

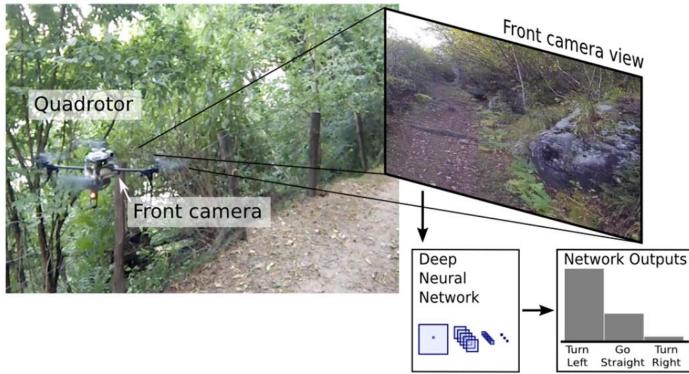

Giusti et al., "A Machine Learning Approach to Visual Perception of Forest Trails for Mobile Robots", IEEE RAL, 2016

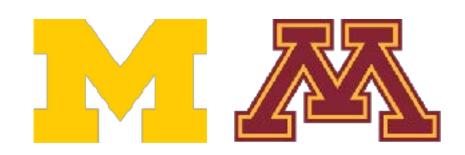

#### **Galaxy Classification**

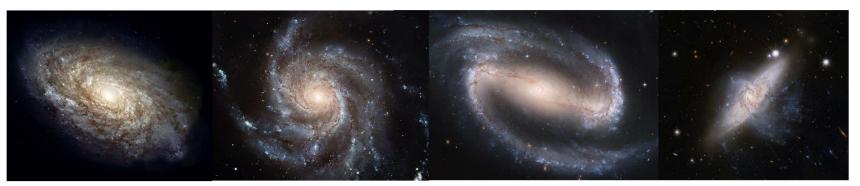

Dieleman et al., "Rotation-invariant convolutional neural networks for galaxy morphology prediction", 2015

From left to right: <u>public domain by NASA</u>, usage <u>permitted</u> by ESA/Hubble, <u>public domain by NASA</u>, and public domain

#### **Tomato Ripeness Classification**

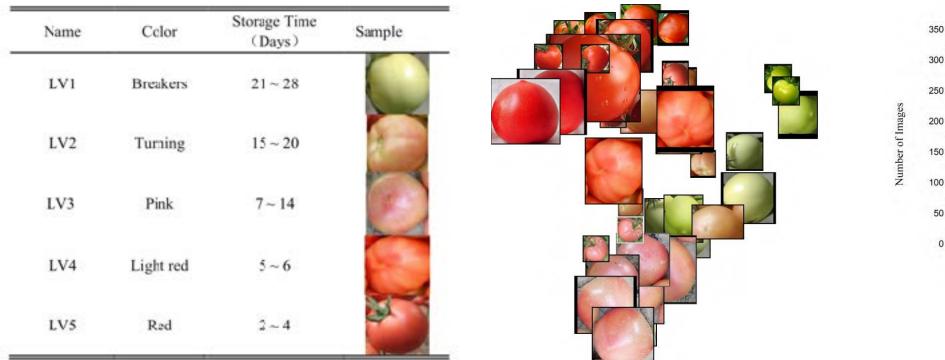

Zhang et al., "Deep Learning Based Improved Classification System for Designing Tomato Harvesting Robot", IEEE Access, 2016

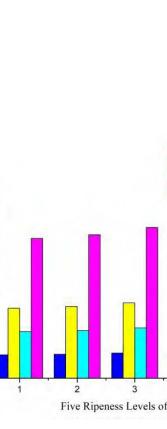

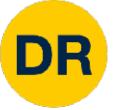

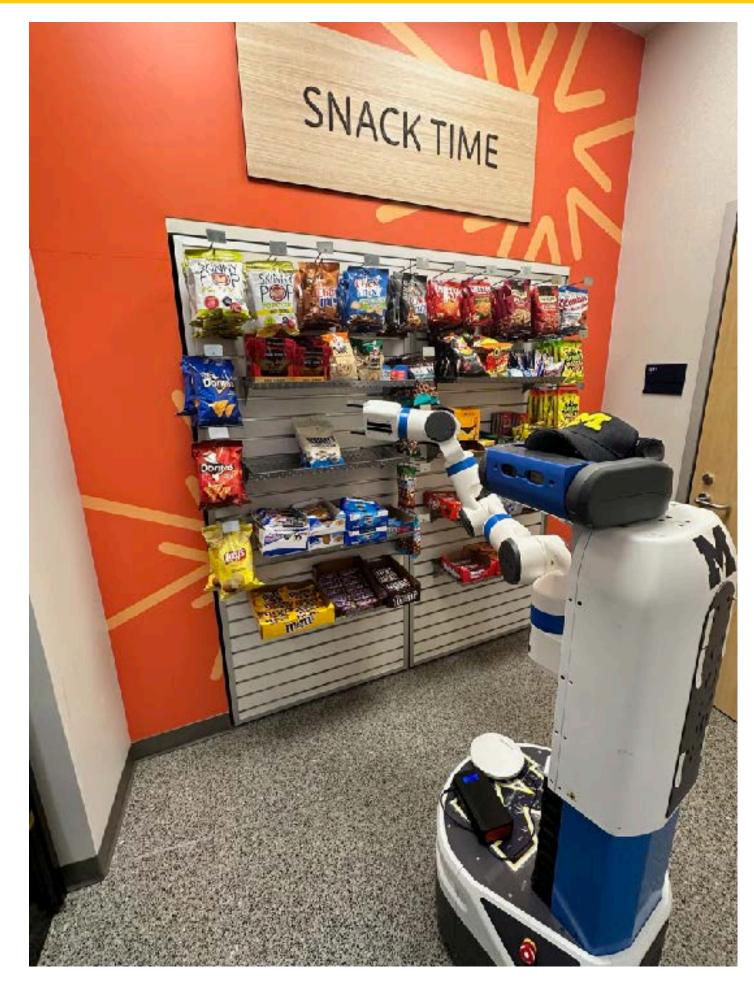

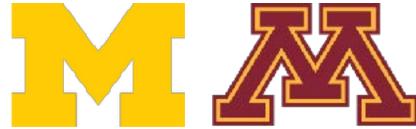

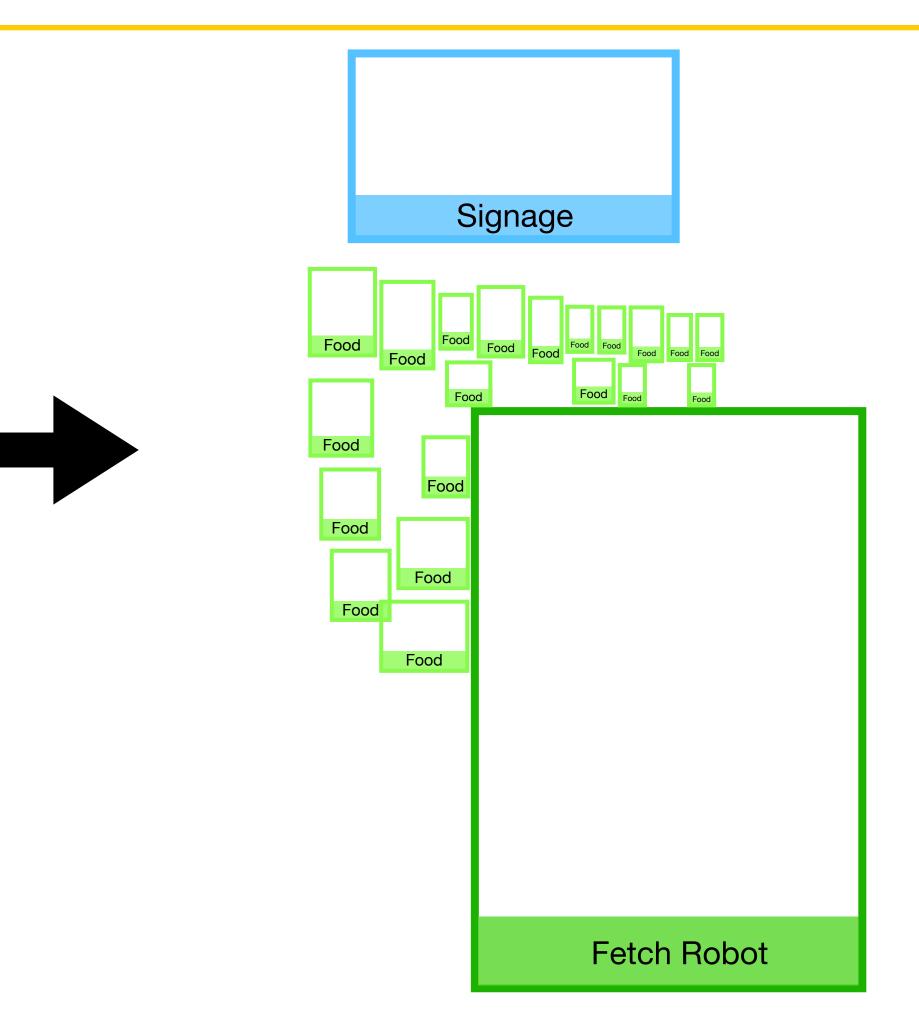

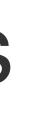

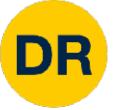

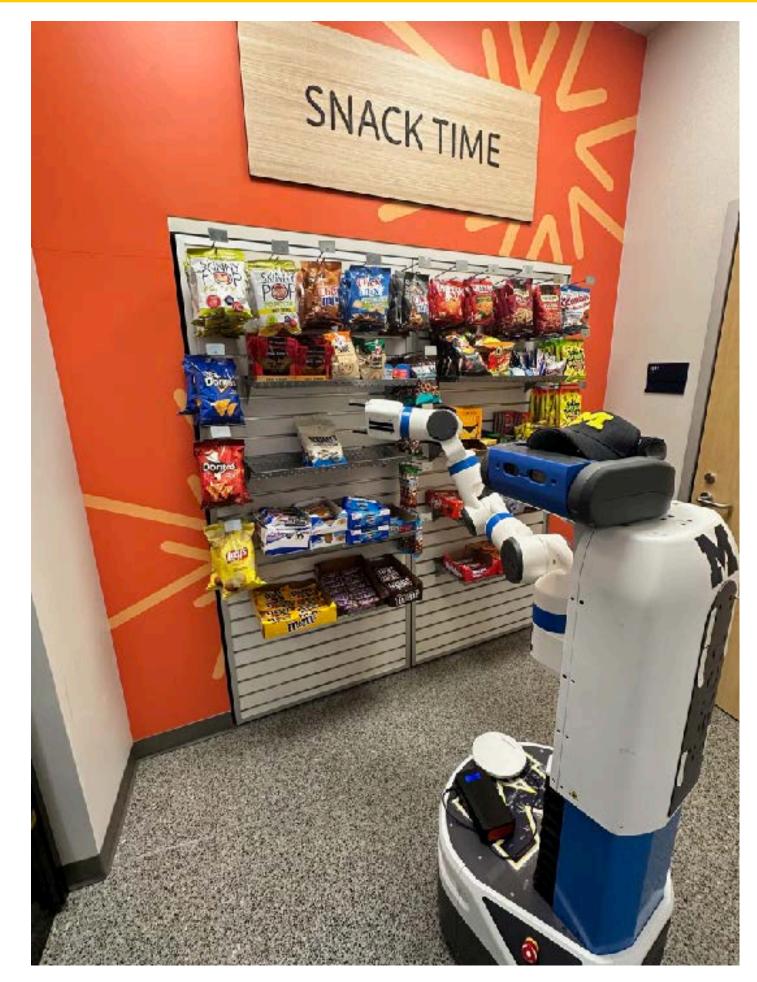

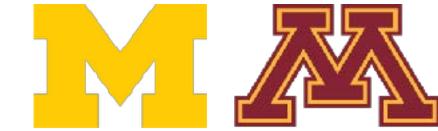

**Example:** Object Detection

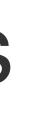

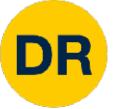

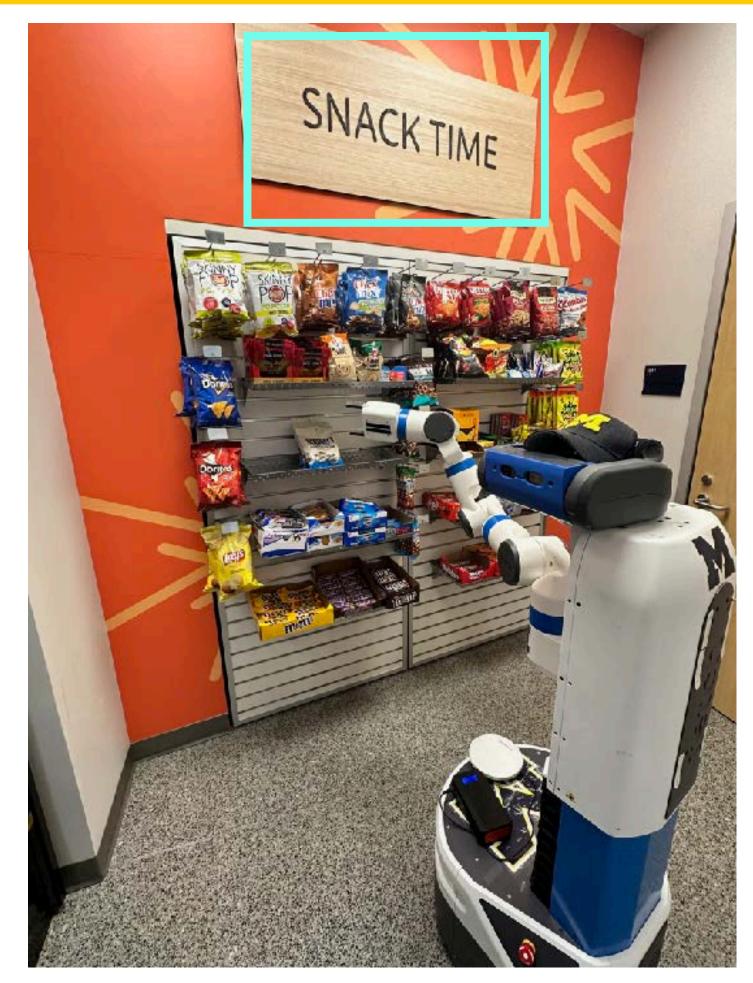

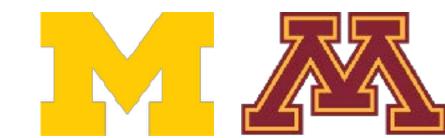

**Example:** Object Detection

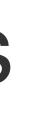

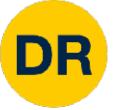

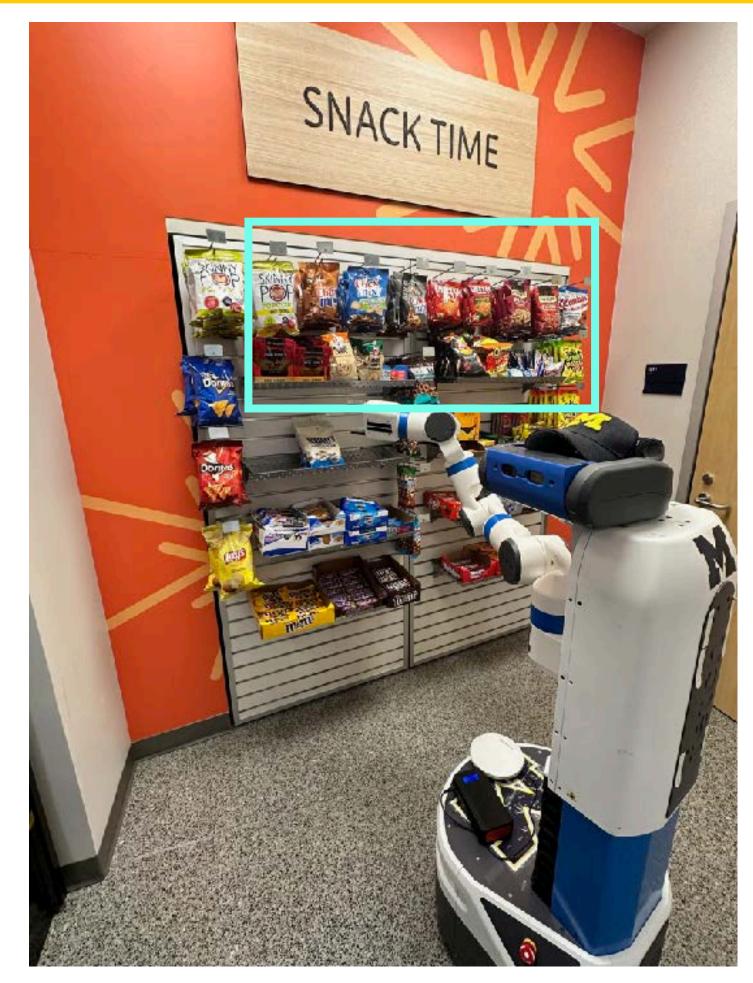

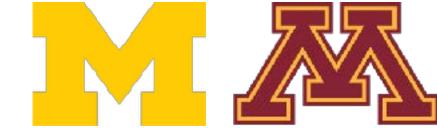

**Example:** Object Detection

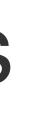

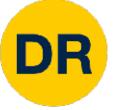

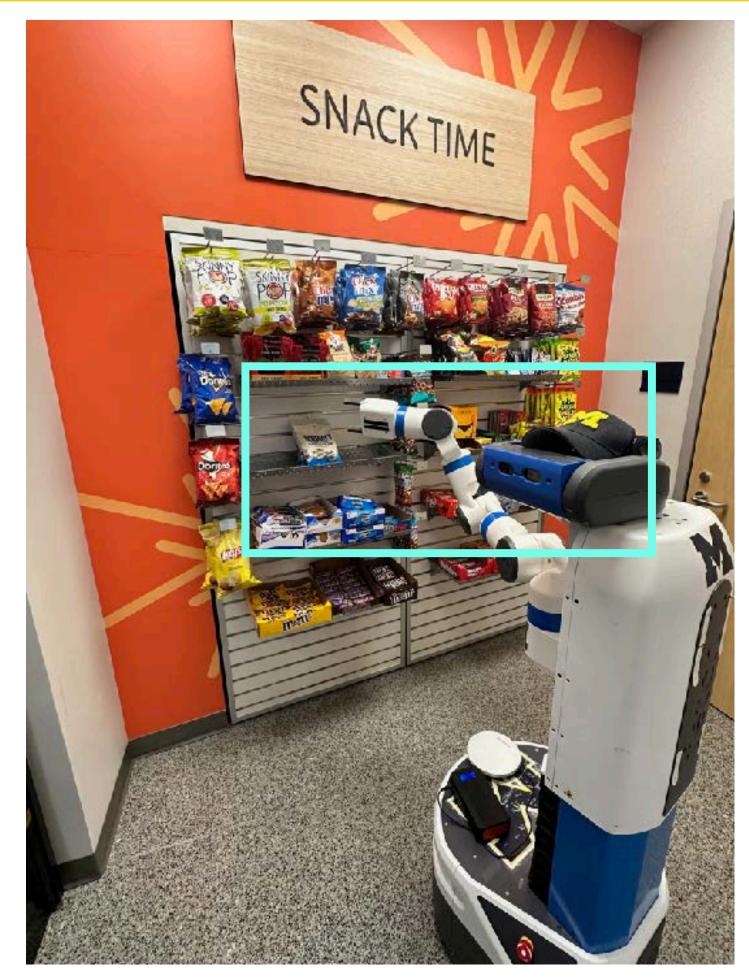

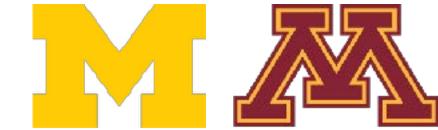

**Example:** Object Detection

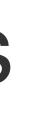

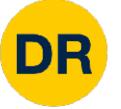

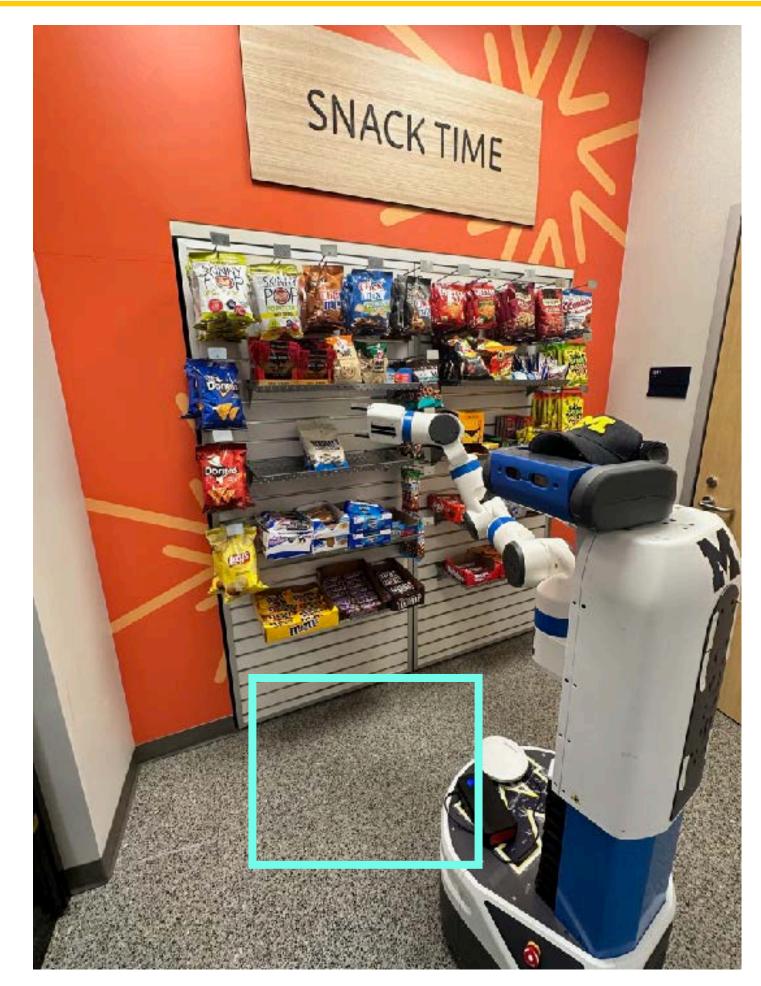

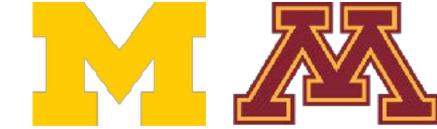

**Example:** Object Detection

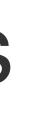

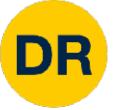

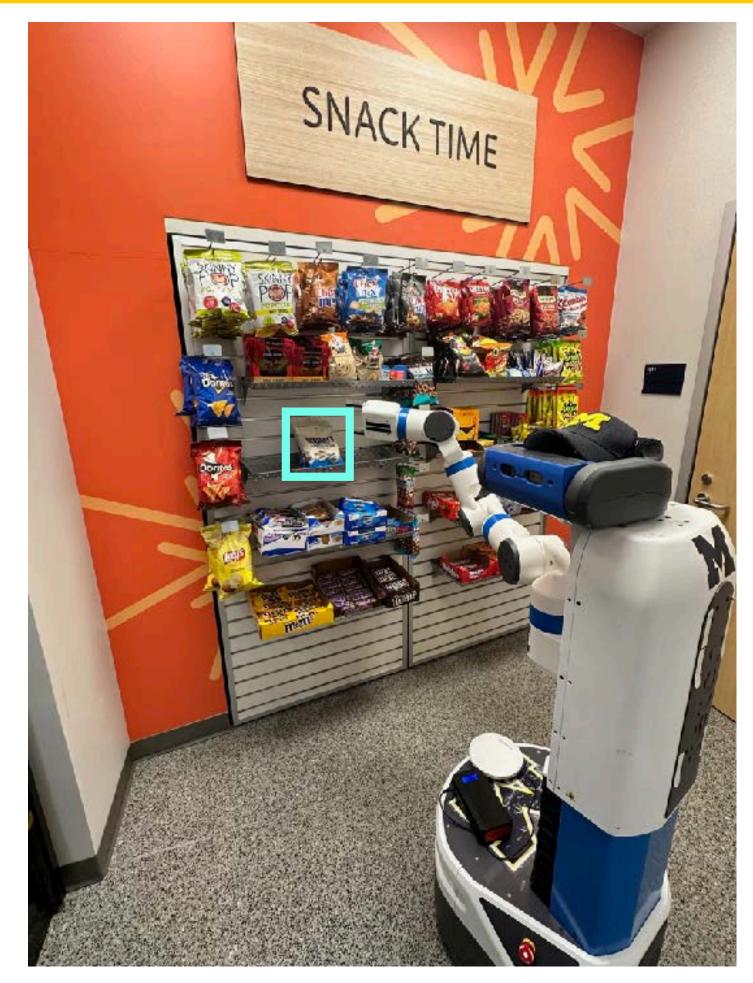

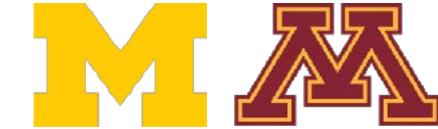

#### **Example:** Pose Estimation

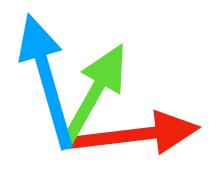

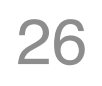

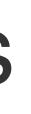

# An Image Classifier

# Some magic here? return class\_label

Unlike well defined programming (e.g. sorting a list)

No obvious way to hard-code the algorithm for recognizing each class

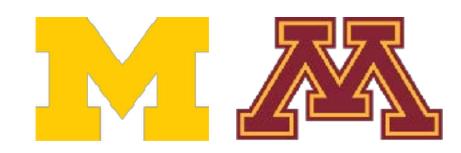

DR

# def classify\_image(image):

# An Image Classifier

#### Input: image

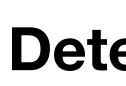

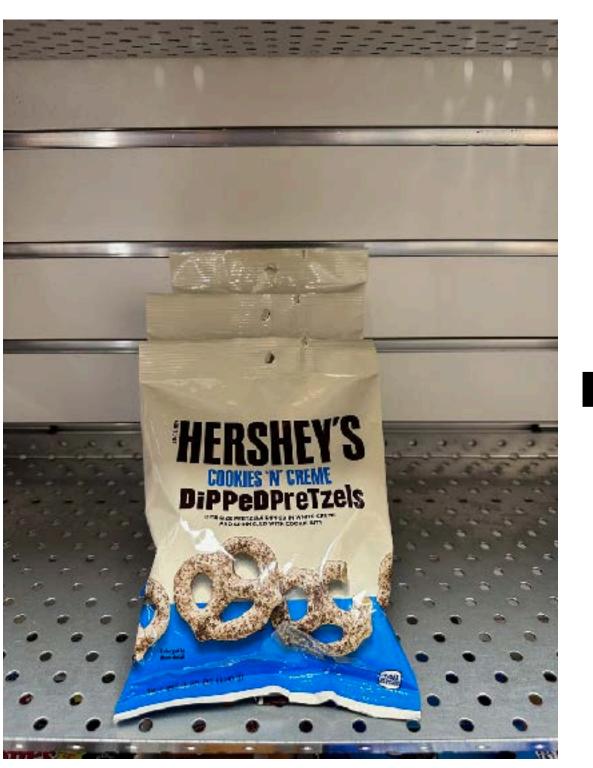

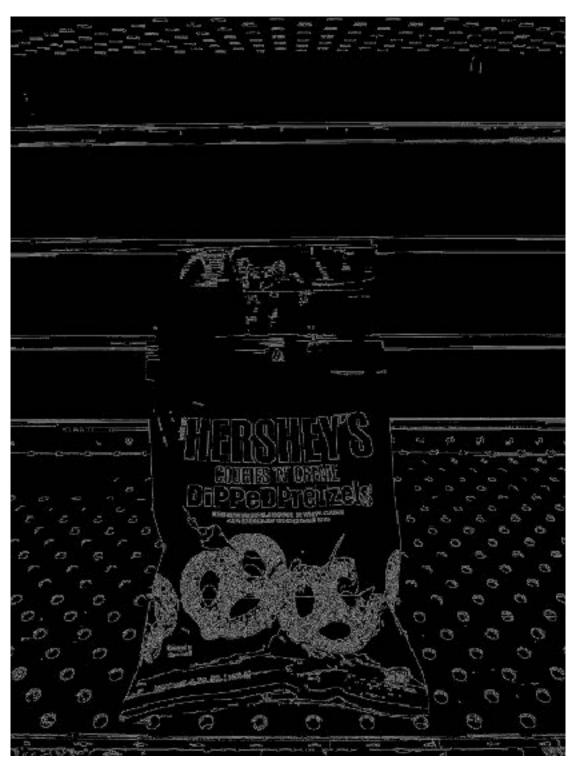

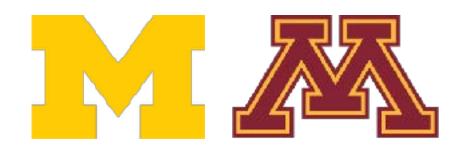

DR

### **Detect:** Edges

#### **Detect:** Corners

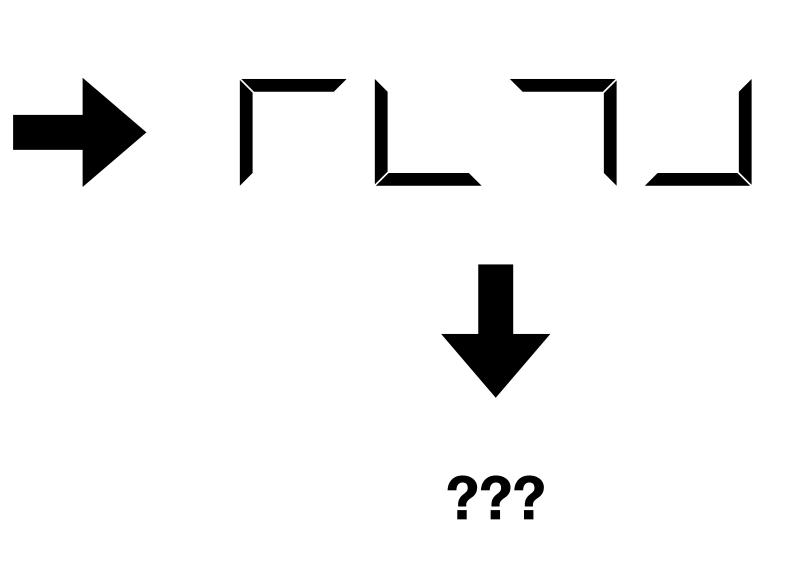

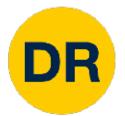

- Collect a dataset of images and labels
- Use Machine Learning to train a classifier 2.
- Evaluate the classifier on new images 3.

def train(images, labels): # Machine learning! return model

def predict(model, test\_images): # Use model to predict labels return test\_labels

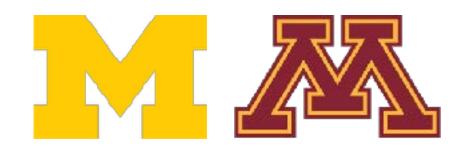

### Machine Learning—Data-Driven Approach

### Example training set

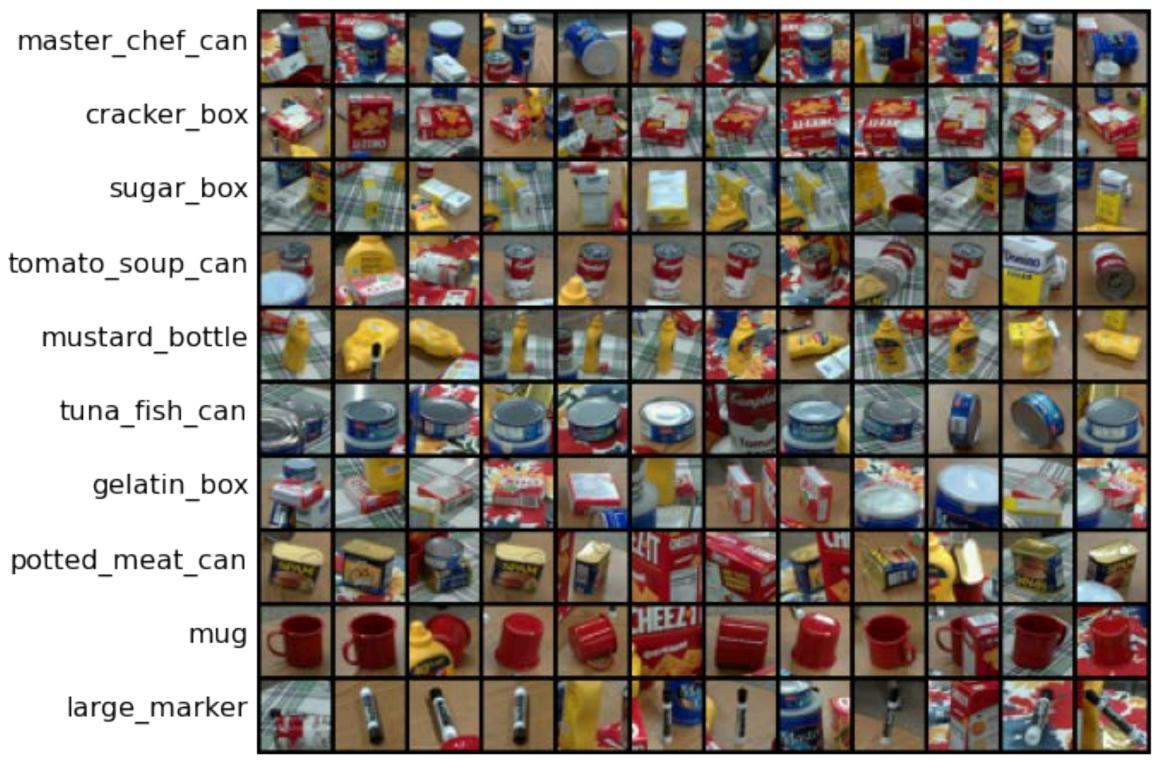

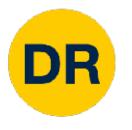

### Image Classification Datasets—MNIST

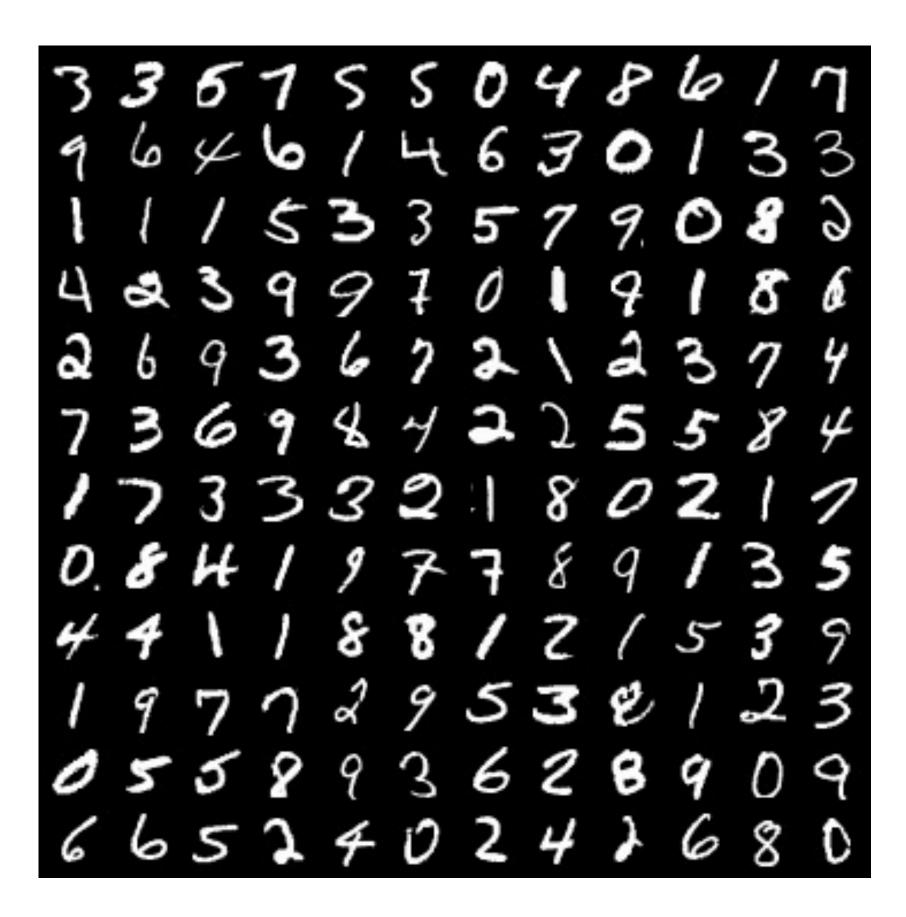

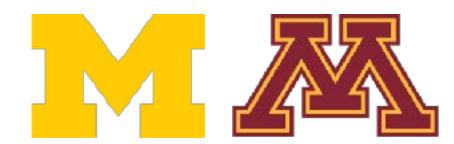

10 classes: Digits 0 to 928x28 grayscale images50k training images10k test images

Due to relatively small size, results on MNIST often do not hold on more complex datasets

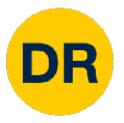

# Image Classification Datasets—CIFAR10

airplane automobile 🌆 bird cat deer dog frog horse ship

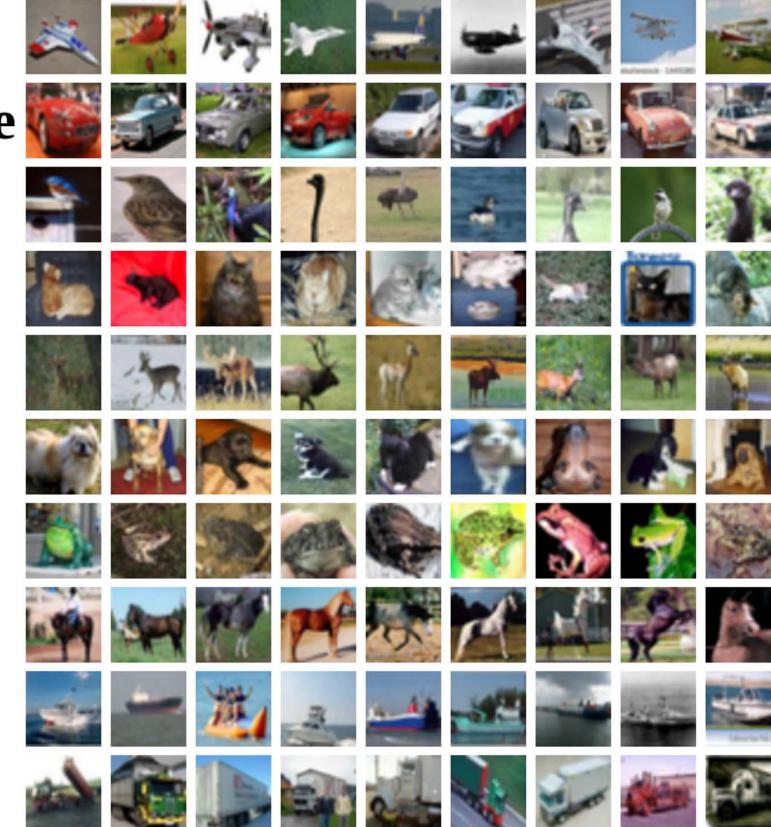

Alex Krizhevsky, "Learning Multiple Layers of Features from Tiny Images", Technical Report, 2009.

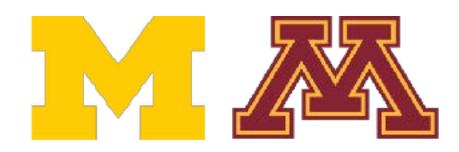

truck

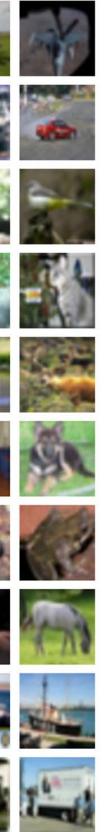

10 classes 32x32 RGB images **50k** training images (5k per class) **10k** test images (1k per class)

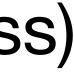

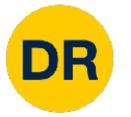

### Image Classification Datasets—CIFAR100

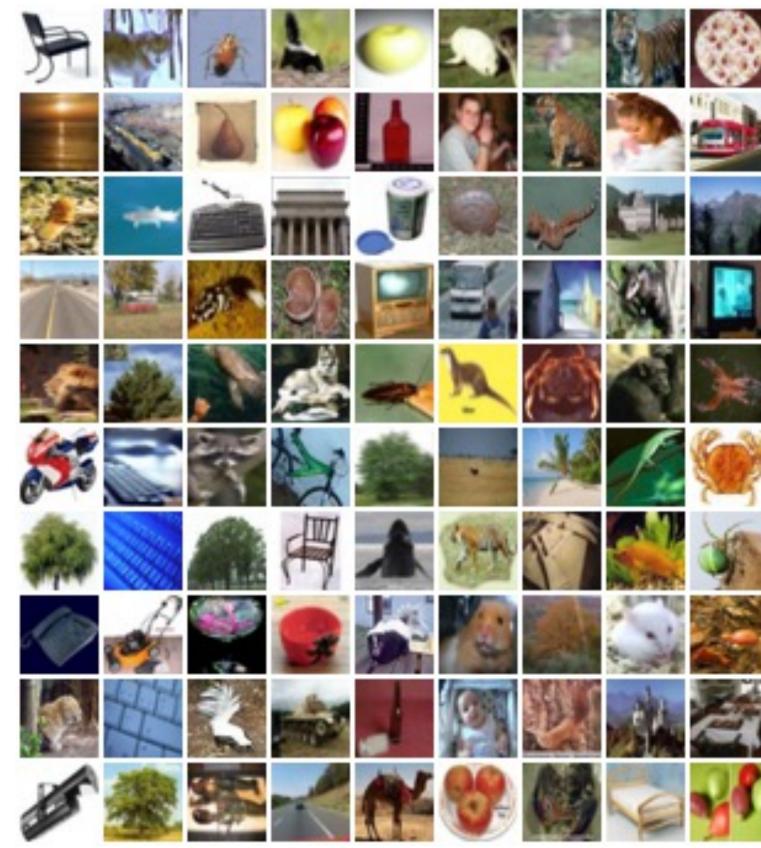

Alex Krizhevsky, "Learning Multiple Layers of Features from Tiny Images", Technical Report, 2009.

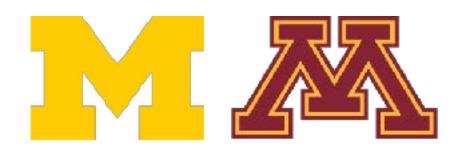

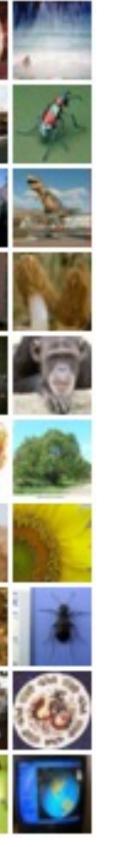

**100 classes** 32x32 RGB images **50k** training images (500 per class) **10k** test images (100 per class)

### **20** superclasses with 5 classes each:

Aquatic mammals: beaver, dolphin, otter, seal, whale

Trees: maple, oak, palm, pine, willow

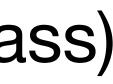

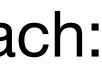

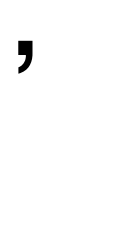

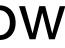

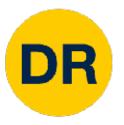

# Image Classification Datasets – ImageNet

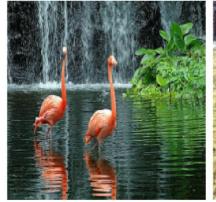

flamingo

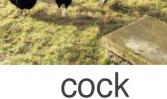

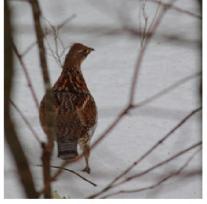

ruffed grouse

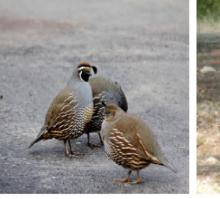

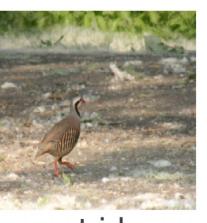

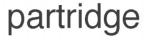

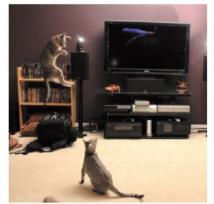

Egyptian cat

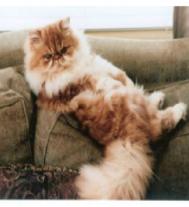

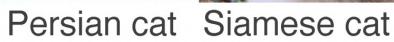

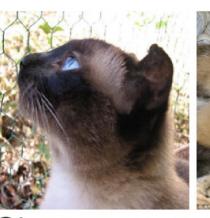

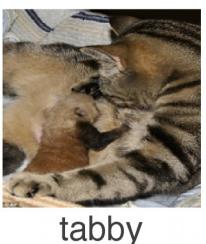

quail

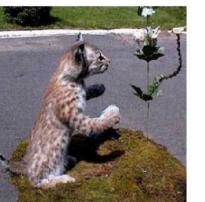

lynx

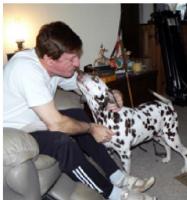

dalmatiar

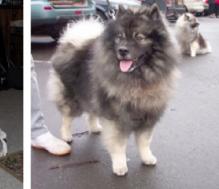

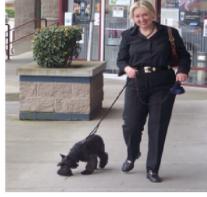

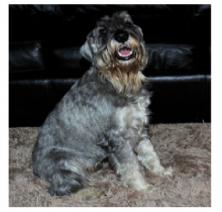

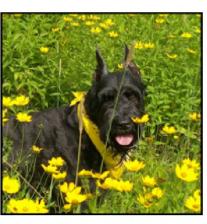

keeshond miniature schnauzer standard schnauzer giant schnauzer

Deng et al., "ImageNet: A Large-Scale Hierarchical Image Database", CVPR, 2009. Russakovsky et al., "ImageNet Large Scale Visual Recognition Challenge", IJCV, 2015.

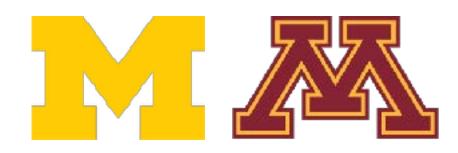

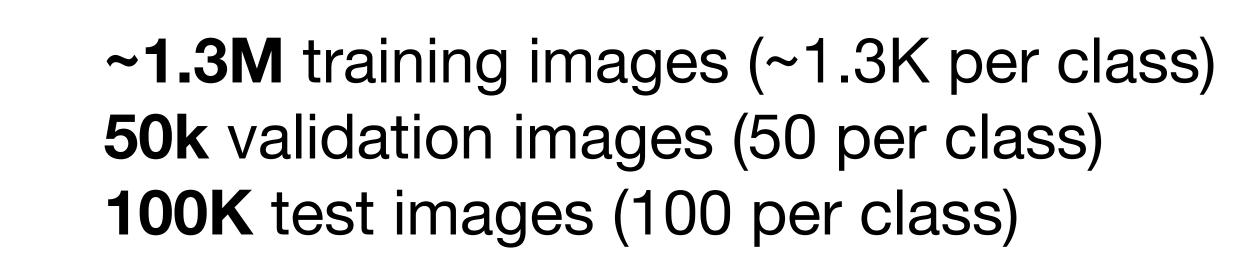

1000 classes

Performance metric: **Top 5 accuracy** Algorithm predicts 5 labels for each image, one must be right

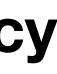

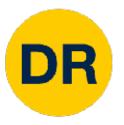

# Image Classification Datasets—ImageNet

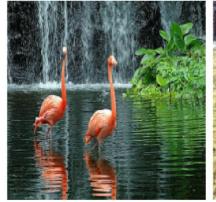

flamingo

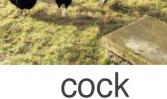

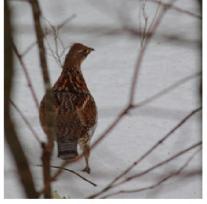

ruffed grouse

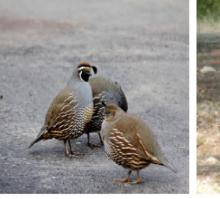

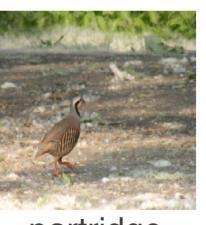

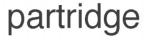

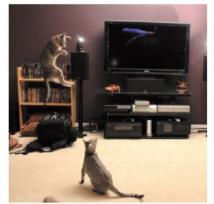

Egyptian cat

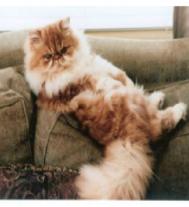

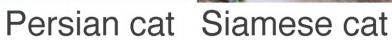

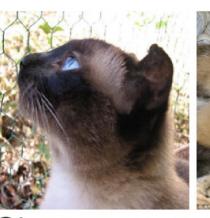

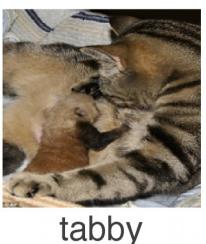

quail

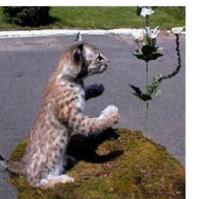

lynx

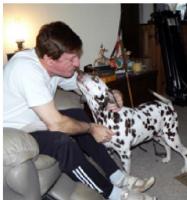

dalmatiar

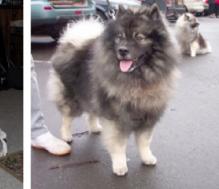

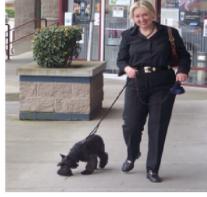

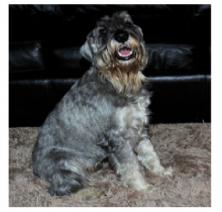

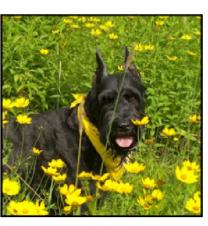

keeshond miniature schnauzer standard schnauzer giant schnauzer

Deng et al., "ImageNet: A Large-Scale Hierarchical Image Database", CVPR, 2009. Russakovsky et al., "ImageNet Large Scale Visual Recognition Challenge", IJCV, 2015.

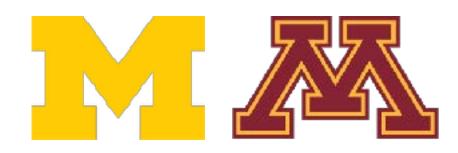

### 1000 classes

~1.3M training images (~1.3K per class) **50k** validation images (50 per class) **100K** test images (100 per class) test labels are secret!

Images have variable size, but often resized to **256x256** for training

There is also a 22K category version of ImageNet, but less commonly used

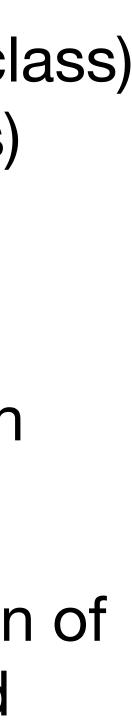

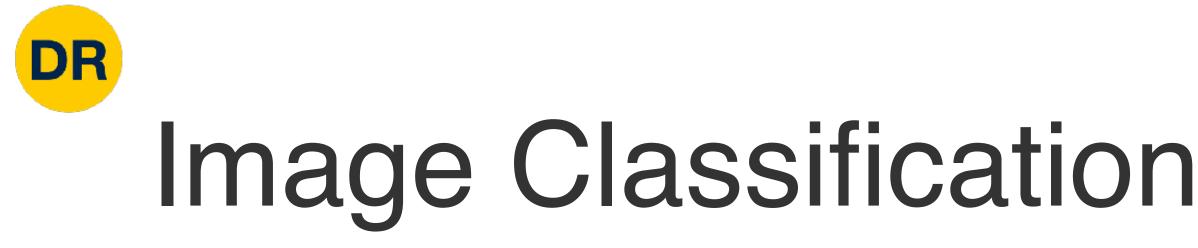

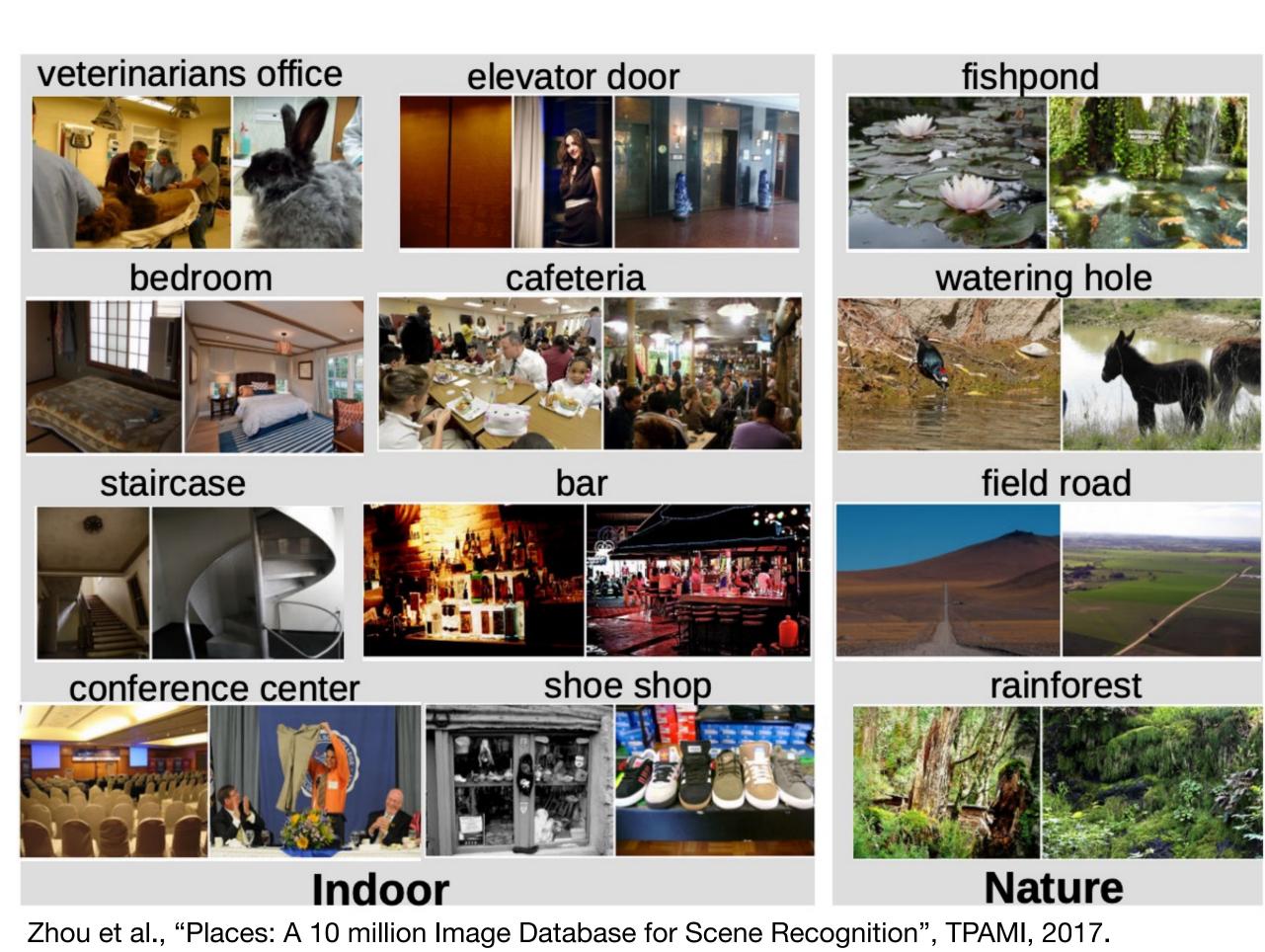

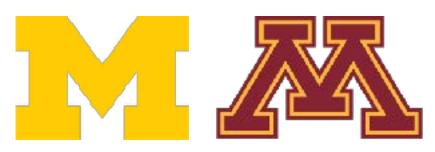

### Image Classification Datasets—MIT Places

### **365 classes** of different scene types

~8M training images **18.25K** val images (50 per class) **328.5K** test images (900 per class)

Images have variable size, but often resized to 256x256 for training

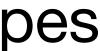

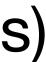

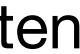

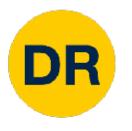

### Image Classification Datasets—PROPS

### **Progress Robot Object Perception Samples Dataset**

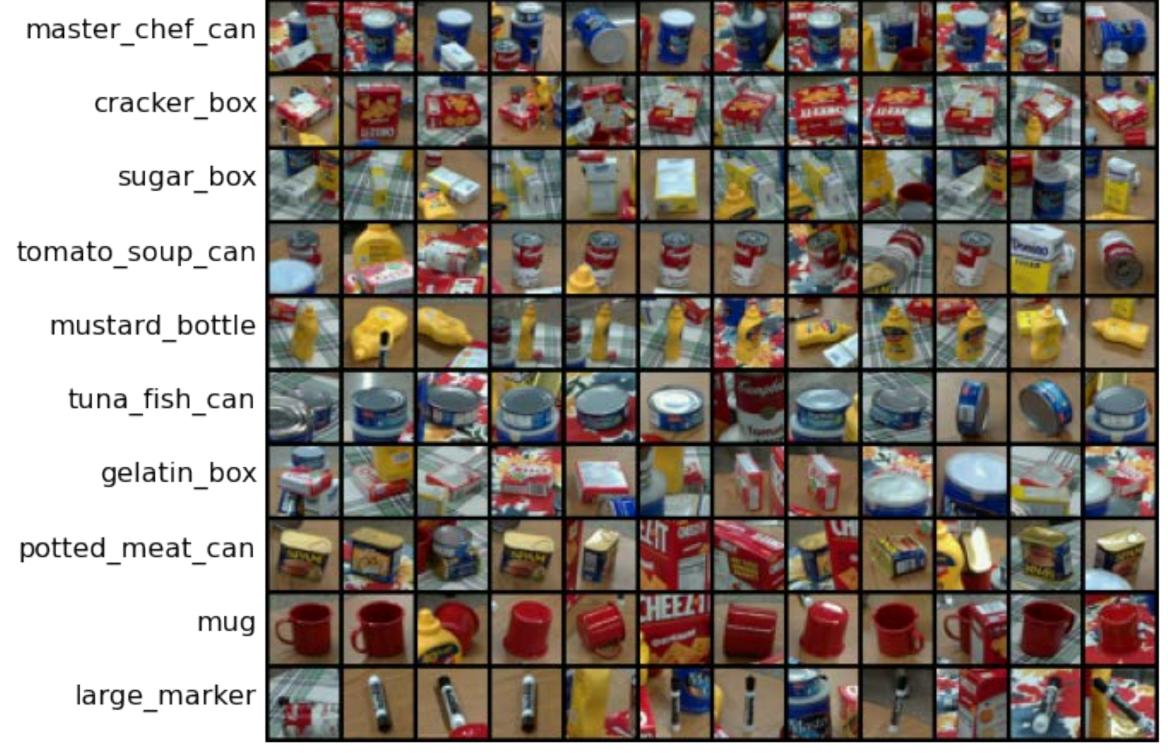

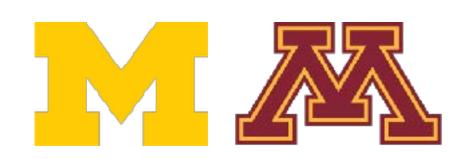

Chen et al., "ProgressLabeller: Visual Data Stream Annotation for Training Object-Centric 3D Perception", IROS, 2022.

**10 classes** 32x32 RGB images **50k** training images (5k per class) **10k** test images (1k per class)

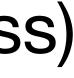

|        |       | PROPS   |
|--------|-------|---------|
| 1.E+06 | MNIST | CIFAR10 |
| 1.E+07 | ~47M  |         |
| 1.E+08 |       | ~154M   |
| 1.E+09 |       |         |
| 1.E+10 |       |         |
| 1.E+11 |       |         |
| 1.E+12 |       |         |
| 1.E+13 |       |         |
|        |       |         |

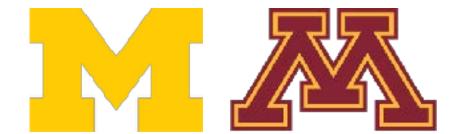

DR

## Classification Datasets—Number of Training Pixels

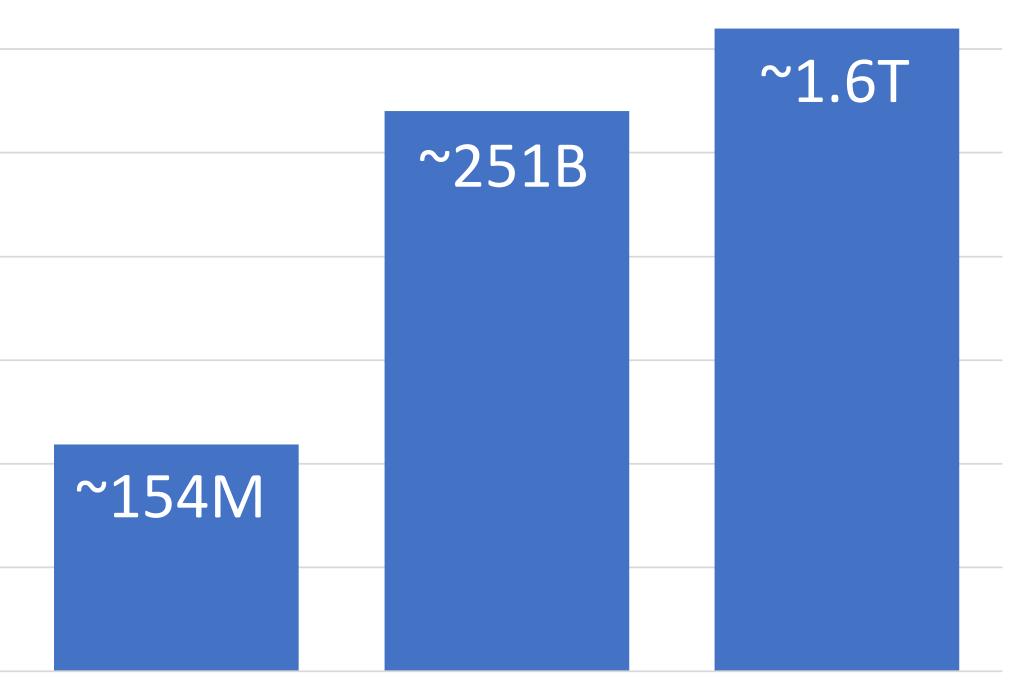

#### ImageNet CIFAR100 Places365

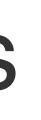

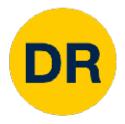

#### def train(images, labels): # Machine learning! return model

def predict(model, test\_images): # Use model to predict labels return test\_labels

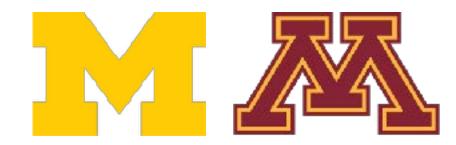

## First Classifier—Nearest Neighbor

#### Memorize all data and labels

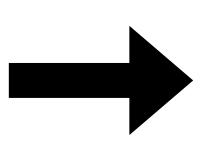

Predict the label of the most similar training image

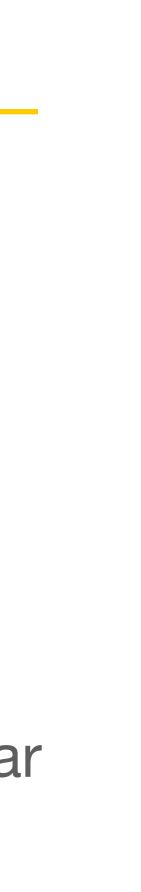

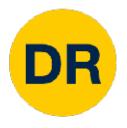

## **Distance Metric to Compare Images**

L1 distance:  $d_1$ 

|    | test i | mage             |     |  |
|----|--------|------------------|-----|--|
| 56 | 32     | 10               | 18  |  |
| 90 | 23     | 128              | 133 |  |
| 24 | 26     | 178              | 200 |  |
| 2  | 0      | <mark>255</mark> | 220 |  |

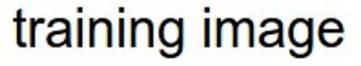

| a annago |    |     |     |
|----------|----|-----|-----|
| 10       | 20 | 24  | 17  |
| 8        | 10 | 89  | 100 |
| 12       | 16 | 178 | 170 |
| 4        | 32 | 233 | 112 |

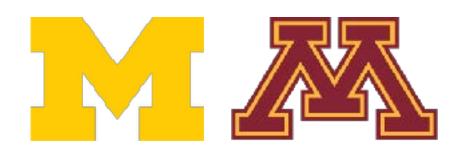

$$I_{1}(I_{1}, I_{2}) = \sum_{p} |I_{1}^{p} - I_{2}^{p}|$$

pixel-wise absolute value differences

| 46 | 12 | 14 | 1                |       |
|----|----|----|------------------|-------|
| 82 | 13 | 39 | 33               | add   |
| 12 | 10 | 0  | 30               | → 456 |
| 2  | 32 | 22 | <mark>108</mark> |       |

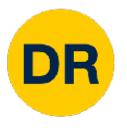

```
import numpy as np
class NearestNeighbor:
 def __init__(self):
   pass
 def train(self, X, y):
   """ X is N x D where each row is an example. Y is 1-dimension of size N """
   # the nearest neighbor classifier simply remembers all the training data
   self.Xtr = X
   self.ytr = y
 def predict(self, X):
    """ X is N x D where each row is an example we wish to predict label for """
   num test = X.shape[0]
   # lets make sure that the output type matches the input type
   Ypred = np.zeros(num test, dtype = self.ytr.dtype)
   # loop over all test rows
   for i in xrange(num test):
```

# find the nearest training image to the i'th test image # using the L1 distance (sum of absolute value differences) distances = np.sum(np.abs(self.Xtr - X[i,:]), axis = 1) min index = np.argmin(distances) # get the index with smallest distance Ypred[i] = self.ytr[min index] # predict the label of the nearest example

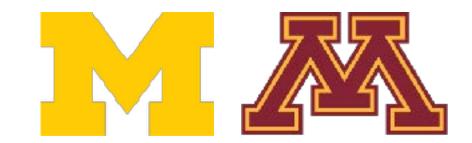

return Ypred

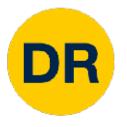

import numpy as np

```
class NearestNeighbor:
 def __init__(self):
    pass
```

```
def train(self, X, y):
  """ X is N x D where each row is an example. Y is 1-dimension of size N """
 # the nearest neighbor classifier simply remembers all the training data
  self.Xtr = X
  self.ytr = y
```

```
def predict(self, X):
```

```
num test = X.shape[0]
```

```
Ypred = np.zeros(num test, dtype = self.ytr.dtype)
```

```
# loop over all test rows
```

for i in xrange(num test):

# find the nearest training image to the i'th test image # using the L1 distance (sum of absolute value differences) distances = np.sum(np.abs(self.Xtr - X[i,:]), axis = 1) min index = np.argmin(distances) # get the index with smallest distance Ypred[i] = self.ytr[min index] # predict the label of the nearest example

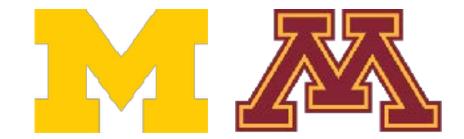

return Ypred

""" X is N x D where each row is an example we wish to predict label for """

# lets make sure that the output type matches the input type

#### Memorize training data

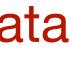

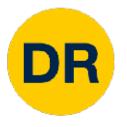

```
import numpy as np
class NearestNeighbor:
 def __init__(self):
    pass
 def train(self, X, y):
    """ X is N x D where each row is an example. Y is 1-dimension of size N """
   # the nearest neighbor classifier simply remembers all the training data
   self.Xtr = X
   self.ytr = y
 def predict(self, X):
    """ X is N x D where each row is an example we wish to predict label for """
   num test = X.shape[0]
   # lets make sure that the output type matches the input type
   Ypred = np.zeros(num test, dtype = self.ytr.dtype)
    # loop over all test rows
   for i in xrange(num test):
```

# find the nearest training image to the i'th test image # using the L1 distance (sum of absolute value differences) distances = np.sum(np.abs(self.Xtr - X[i,:]), axis = 1) min index = np.argmin(distances) # get the index with smallest distance Ypred[i] = self.ytr[min index] # predict the label of the nearest example

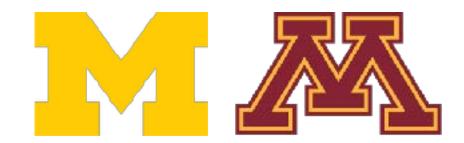

return Ypred

For each test image: Find nearest training image Return label of nearest image

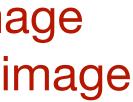

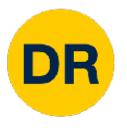

```
import numpy as np
class NearestNeighbor:
 def __init__(self):
   pass
 def train(self, X, y):
   """ X is N x D where each row is an example. Y is 1-dimension of size N """
   # the nearest neighbor classifier simply remembers all the training data
   self.Xtr = X
   self.ytr = y
 def predict(self, X):
    """ X is N x D where each row is an example we wish to predict label for """
   num test = X.shape[0]
   # lets make sure that the output type matches the input type
   Ypred = np.zeros(num test, dtype = self.ytr.dtype)
   # loop over all test rows
   for i in xrange(num test):
```

# find the nearest training image to the i'th test image # using the L1 distance (sum of absolute value differences) distances = np.sum(np.abs(self.Xtr - X[i,:]), axis = 1) min index = np.argmin(distances) # get the index with smallest distance Ypred[i] = self.ytr[min index] # predict the label of the nearest example

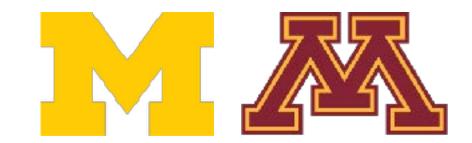

return Ypred

Q: With N examples how fast is training?

A: O(1)

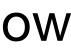

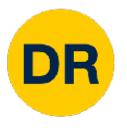

```
import numpy as np
class NearestNeighbor:
 def __init__(self):
    pass
 def train(self, X, y):
    """ X is N x D where each row is an example. Y is 1-dimension of size N """
   # the nearest neighbor classifier simply remembers all the training data
   self.Xtr = X
   self.ytr = y
 def predict(self, X):
    """ X is N x D where each row is an example we wish to predict label for """
   num test = X.shape[0]
   # lets make sure that the output type matches the input type
   Ypred = np.zeros(num test, dtype = self.ytr.dtype)
   # loop over all test rows
   for i in xrange(num test):
```

# find the nearest training image to the i'th test image # using the L1 distance (sum of absolute value differences) distances = np.sum(np.abs(self.Xtr - X[i,:]), axis = 1) min index = np.argmin(distances) # get the index with smallest distance Ypred[i] = self.ytr[min index] # predict the label of the nearest example

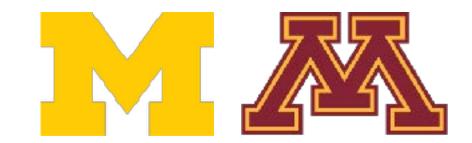

return Ypred

Q: With N examples how fast is training?

A: O(1)

Q: With N examples how fast is testing?

A: O(N)

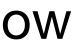

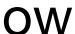

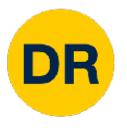

```
import numpy as np
class NearestNeighbor:
 def __init__(self):
    pass
 def train(self, X, y):
    """ X is N x D where each row is an example. Y is 1-dimension of size N """
   # the nearest neighbor classifier simply remembers all the training data
   self.Xtr = X
   self.ytr = y
 def predict(self, X):
    """ X is N x D where each row is an example we wish to predict label for """
   num test = X.shape[0]
   # lets make sure that the output type matches the input type
   Ypred = np.zeros(num test, dtype = self.ytr.dtype)
   # loop over all test rows
   for i in xrange(num test):
```

# find the nearest training image to the i'th test image # using the L1 distance (sum of absolute value differences) distances = np.sum(np.abs(self.Xtr - X[i,:]), axis = 1) min index = np.argmin(distances) # get the index with smallest distance Ypred[i] = self.ytr[min index] # predict the label of the nearest example

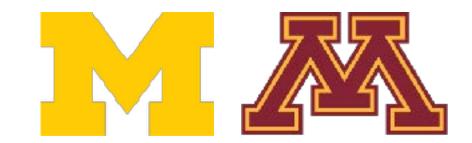

return Ypred

Q: With N examples how fast is training?

A: O(1)

Q: With N examples how fast is testing?

A: O(N)

This is a problem: we can train slow offline but need fast testing!

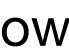

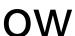

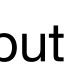

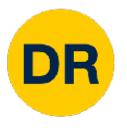

```
import numpy as np
class NearestNeighbor:
 def __init__(self):
   pass
 def train(self, X, y):
    """ X is N x D where each row is an example. Y is 1-dimension of size N """
   # the nearest neighbor classifier simply remembers all the training data
   self.Xtr = X
   self.ytr = y
 def predict(self, X):
    """ X is N x D where each row is an example we wish to predict label for """
   num test = X.shape[0]
   # lets make sure that the output type matches the input type
   Ypred = np.zeros(num test, dtype = self.ytr.dtype)
   # loop over all test rows
   for i in xrange(num test):
```

# find the nearest training image to the i'th test image # using the L1 distance (sum of absolute value differences) distances = np.sum(np.abs(self.Xtr - X[i,:]), axis = 1) min index = np.argmin(distances) # get the index with smallest distance Ypred[i] = self.ytr[min index] # predict the label of the nearest example

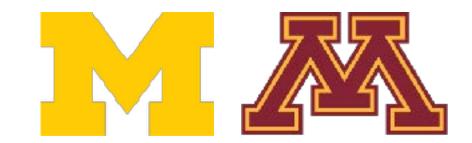

return Ypred

There are many methods for fast / approximate nearest neighbors

e.g. github.com/facebookresearch/faiss

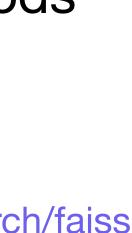

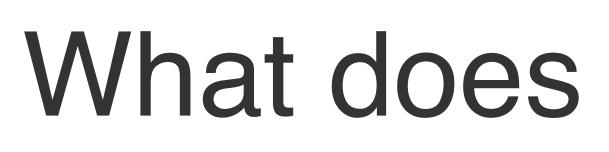

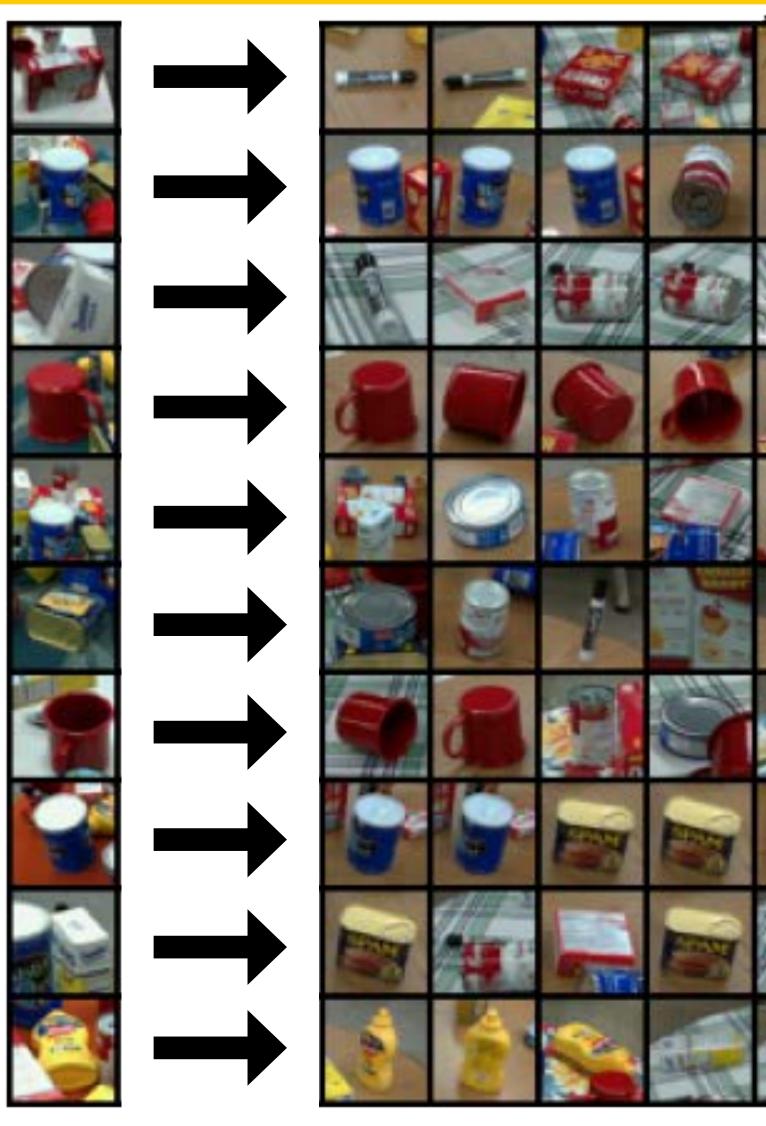

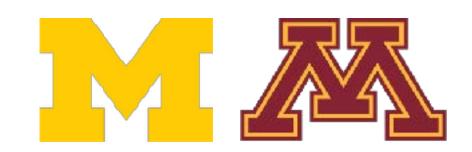

DR

## What does this look like?

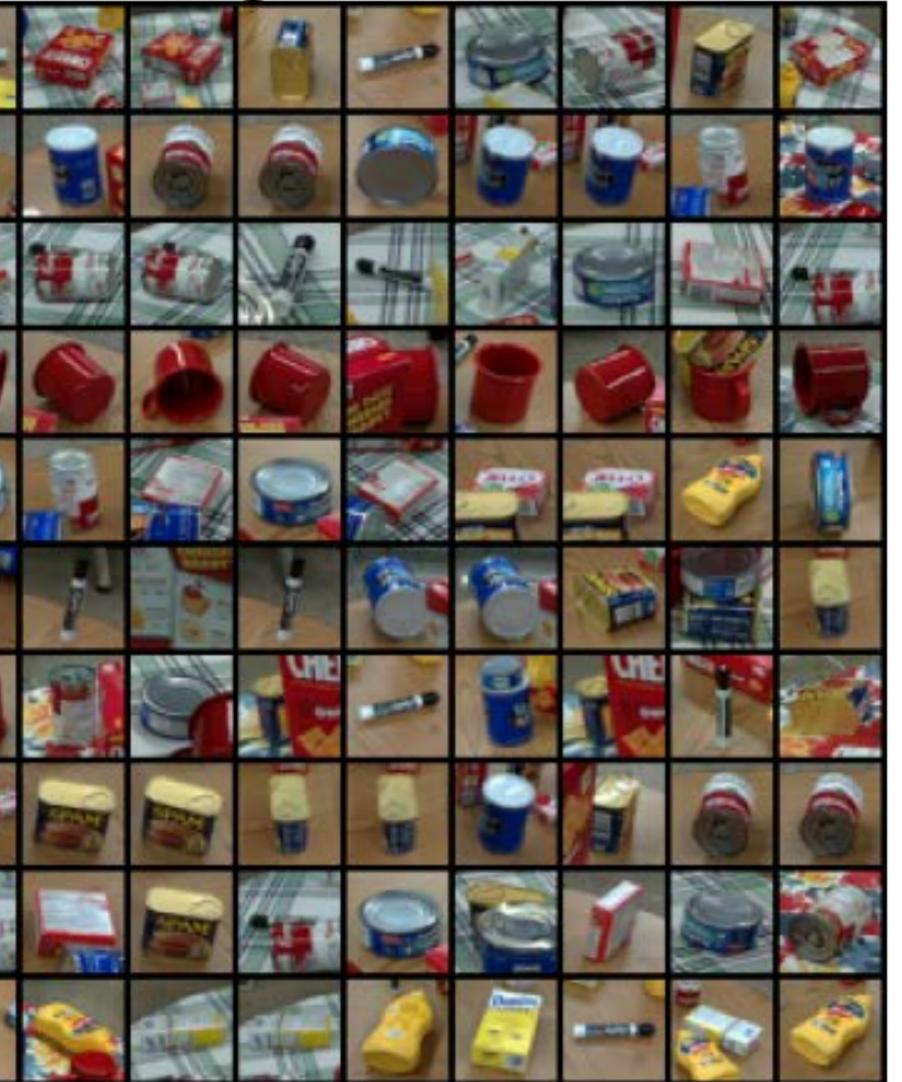

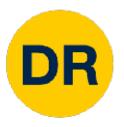

## What does this look like?

## PROPS dataset is instance-level

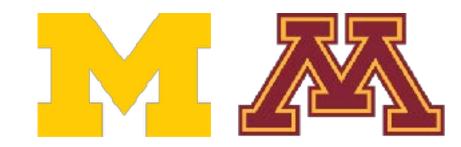

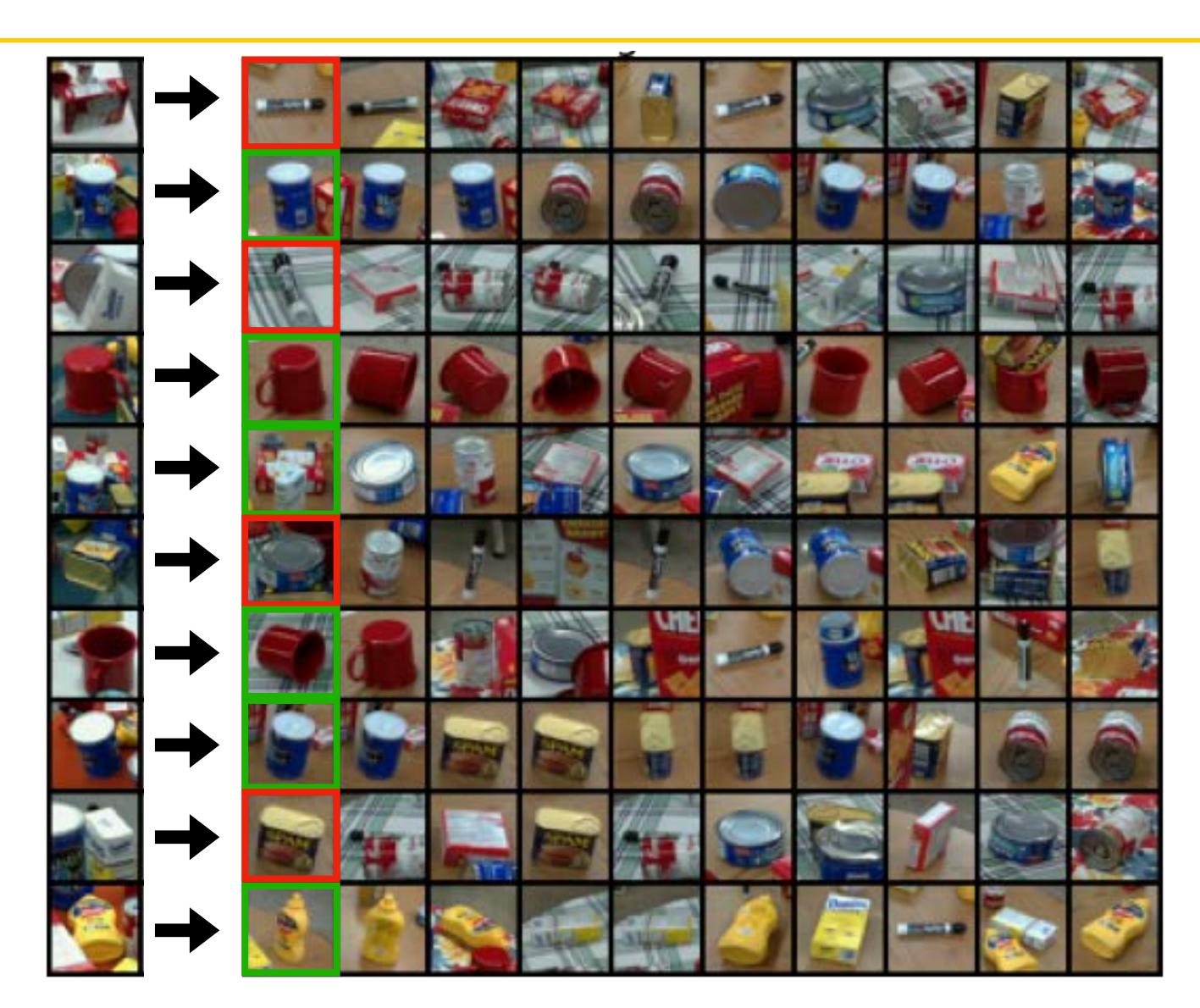

## What does this look like?

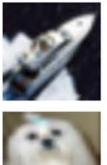

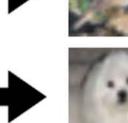

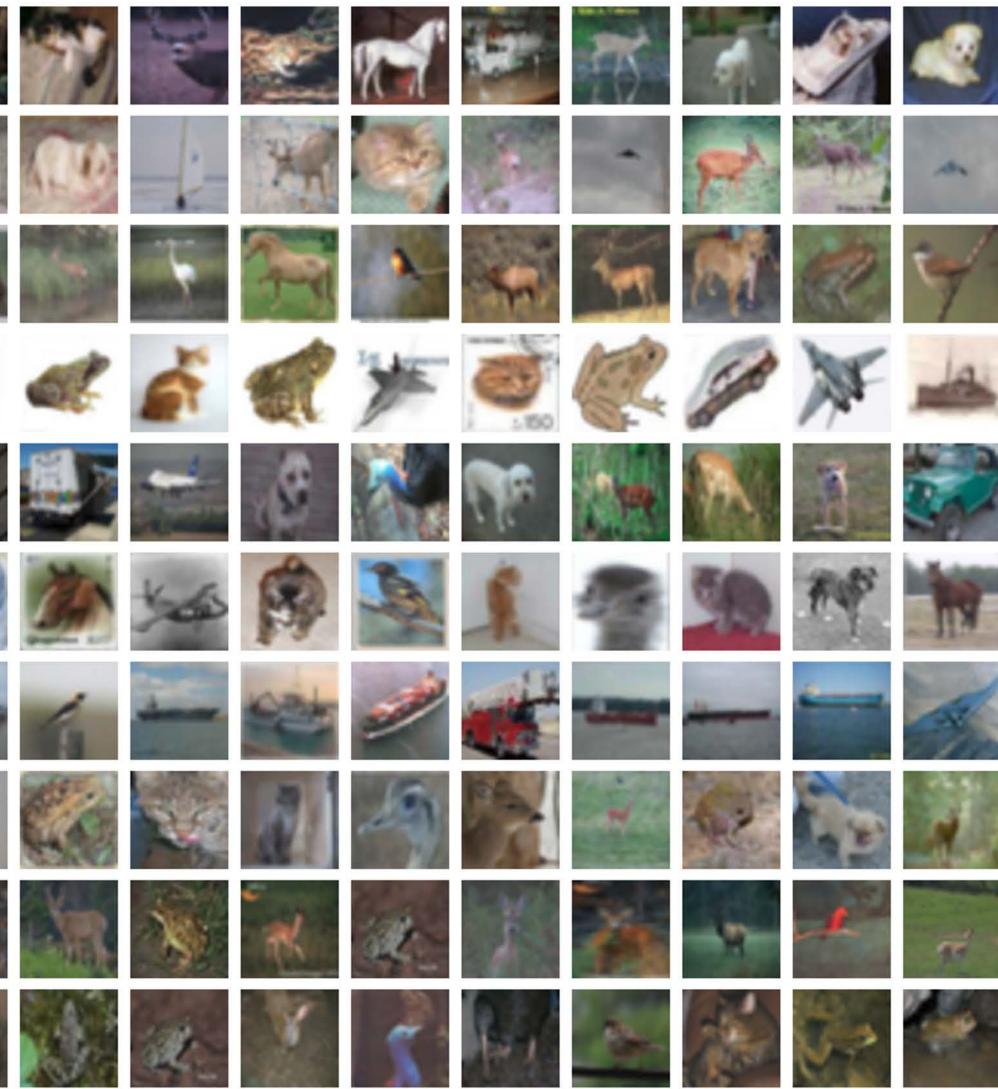

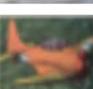

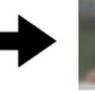

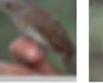

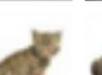

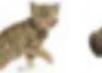

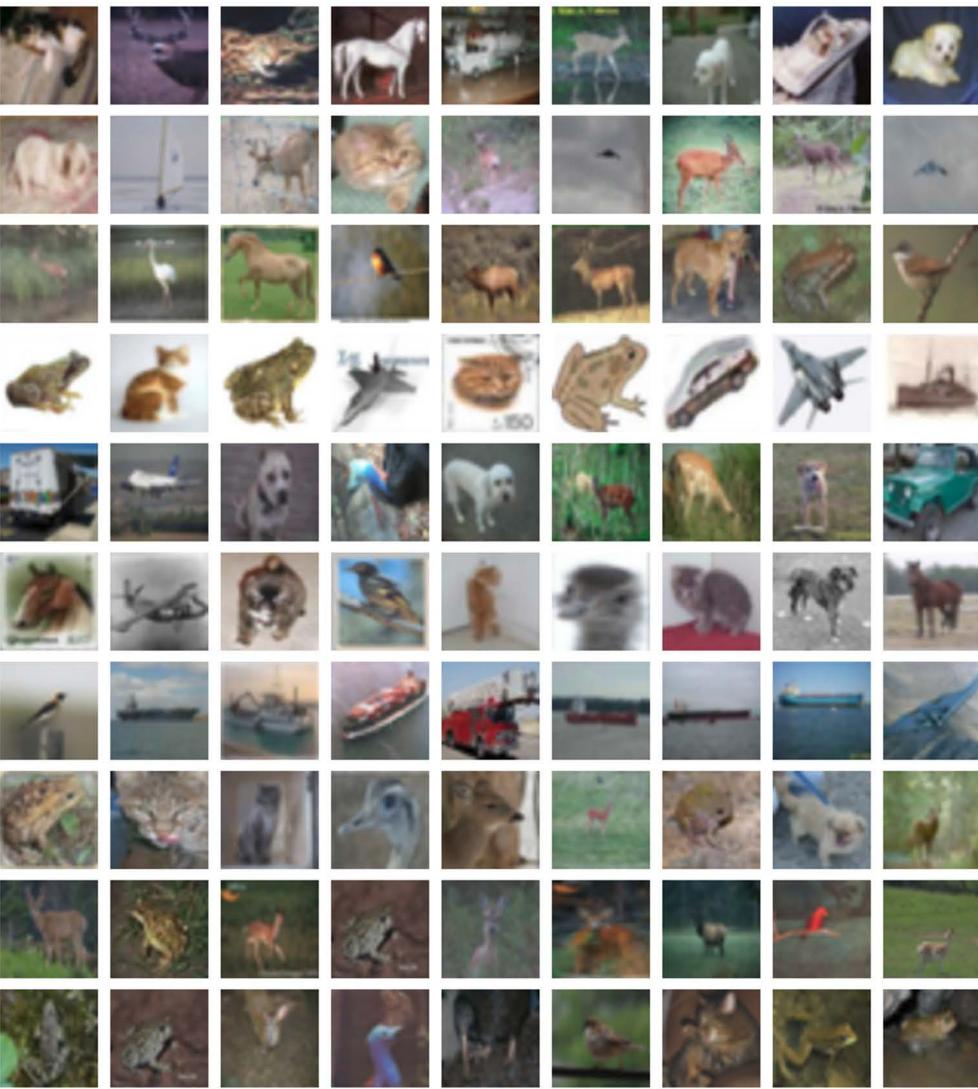

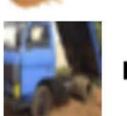

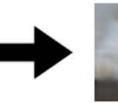

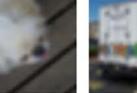

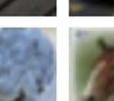

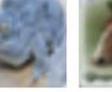

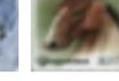

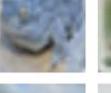

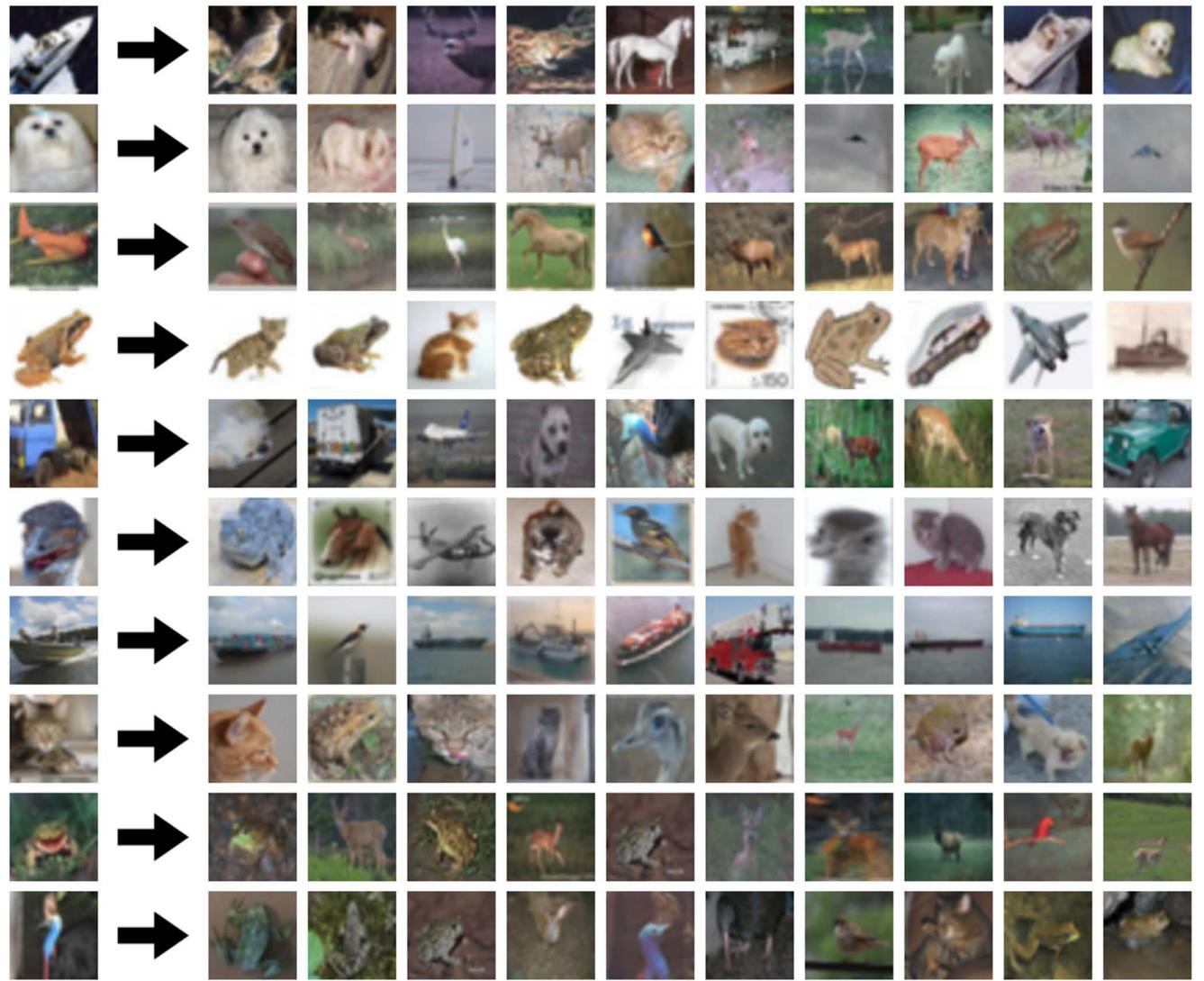

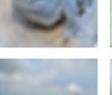

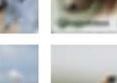

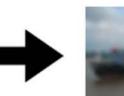

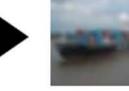

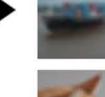

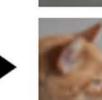

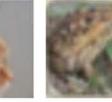

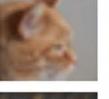

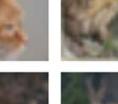

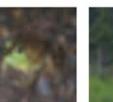

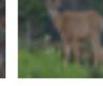

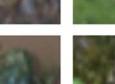

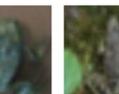

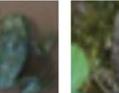

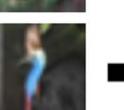

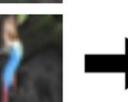

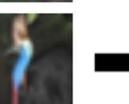

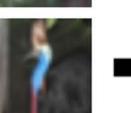

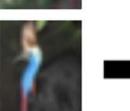

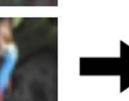

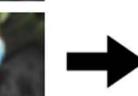

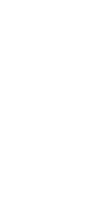

DR

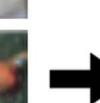

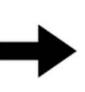

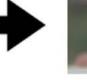

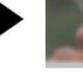

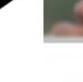

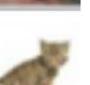

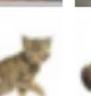

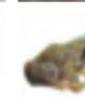

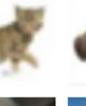

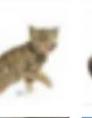

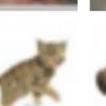

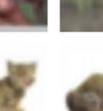

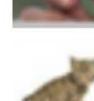

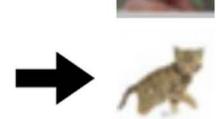

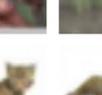

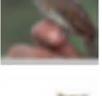

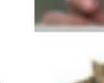

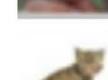

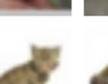

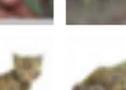

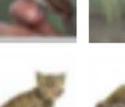

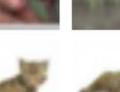

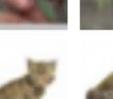

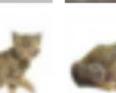

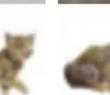

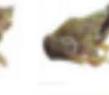

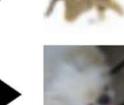

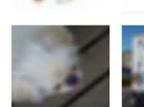

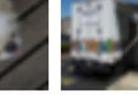

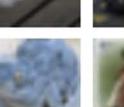

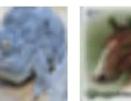

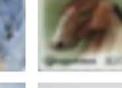

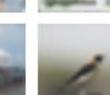

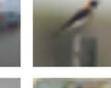

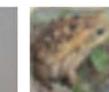

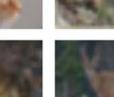

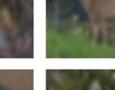

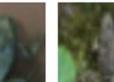

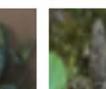

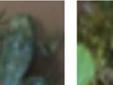

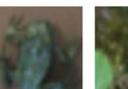

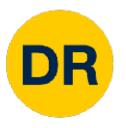

## What does this look like?

## CIFAR10 dataset is category-level

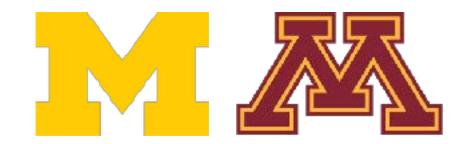

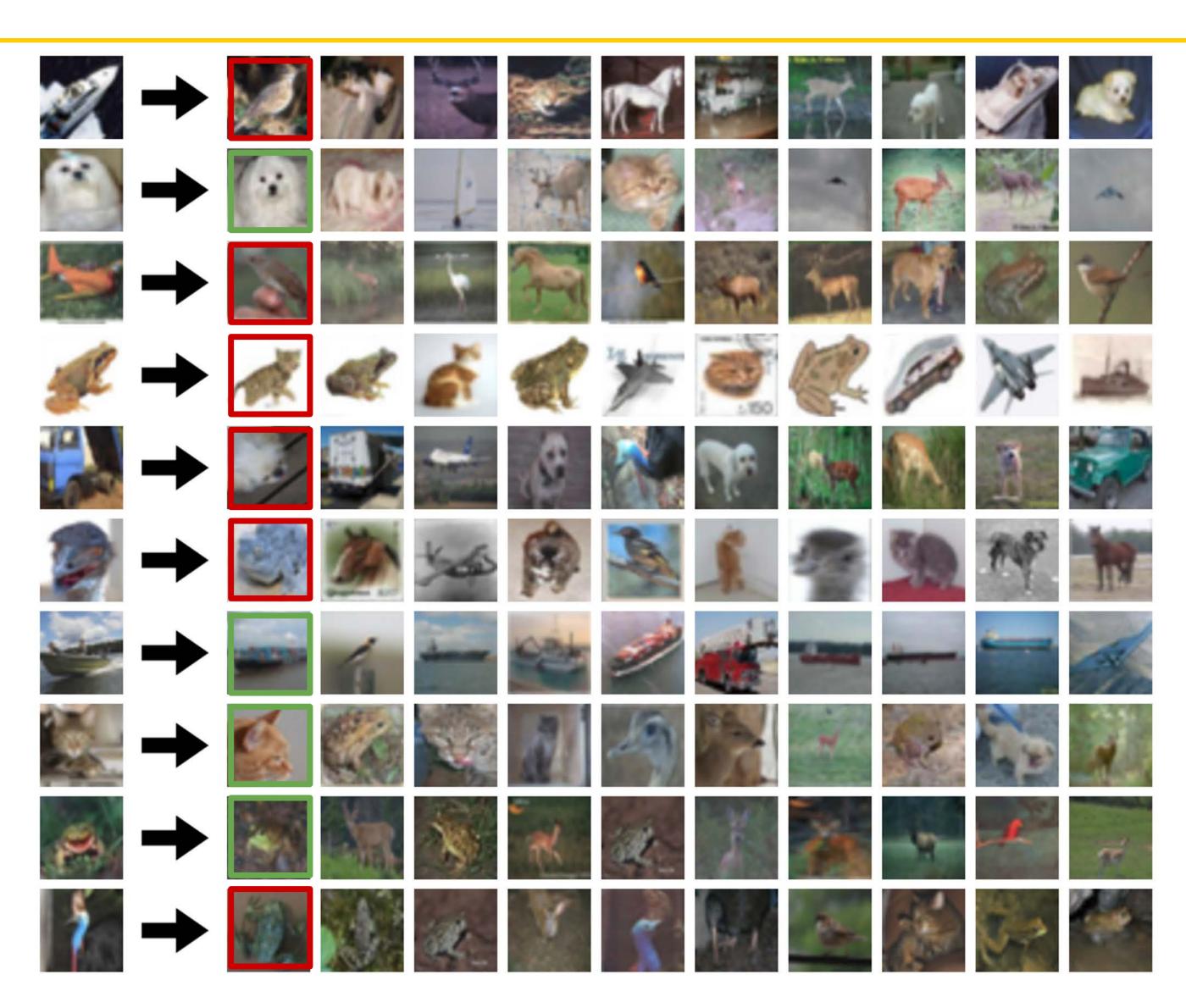

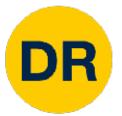

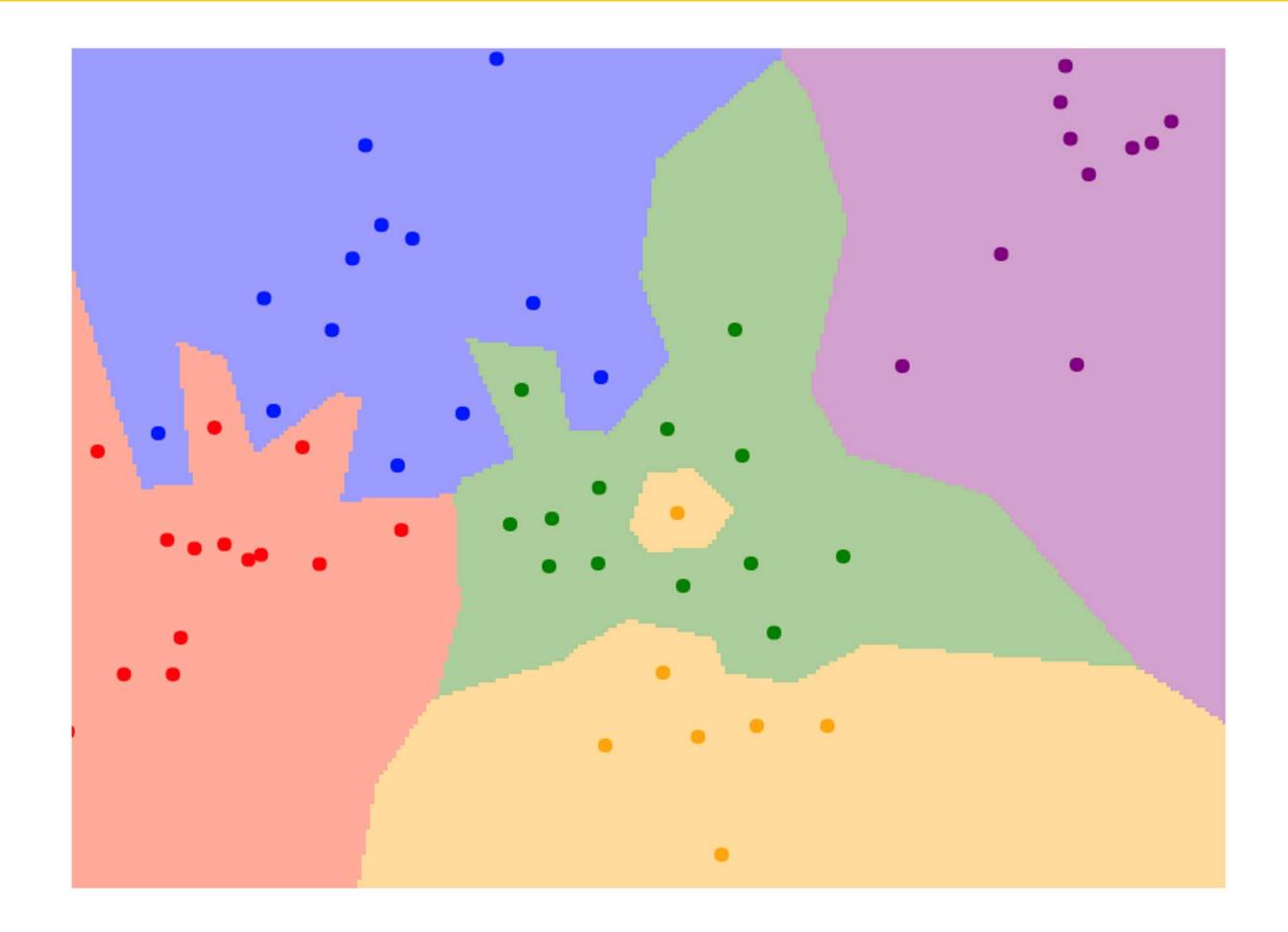

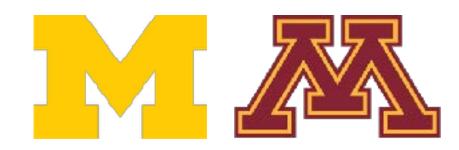

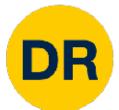

Nearest neighbors in two dimensions

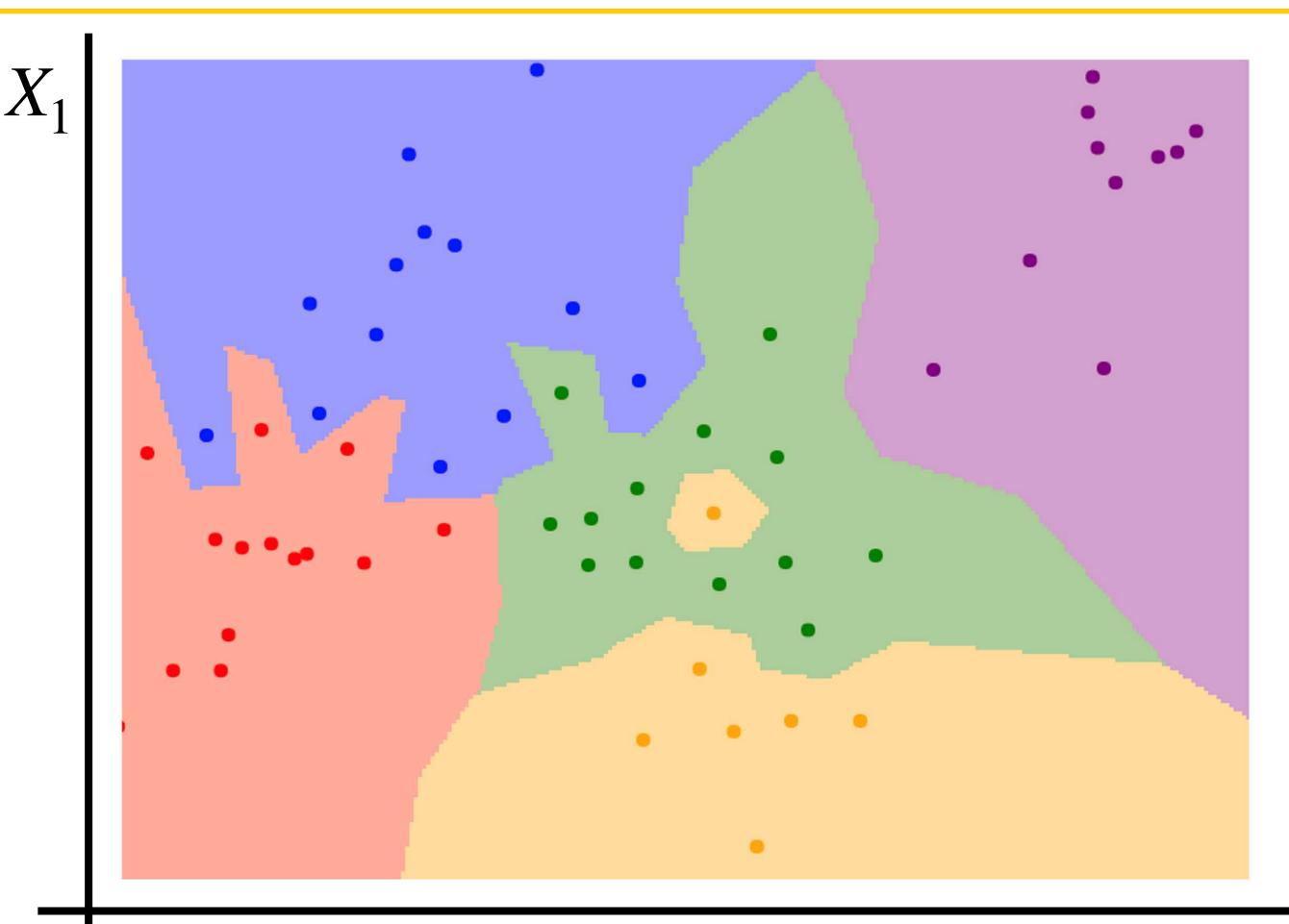

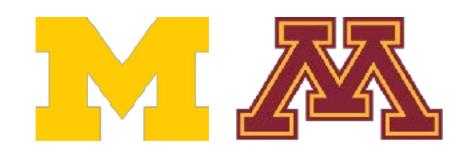

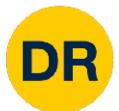

Nearest neighbors in two dimensions

 $X_1$ 

Points are training examples; colors give training labels

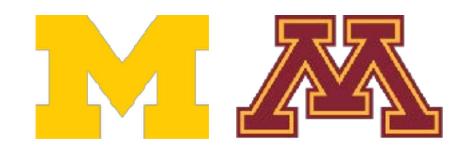

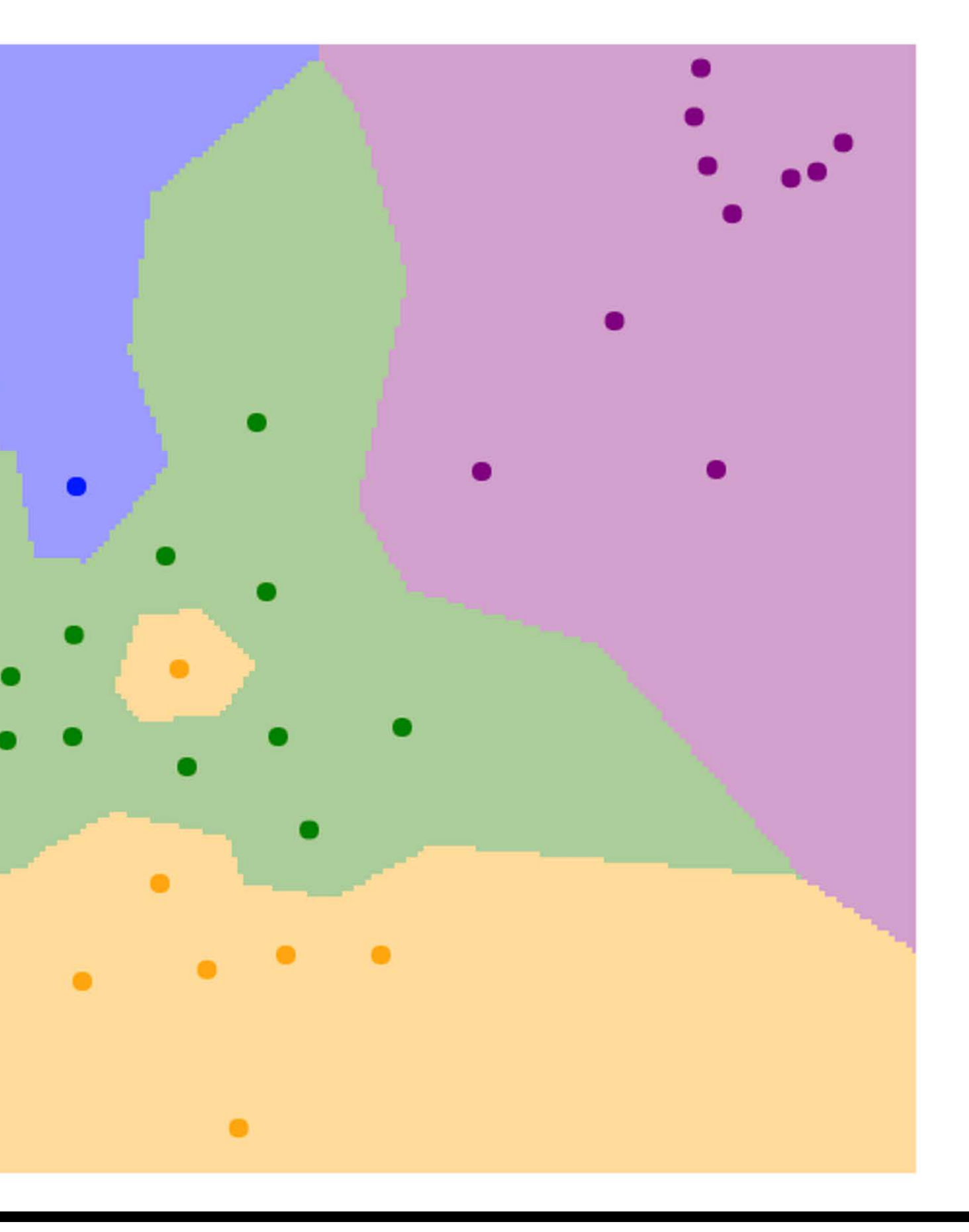

 $X_0$ 

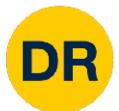

Nearest neighbors in two dimensions

Points are training examples; colors give training labels

Background colors give the category a test point would be assigned

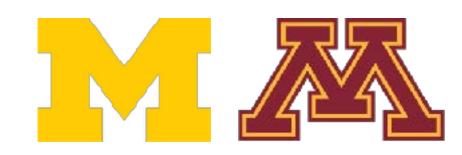

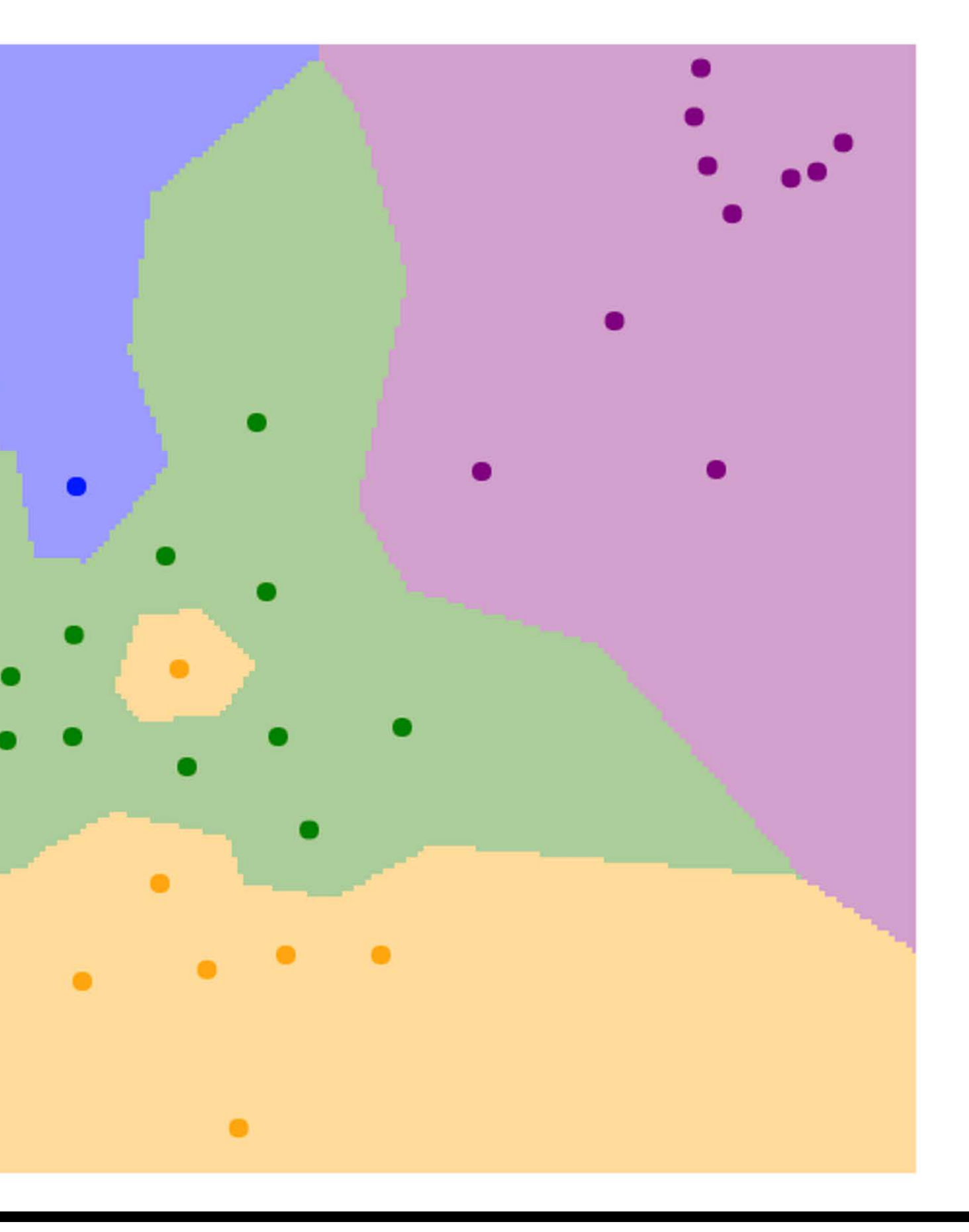

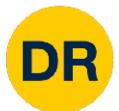

Nearest neighbors in two dimensions

Points are training examples; colors give training labels.

Background colors give the category a test point would be assigned

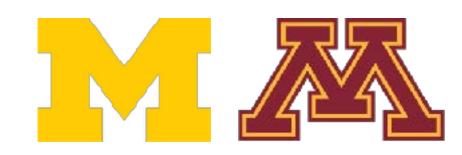

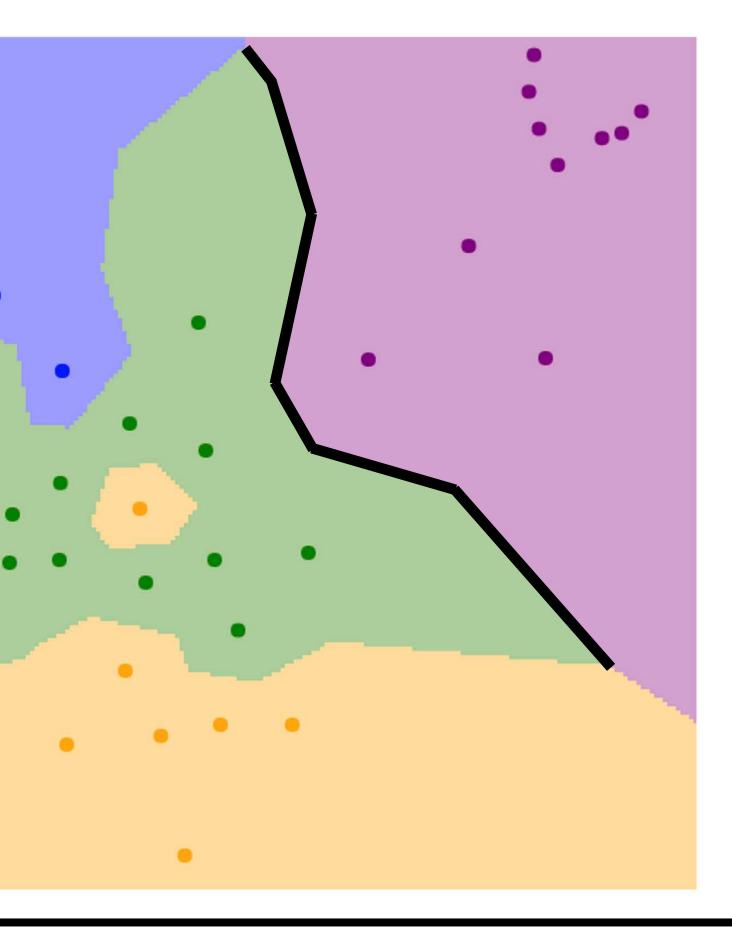

#### **Decision boundary** is the boundary between two classification regions

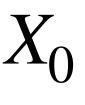

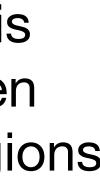

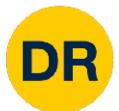

Nearest neighbors in two dimensions

Points are training examples; colors give training labels.

Background colors give the category a test point would be assigned

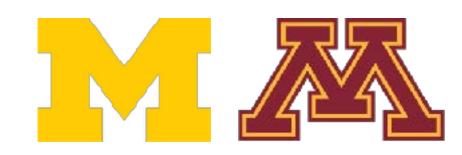

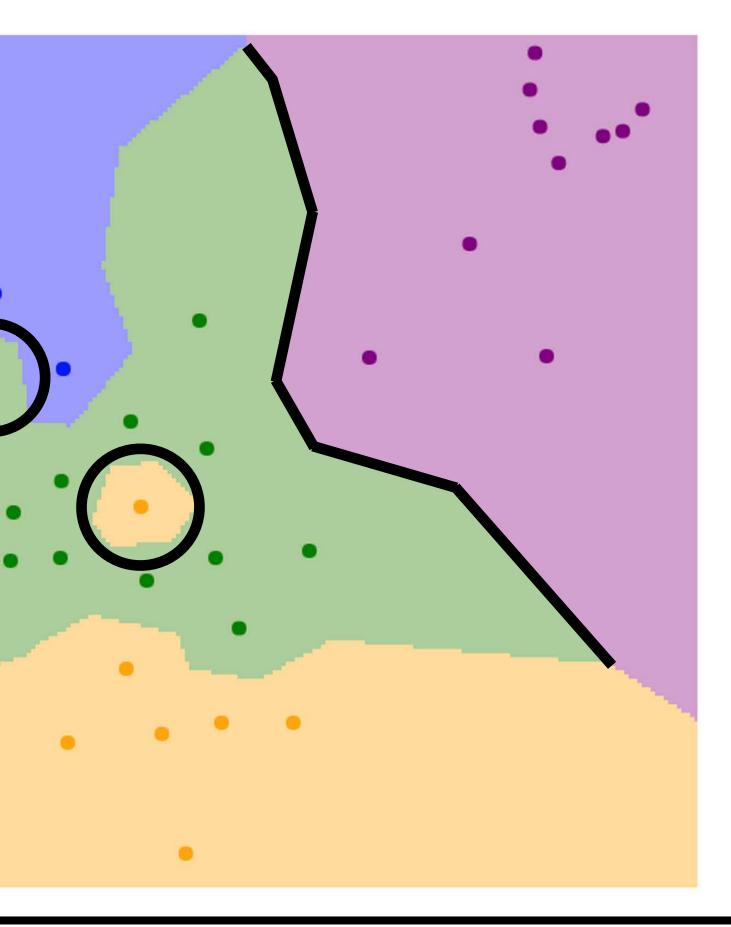

**Decision boundary** is the boundary between two classification regions

**Decision boundaries** can be noisy; affected by outliers

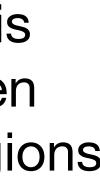

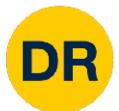

Nearest neighbors in two dimensions

Points are training examples; colors give training labels.

Background colors give the category a test point would be assigned

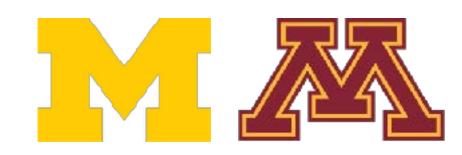

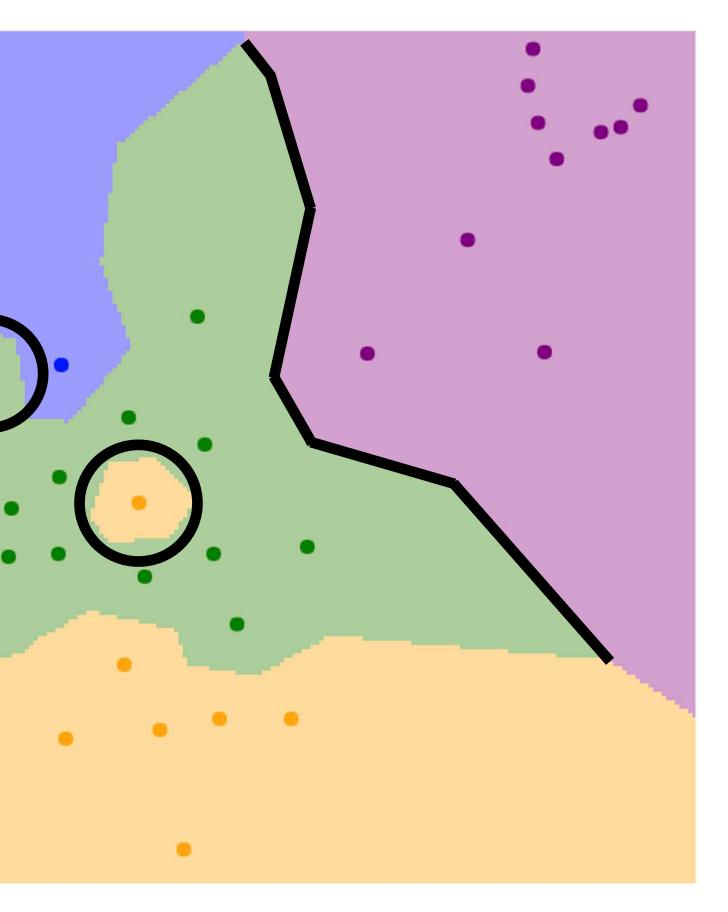

**Decision boundary** is the boundary between two classification regions

Decision boundaries can be noisy; affected by outliers

How to smooth the decision boundaries? Use more neighbors!

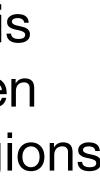

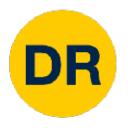

## *K* = 1

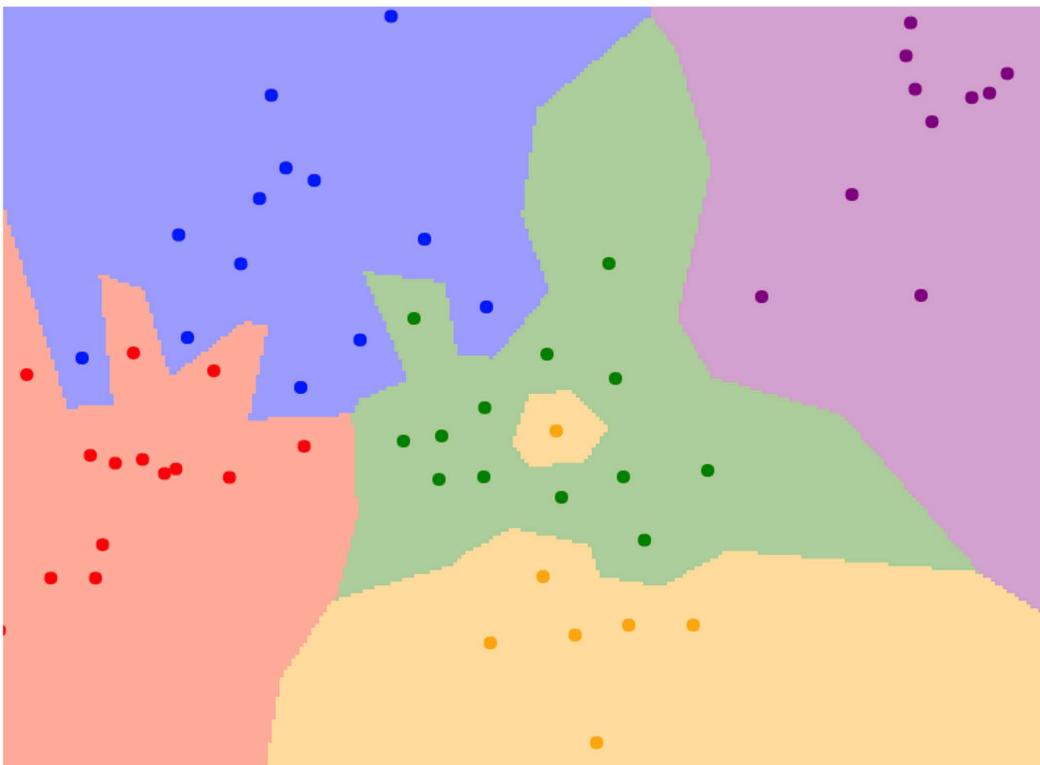

Instead of copying label from nearest neighbor, take majority vote from K closest training points

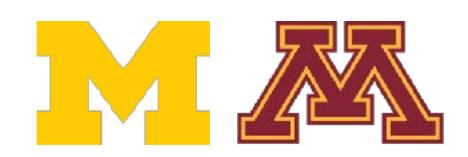

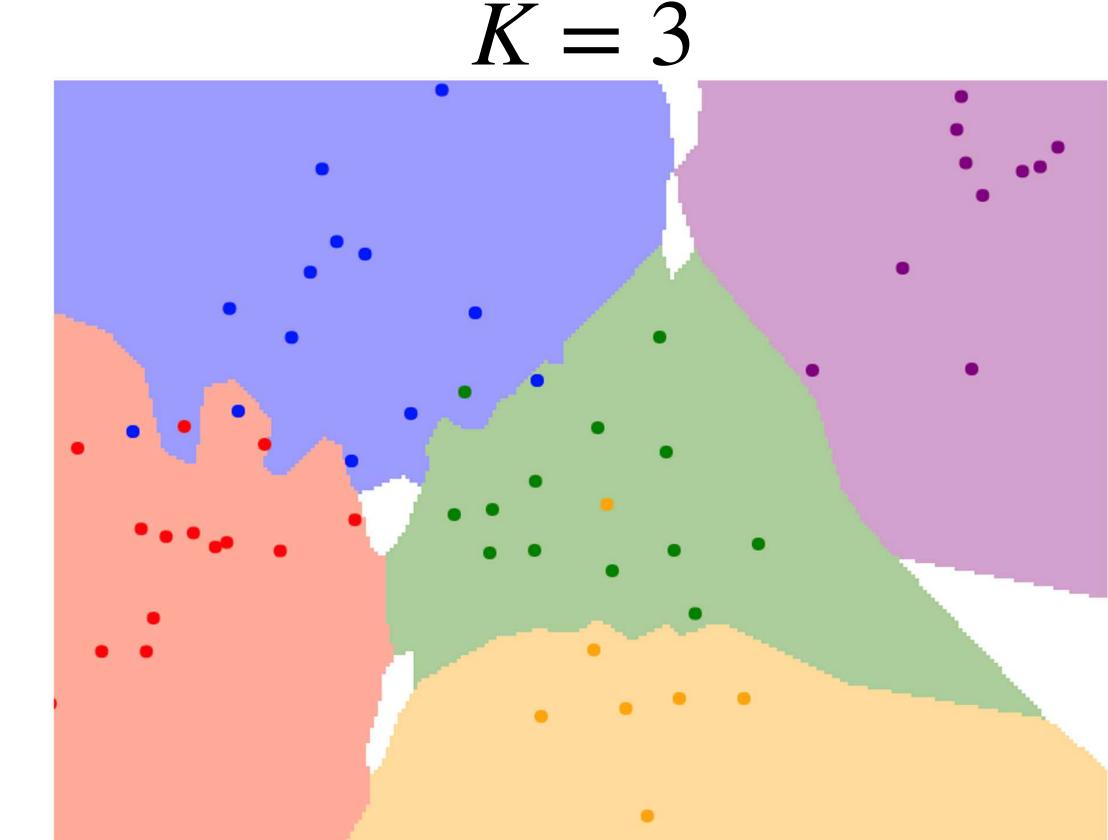

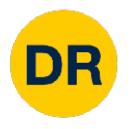

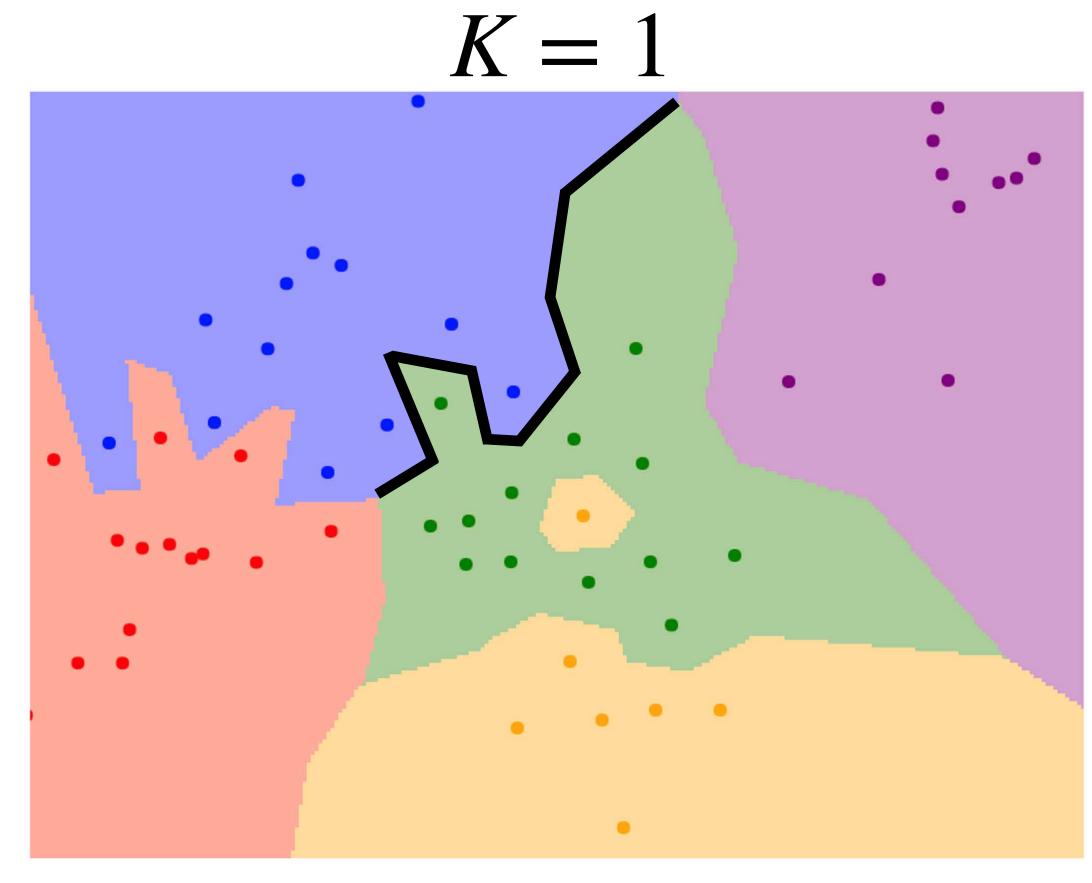

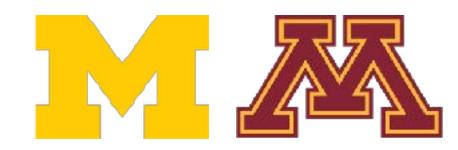

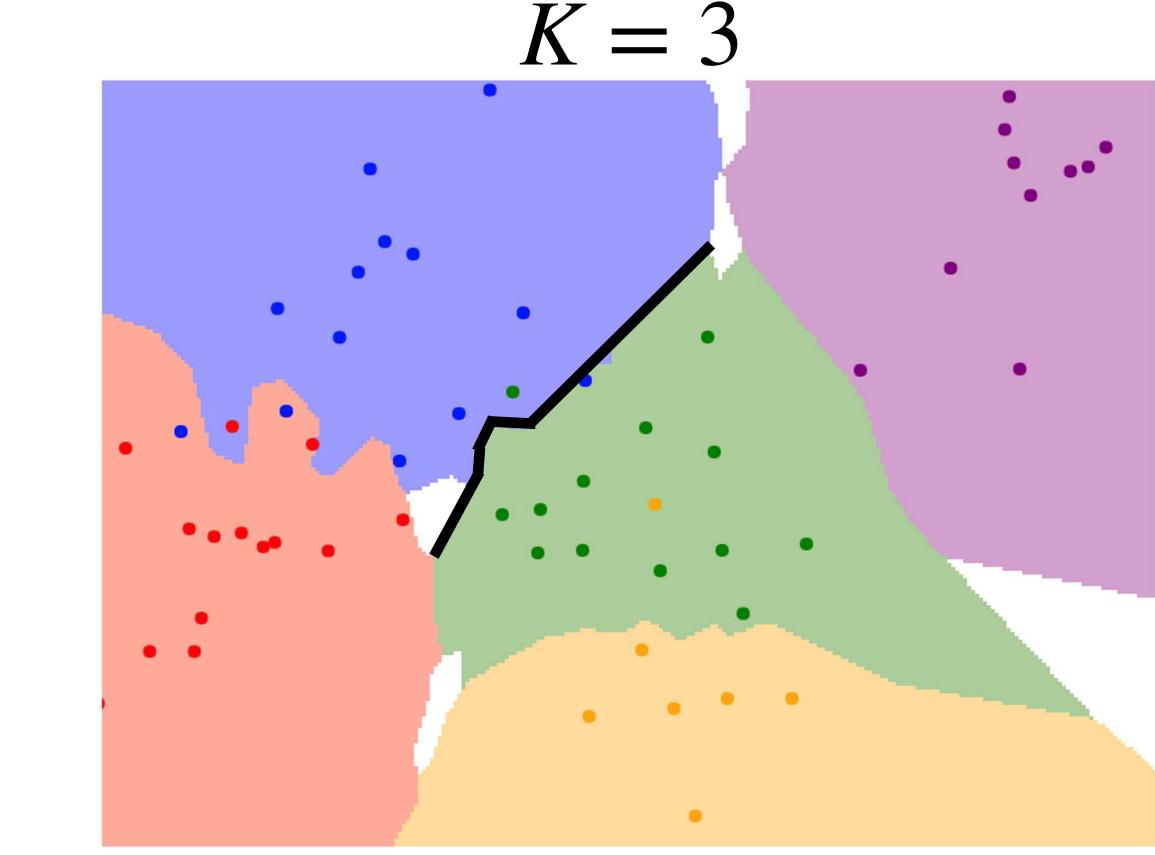

Using more neighbors helps smooth out rough decision boundaries

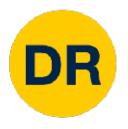

## K = 1

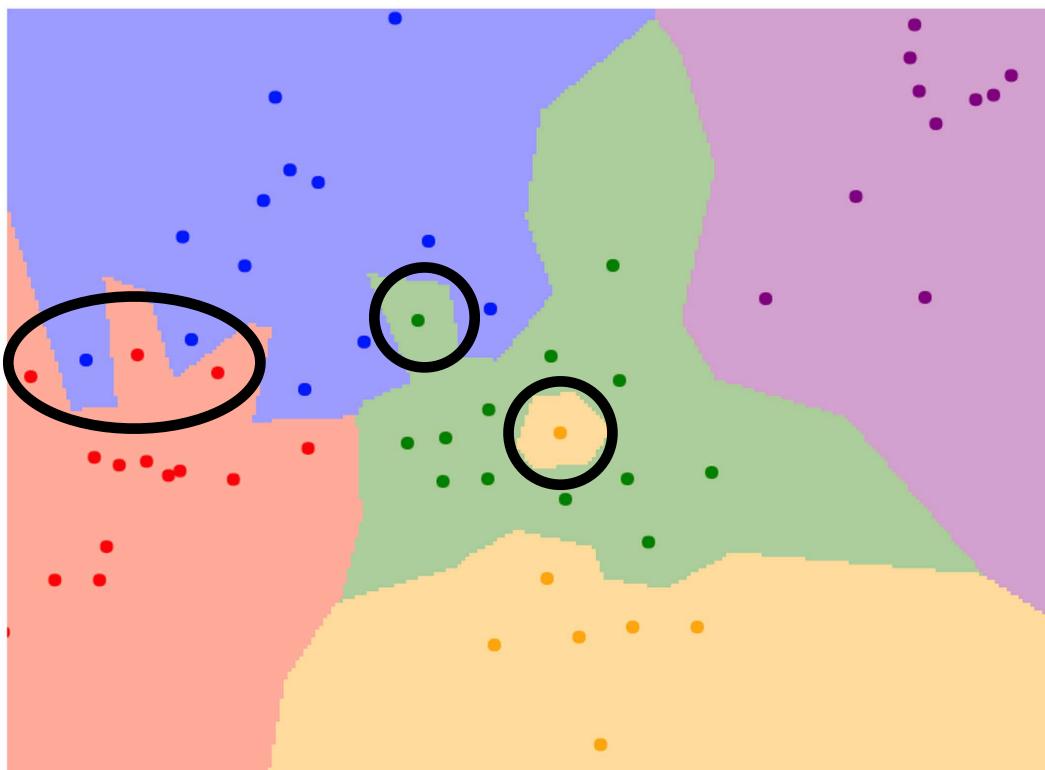

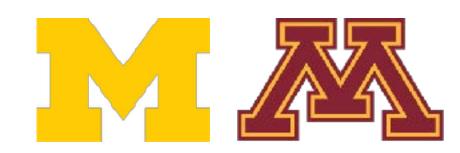

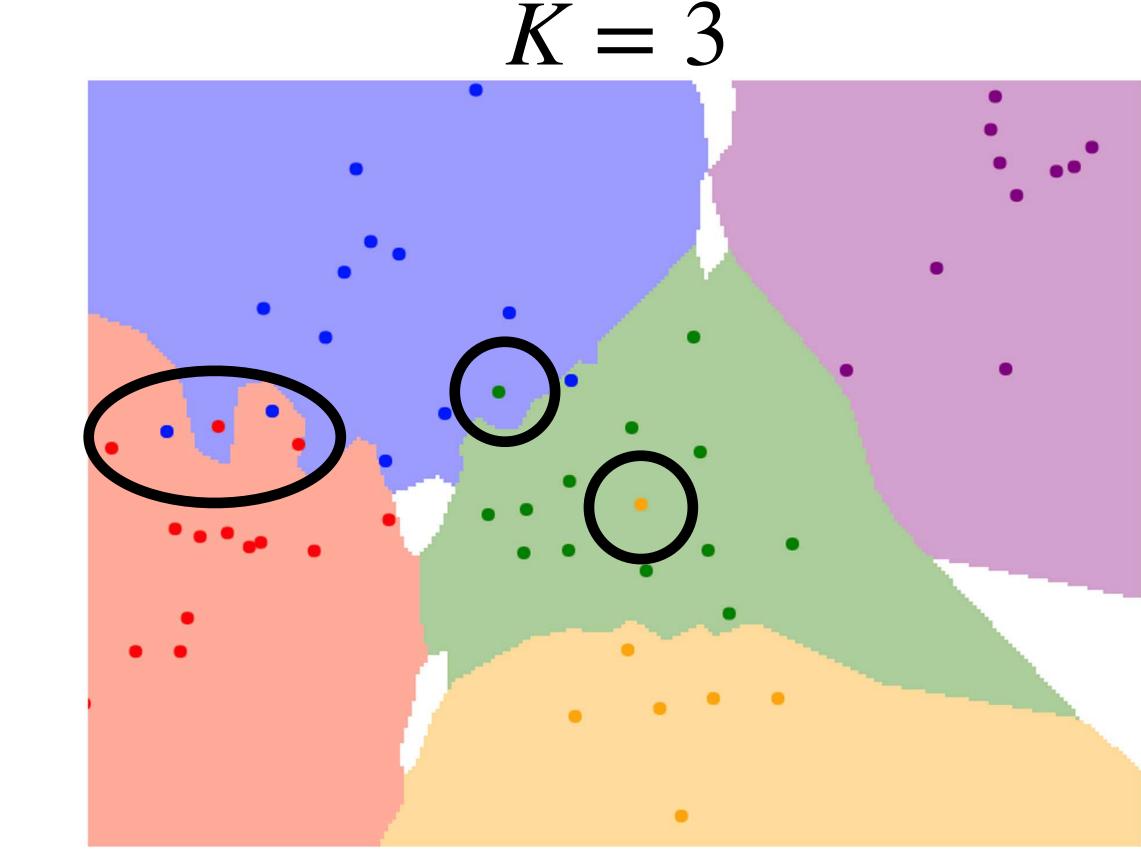

Using more neighbors helps reduce the effect of outliers

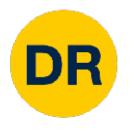

## K = 1

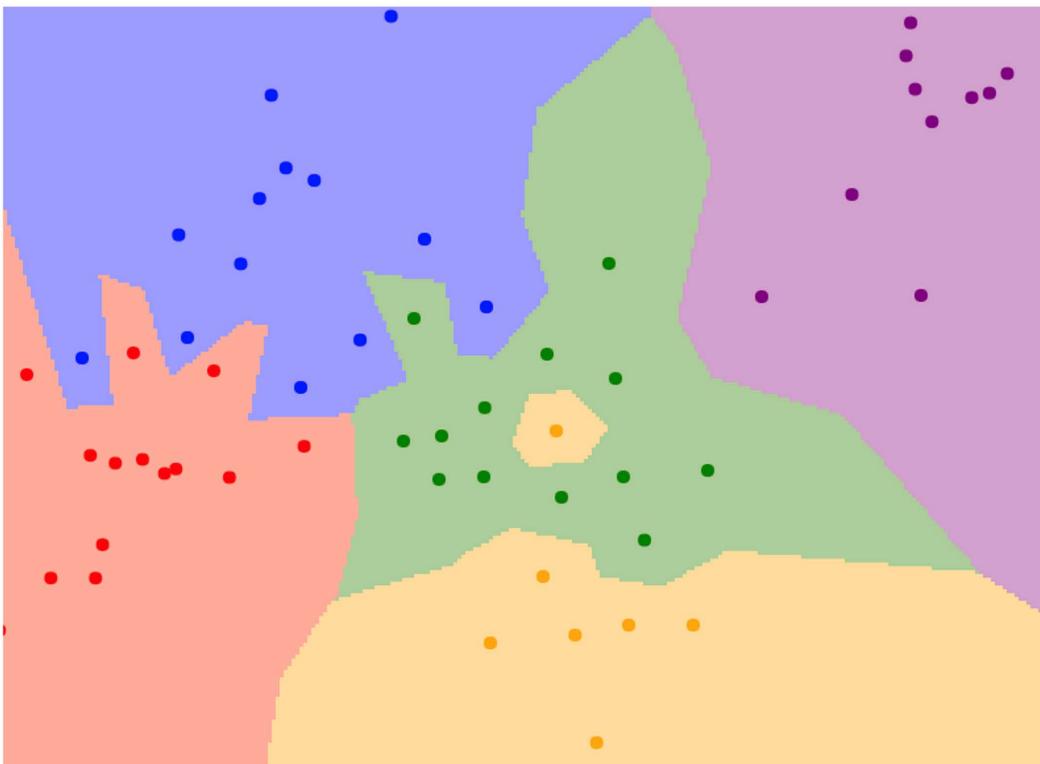

# Need to break ties somehow!

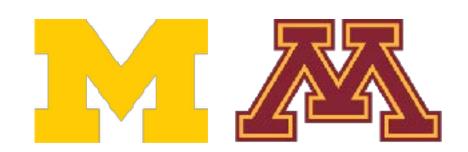

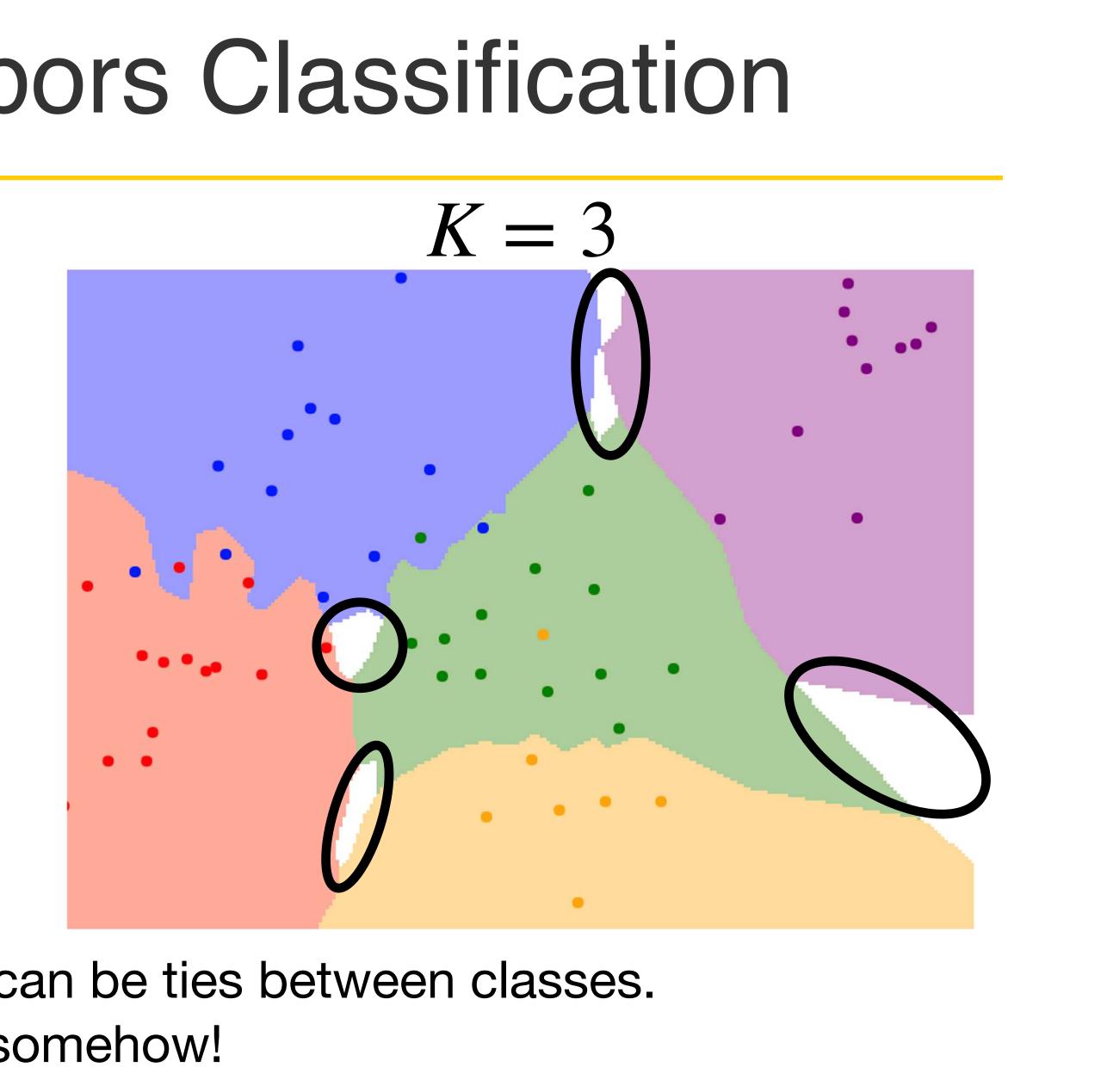

When K > 1 there can be ties between classes.

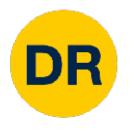

## K = 1

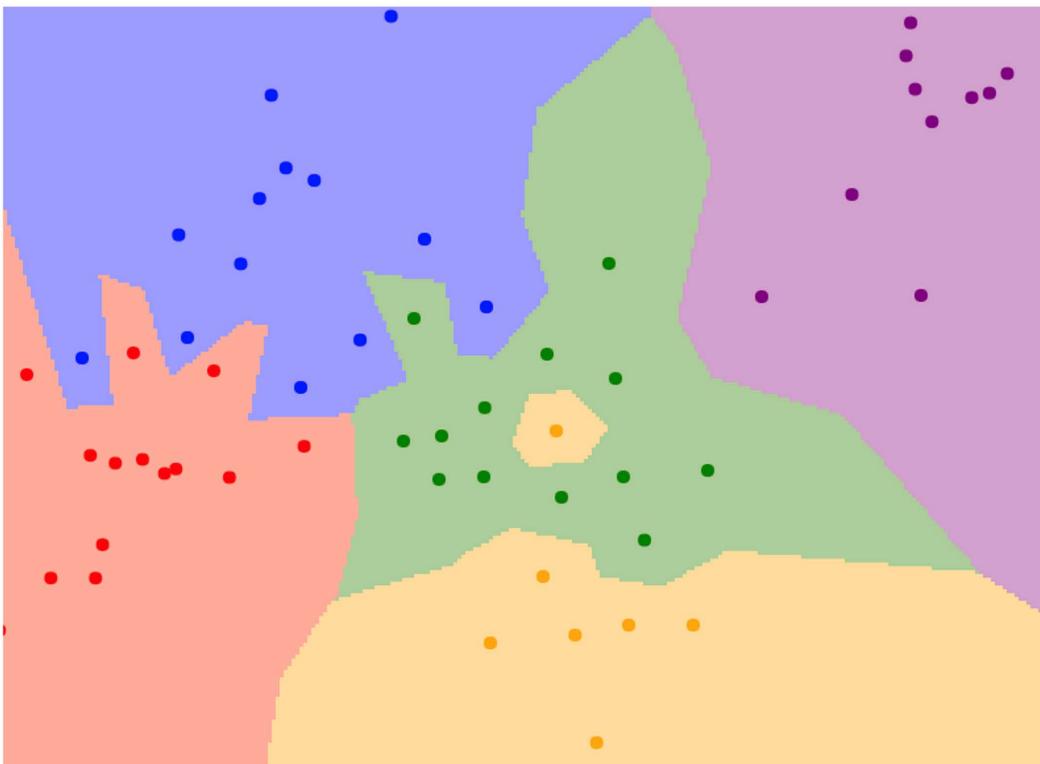

# Need to break ties somehow!

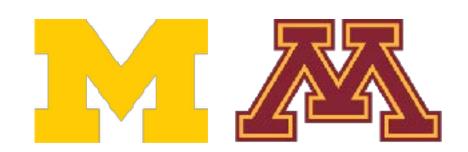

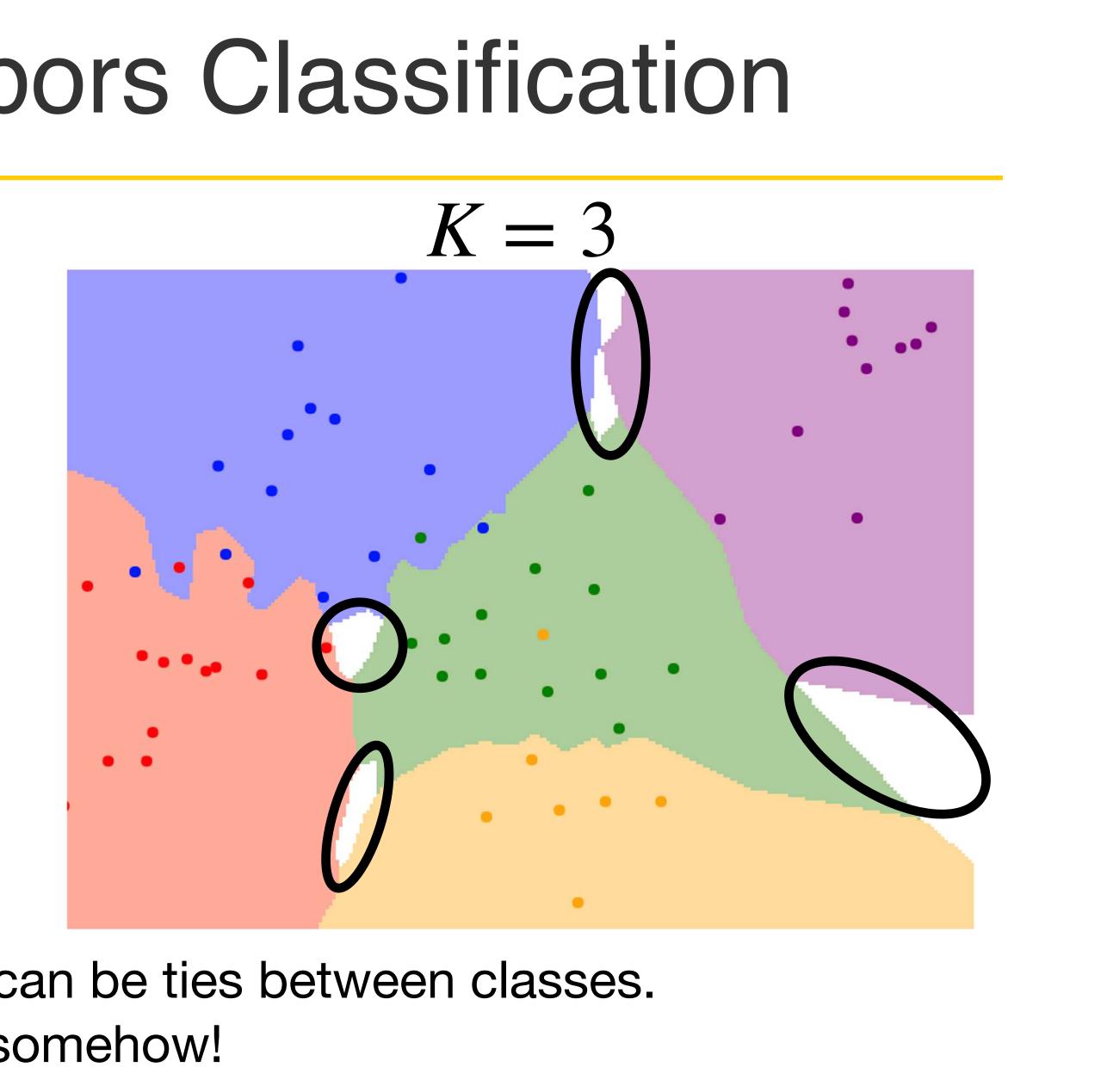

When K > 1 there can be ties between classes.

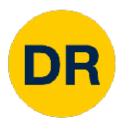

## K-Nearest Neighbors – Distance Metric

# L1 (Manhattan) distance $d_1(I_1, I_2) = \sum |I_1^p - I_2^p|$

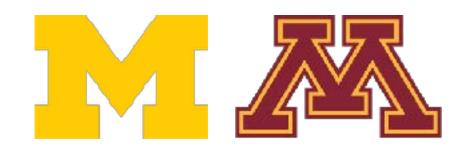

L2 (Euclidean) distance

$$d_2(I_1, I_2) = (\sum_{p} (I_1^p - I_2^p)^2)^{\frac{1}{2}}$$

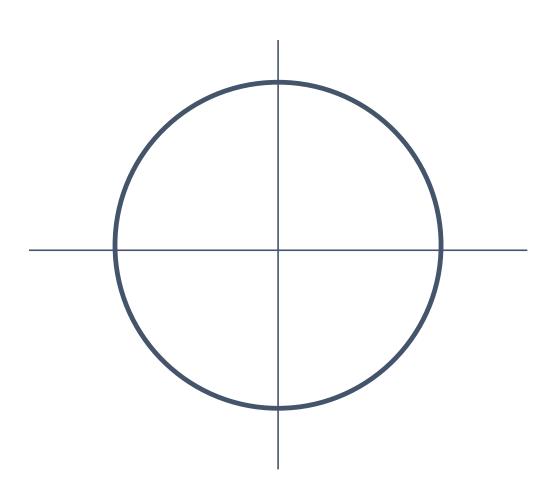

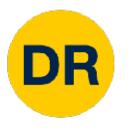

## K-Nearest Neighbors – Distance Metric

### L1 (Manhattan) distance

 $d_1(I_1, I_2) = \sum |I_1^p - I_2^p|$ 

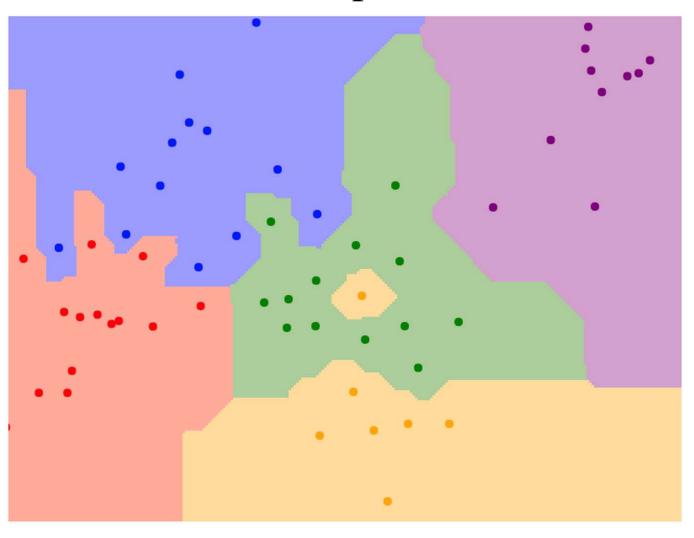

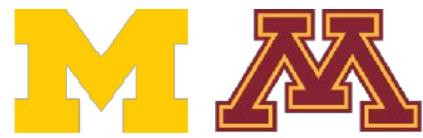

#### L2 (Euclidean) distance

 $d_2(I_1, I_2) = (\sum_{1} (I_1^p - I_2^p)^2)^{\frac{1}{2}}$ 

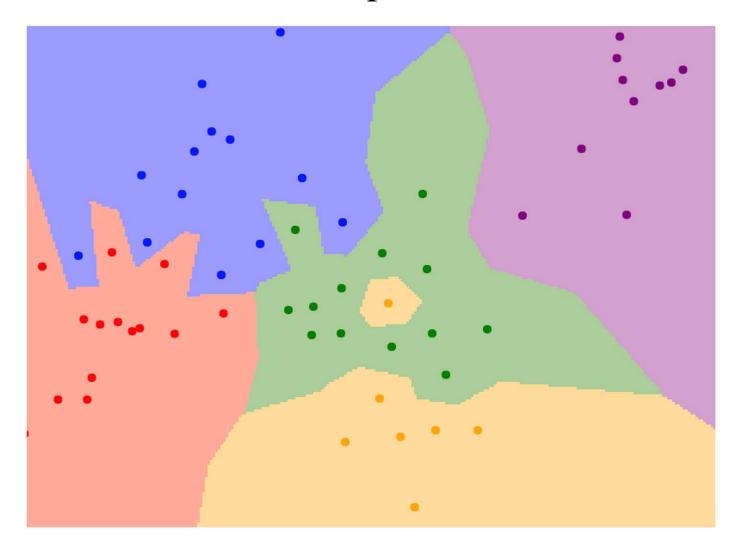

## K = 1

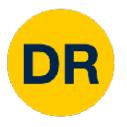

## K-Nearest Neighbors – Distance Metric

With the right choice of distance metric, we can apply K-Nearest Neighbors to any type of data!

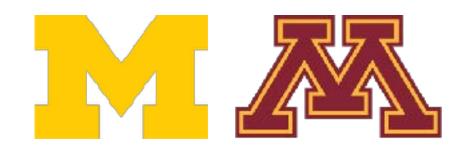

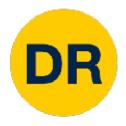

## K-Nearest Neighbors – Web Demo

Interactively move points around and see decision boundaries change

Observe results with L1 vs L2 metrics

Observe results with changing number of training points and value of K

ision.stanford.edu/teaching/cs231n-demos/knn/

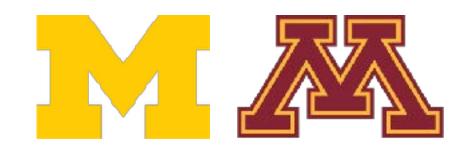

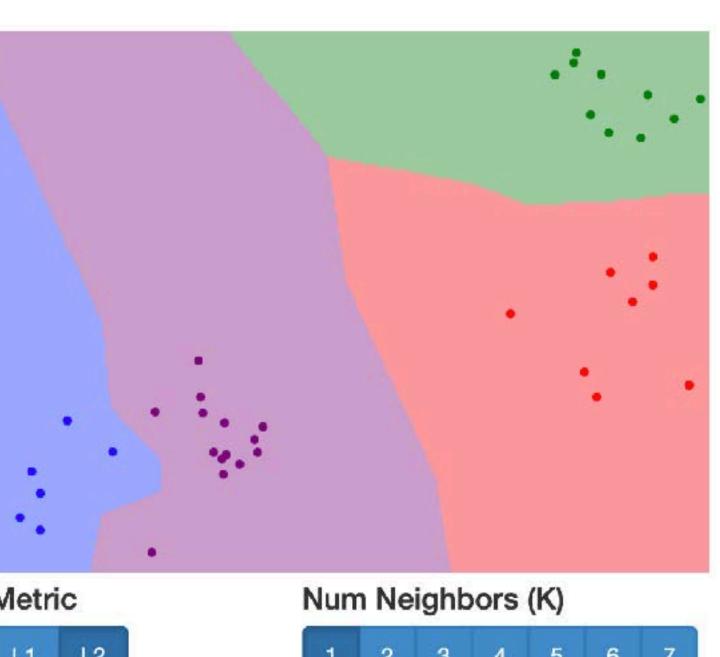

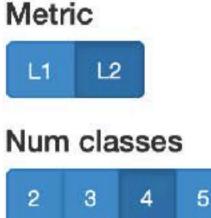

| 0   |      |      |   |   |   |   |
|-----|------|------|---|---|---|---|
| 1   | 2    | 3    | 4 | 5 | 6 | 7 |
| Nun | n po | ints |   |   |   |   |

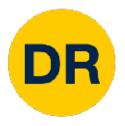

## Hyperparameters

#### What is the best value of K to use? What is the best **distance metric** to use?

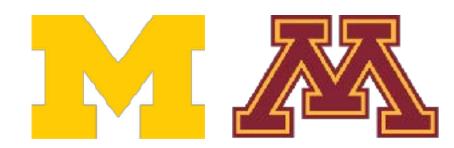

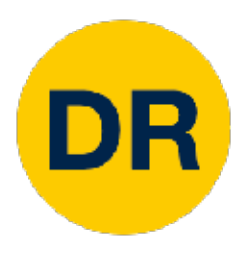

## Hyperparameters

## What is the best value of K to use? What is the best **distance metric** to use?

These are examples of **hyperparameters**: choices about our learning algorithm that we don't learn from the training data Instead we set them at the start of the learning process

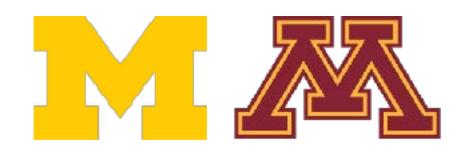

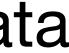

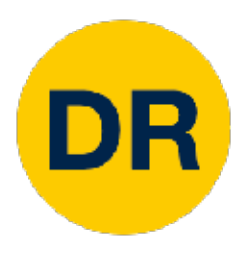

## Hyperparameters

## What is the best value of K to use? What is the best **distance metric** to use?

These are examples of **hyperparameters**: choices about our learning algorithm that we don't learn from the training data Instead we set them at the start of the learning process

Very problem-dependent. In general need to try them all and observe what works best for our data.

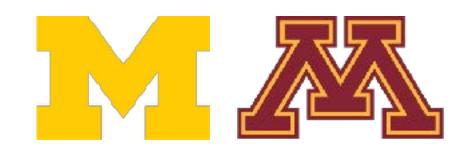

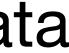

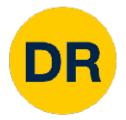

# Setting Hyperparameters

# Idea #1: Choose hyperparameters that work best on the data

Your Dataset

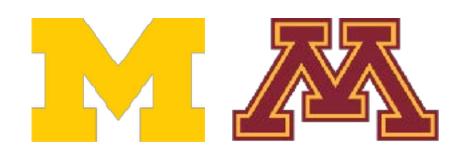

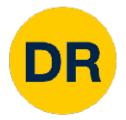

# Setting Hyperparameters

#### **Idea #1**: Choose hyperparameters that work best on the data

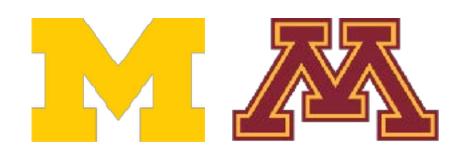

#### **BAD**: K = 1 always works perfectly on training data

#### Your Dataset

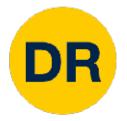

# Setting Hyperparameters

#### **Idea #1**: Choose hyperparameters that work best on the data

#### Idea #2: Split data into train and test, choose hyperparameters that work best on test data

train

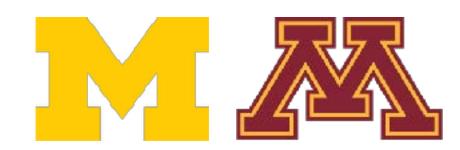

#### **BAD**: K = 1 always works perfectly on training data

#### Your Dataset

|  | test |
|--|------|
|--|------|

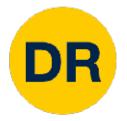

# Setting Hyperparameters

#### **Idea #1**: Choose hyperparameters that work best on the data

Your

### Idea #2: Split data into train and test, cl hyperparameters that work best on test data

train

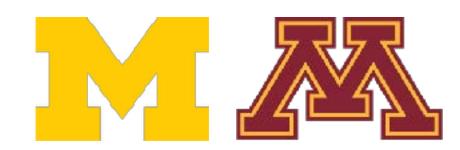

#### **BAD**: K = 1 always works perfectly on training data

| h | OOS | 9 |
|---|-----|---|
| ┸ |     | _ |

**BAD**: No idea how algorithm will perform on new data

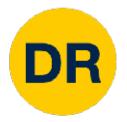

# Setting Hyperparameters

Idea #1: Choose hyperparameters that work best on the data

Your

Idea #2: Split data into train and test, characters that work best on test

train

Idea #3: Split data into train, val, and te hyperparameters on val and evaluate of

train

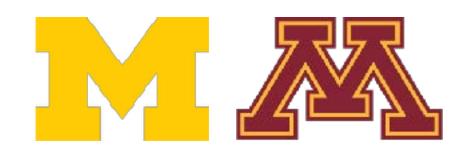

### **BAD**: K = 1 always works perfectly on training data

| r Dataset                      |            |                                                            |  |  |
|--------------------------------|------------|------------------------------------------------------------|--|--|
| choose<br>st data              |            | <b>D</b> : No idea how algorithm<br>Il perform on new data |  |  |
|                                |            | test                                                       |  |  |
| <b>est</b> ; choose<br>on test | Better!    |                                                            |  |  |
|                                | validation | test                                                       |  |  |

# Setting Hyperparameters

Idea #4: Cross-Validation: Split data into folds, try each fold as validation and average the results

| fold 1 | fold 2 | fold 3 | fold 4 | fold 5 | test |
|--------|--------|--------|--------|--------|------|
| fold 1 | fold 2 | fold 3 | fold 4 | fold 5 | test |
| fold 1 | fold 2 | fold 3 | fold 4 | fold 5 | test |

Useful for small datasets, but (unfortunately) not used too frequently in deep learning

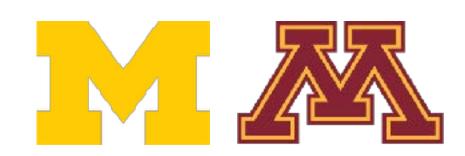

DR

#### Your Dataset

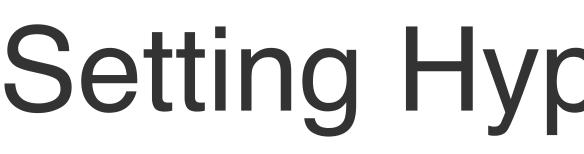

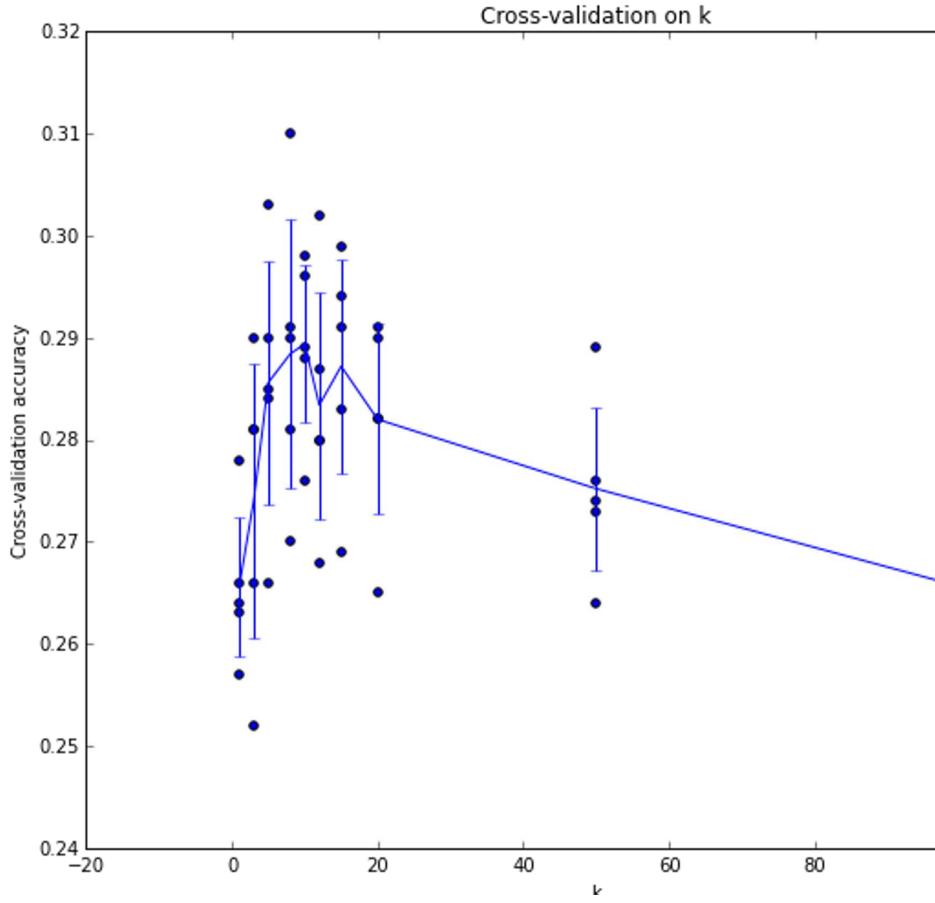

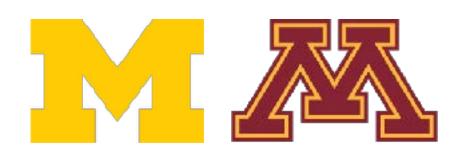

DR

### Setting Hyperparameters

Example of 5-fold cross-validation for the value of **k**.

Each point: single outcome.

The line goes through the mean, bars indicated standard deviation

(Seems that k ~ 7 works best for this data)

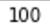

120

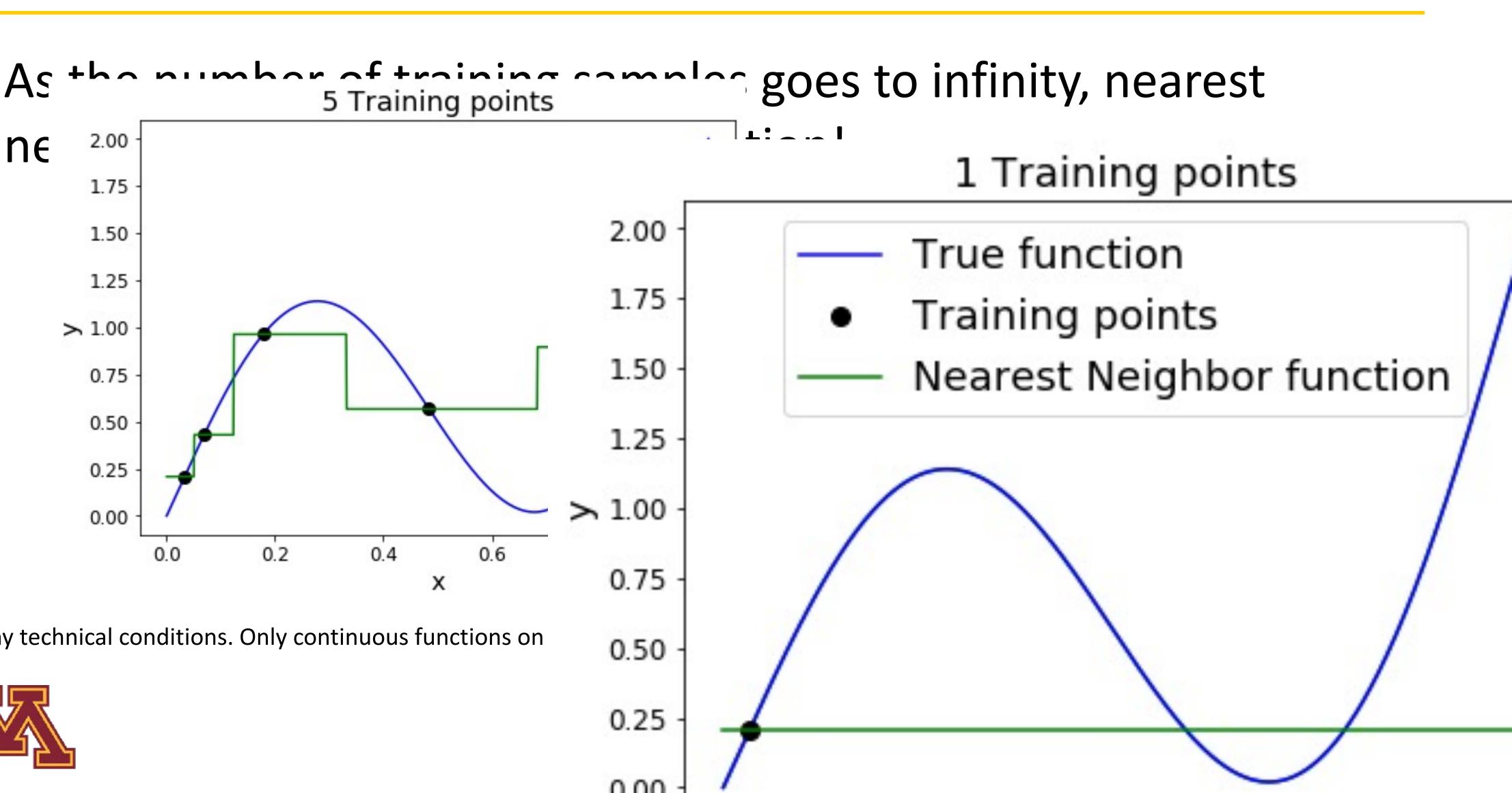

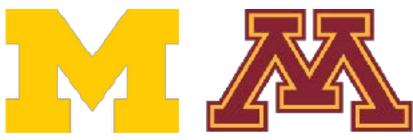

DR

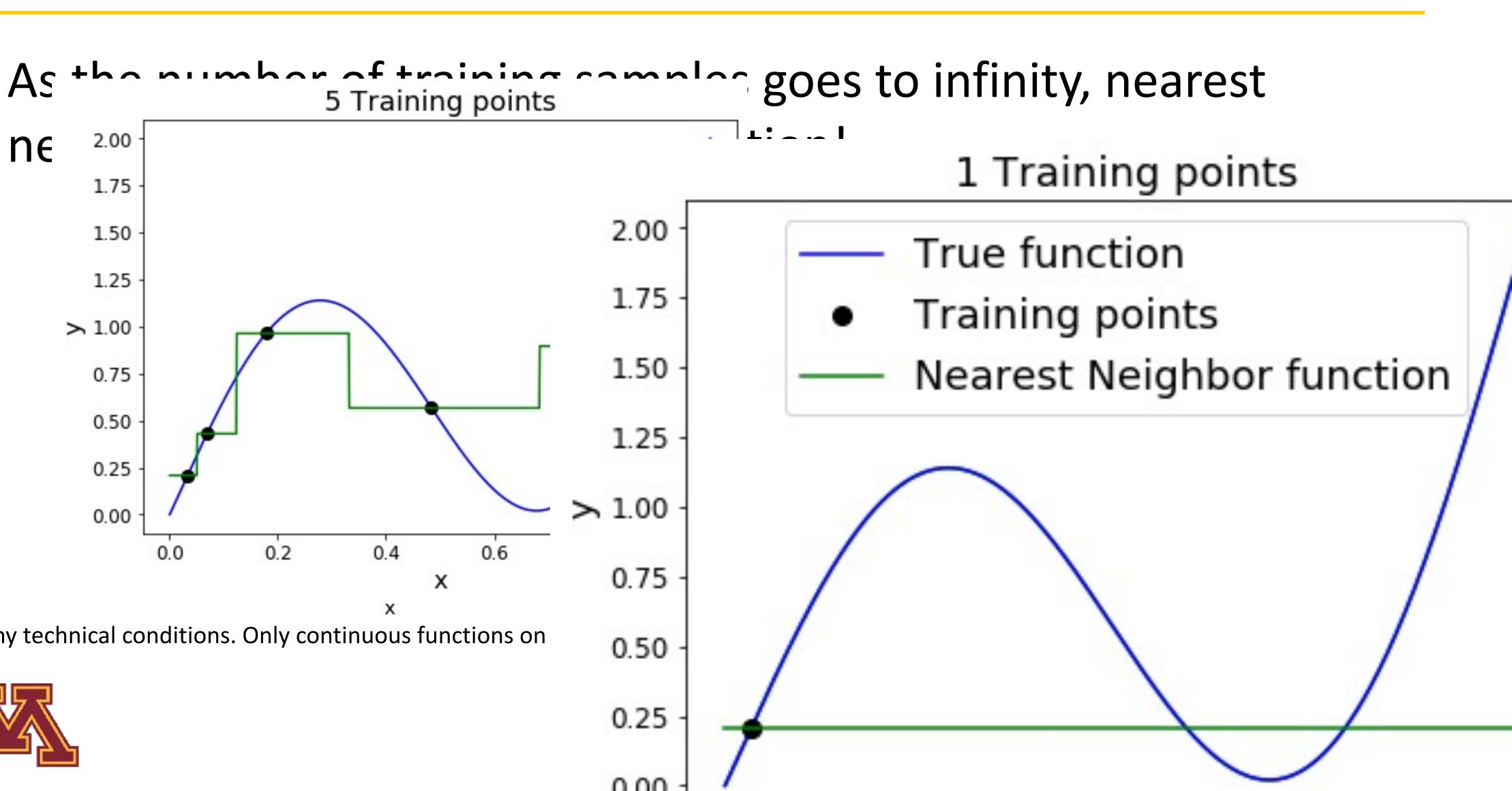

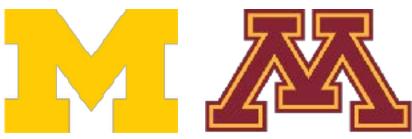

DR

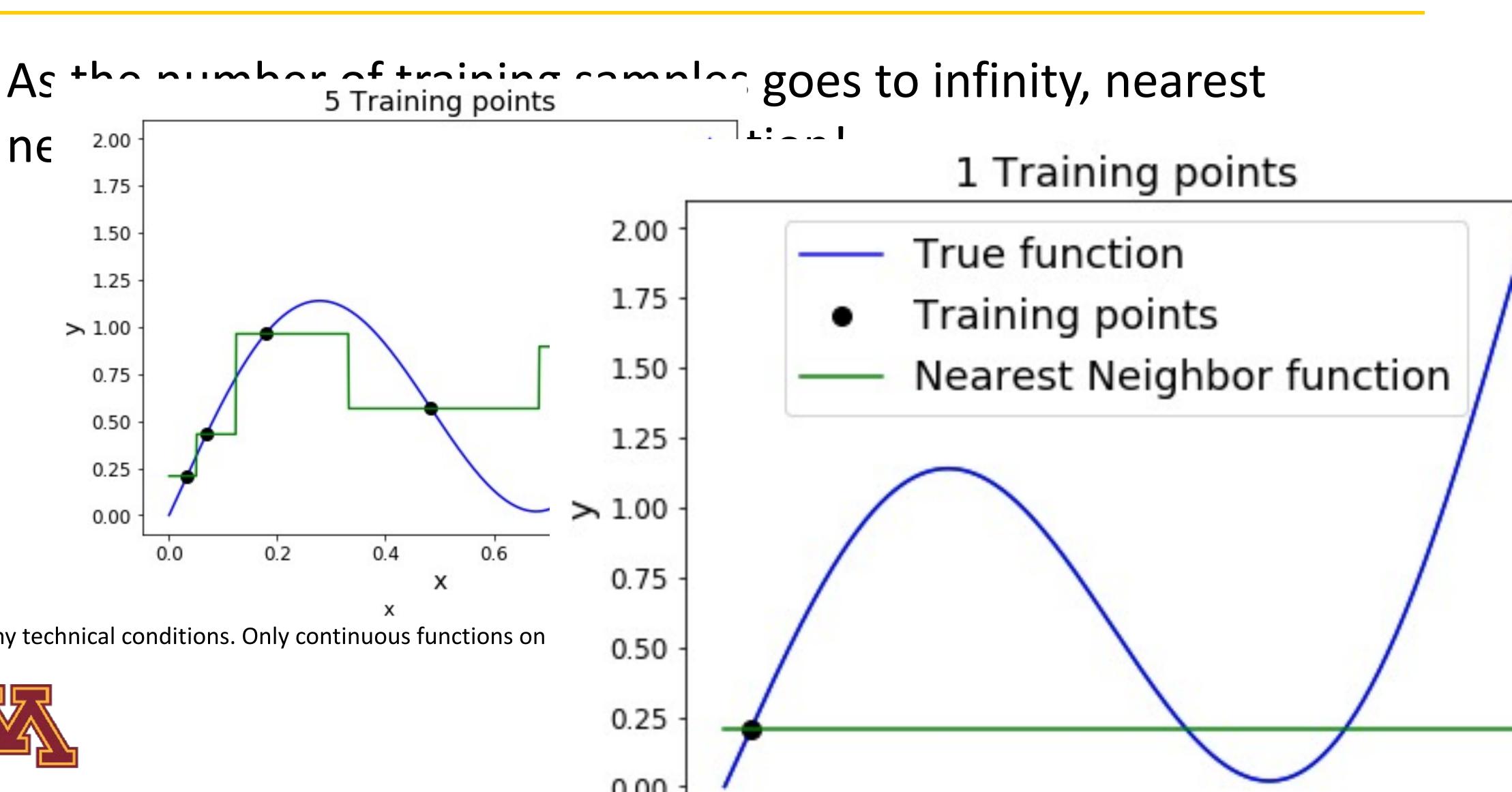

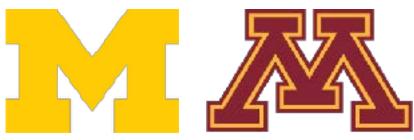

DR

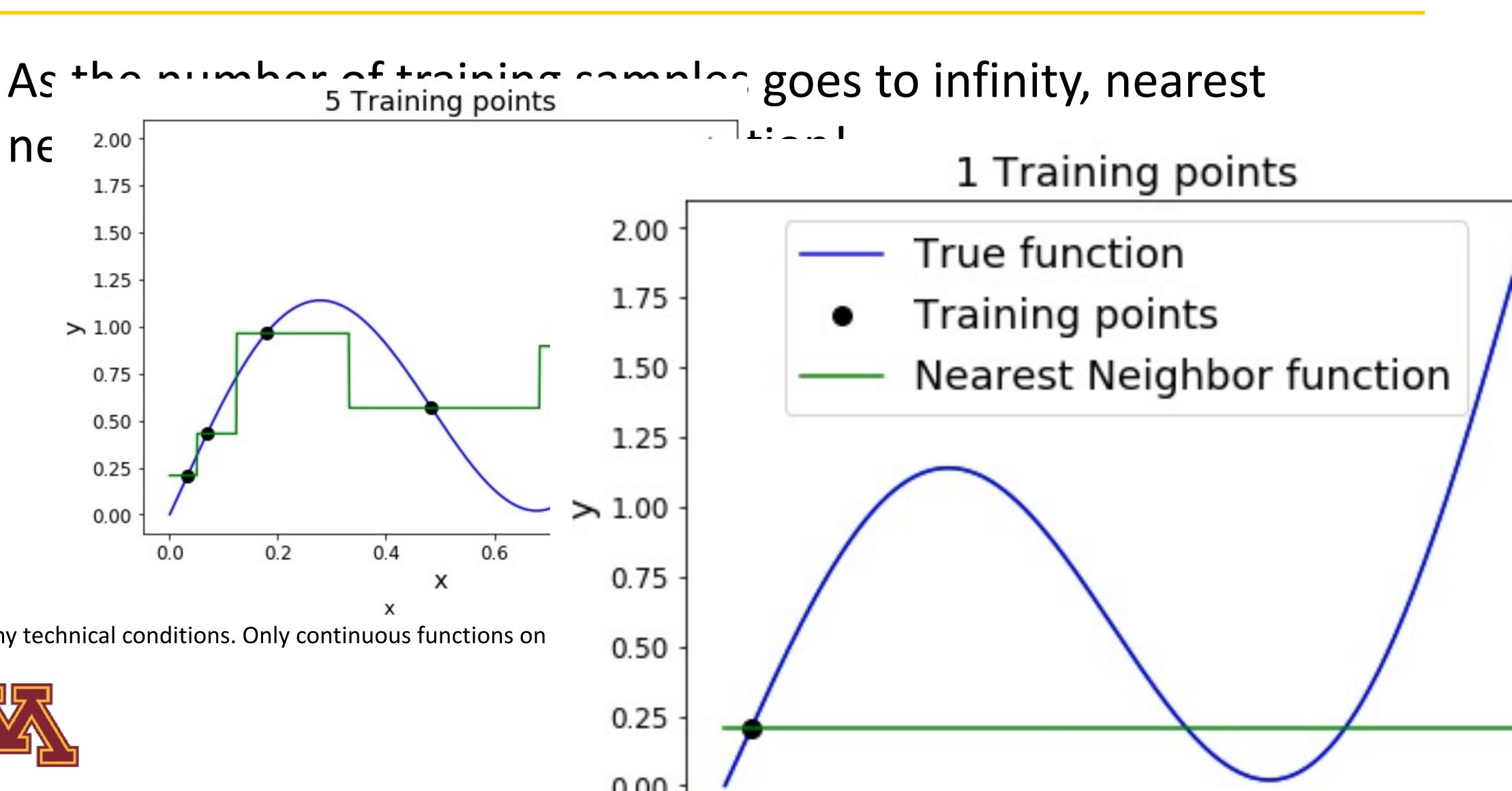

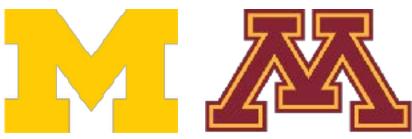

DR

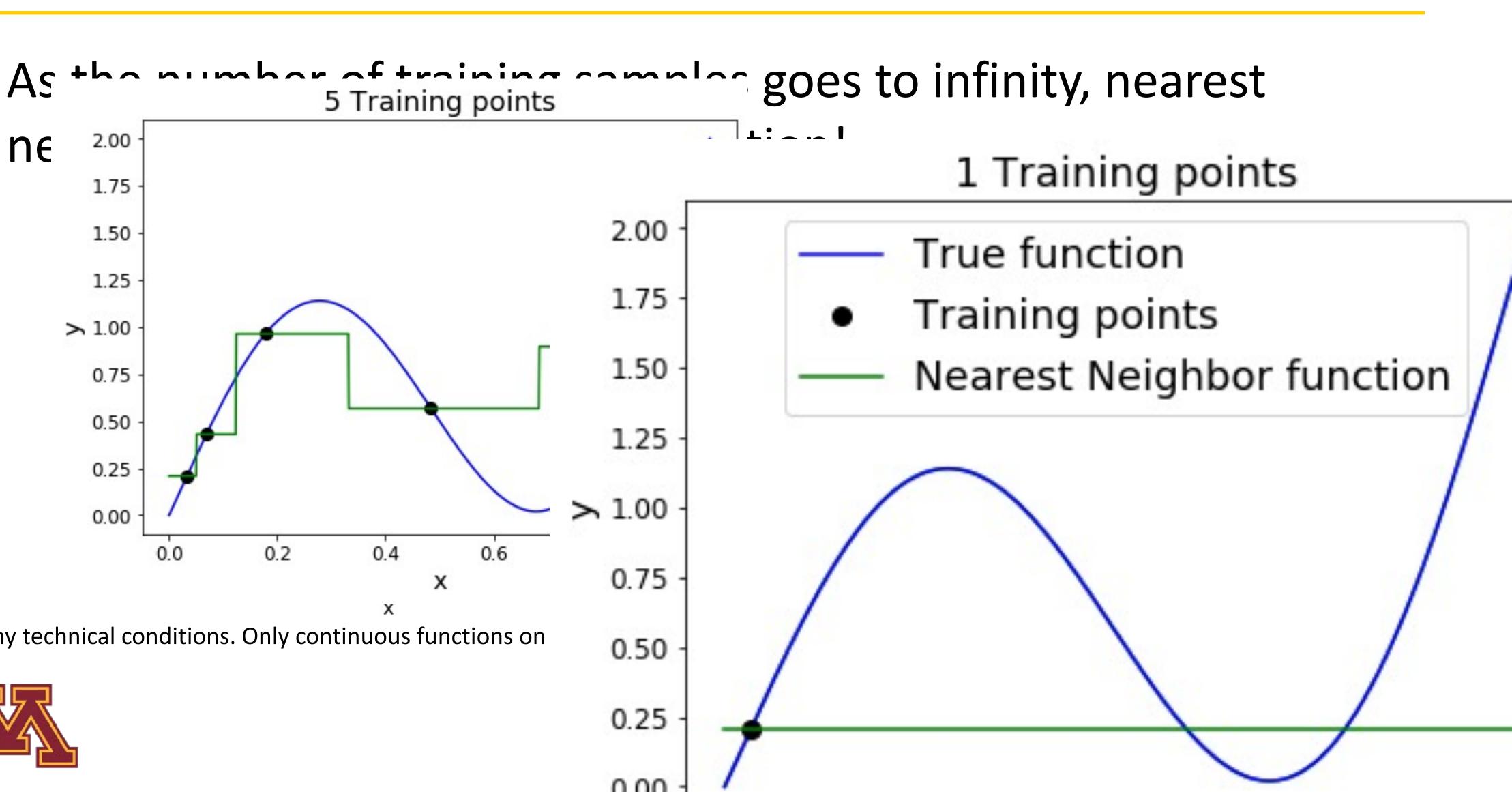

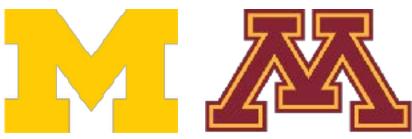

DR

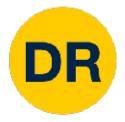

## Problem—Curse of Dimensionality

### **Curse of dimensionality:** For uniform coverage of space, number of training points needed grows exponentially with dimension

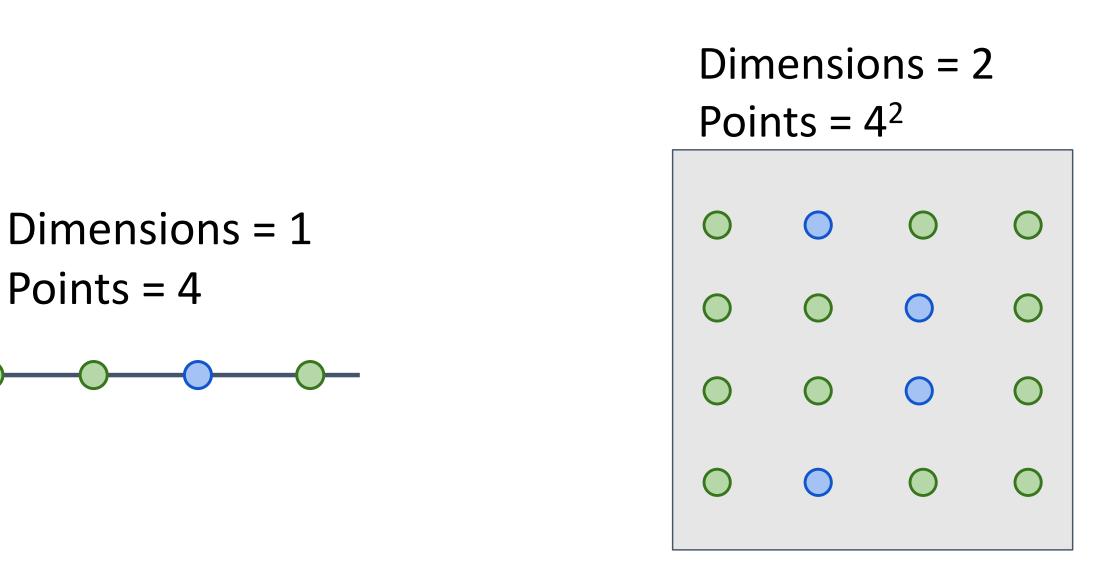

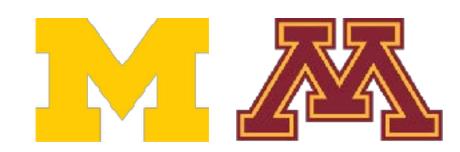

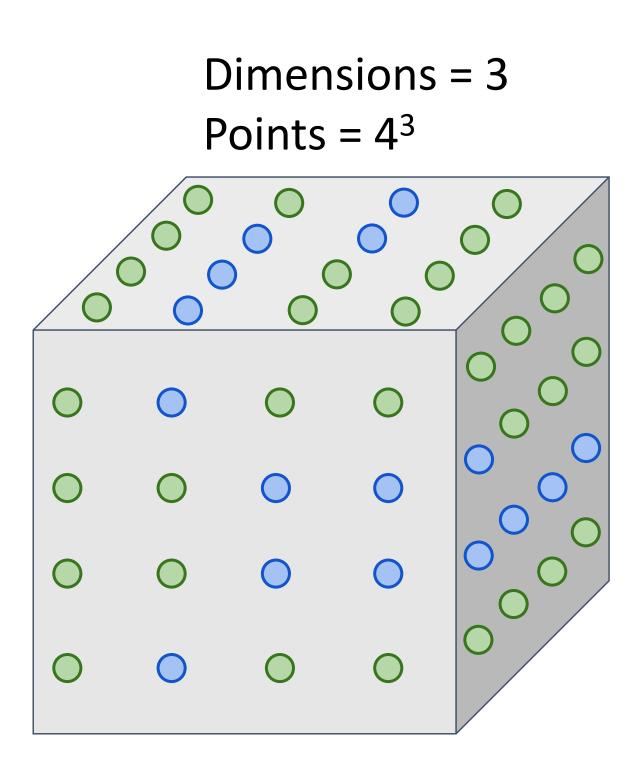

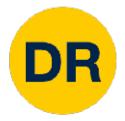

## Problem—Curse of Dimensionality

### **Curse of dimensionality:** For uniform coverage of space, number of training points needed grows exponentially with dimension

### Number of possible 32x32 binary images

## $2^{32X32} \approx 10^{308}$

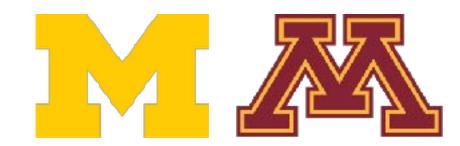

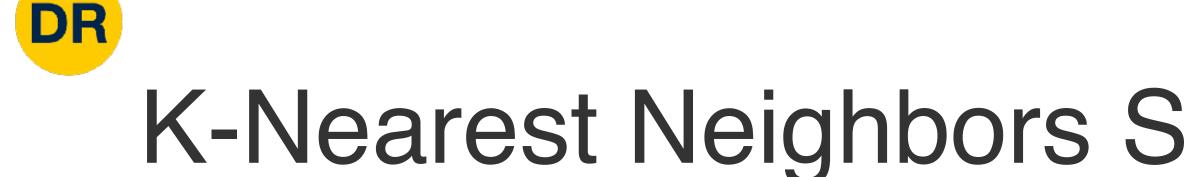

### Very slow at test time Distance metrics on pixels are not informative

Original

Boxed

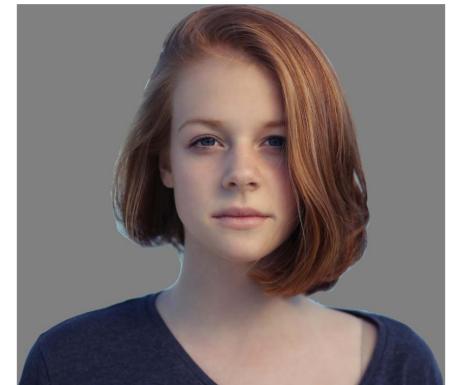

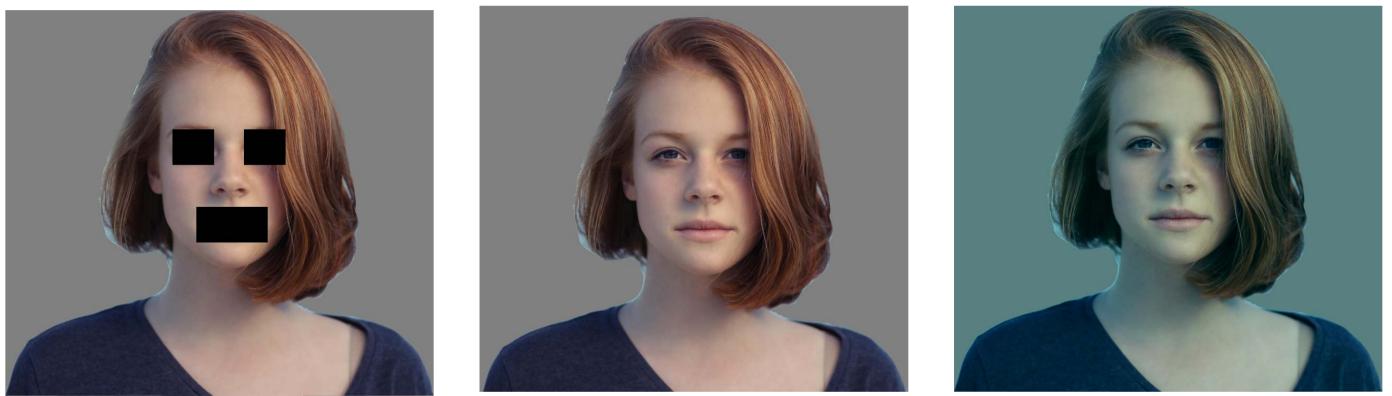

#### All 3 images have same L2 distance to the original

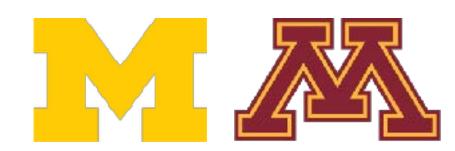

## K-Nearest Neighbors Seldom Used on Raw Pixels

Shifted

Tinted

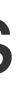

## K-Nearest Neighbors with ConvNet Features Works Well

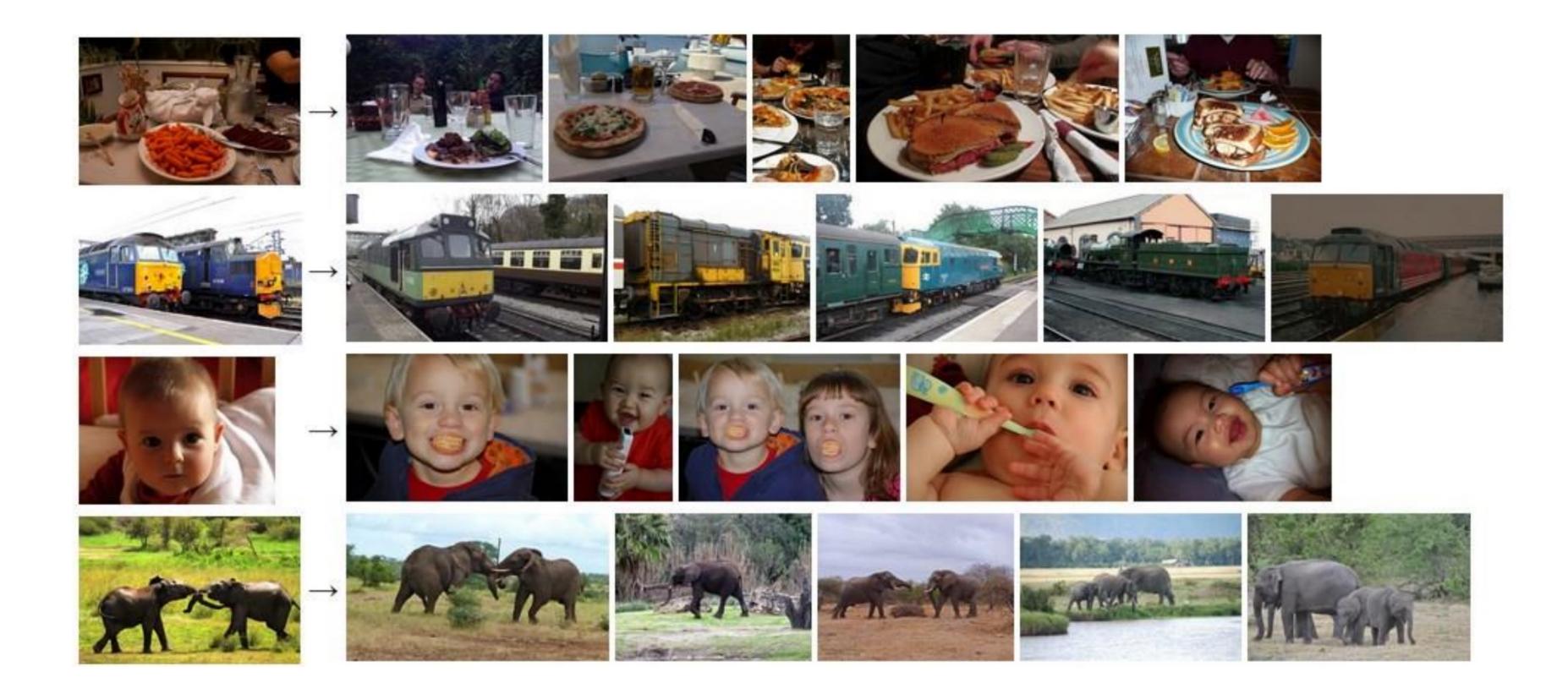

Devlin et al., "Exploring Nearest Neighbor Approaches for Image Captioning", 2015.

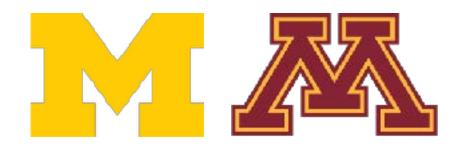

DR

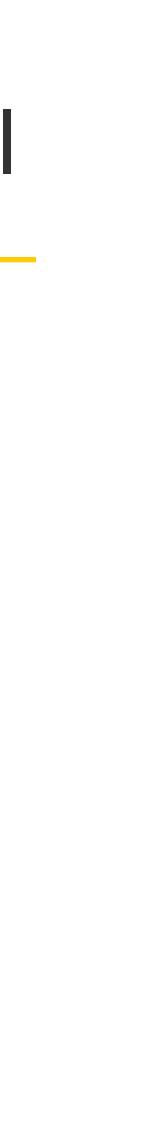

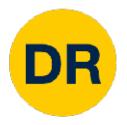

## Summary

- In **image classification** we start with a training set of images and labels, and must predict labels for a test set
- Image classification is challenging due to the semantic gap: we need invariance to occlusion, deformation, lighting, sensor variation, etc.
- Image classification is a **building block** for other vision tasks
- The **K-Nearest Neighbors** classifier predicts labels from nearest training samples
- Distance metric and **K** are hyperparameters
- Choose hyper parameters using the validation set; only run on the test set once at the very end!

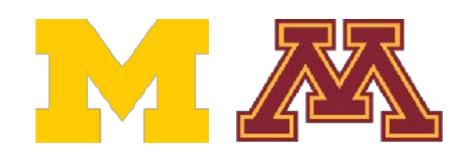

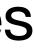

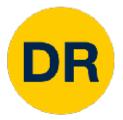

# Next time: Linear Classifiers

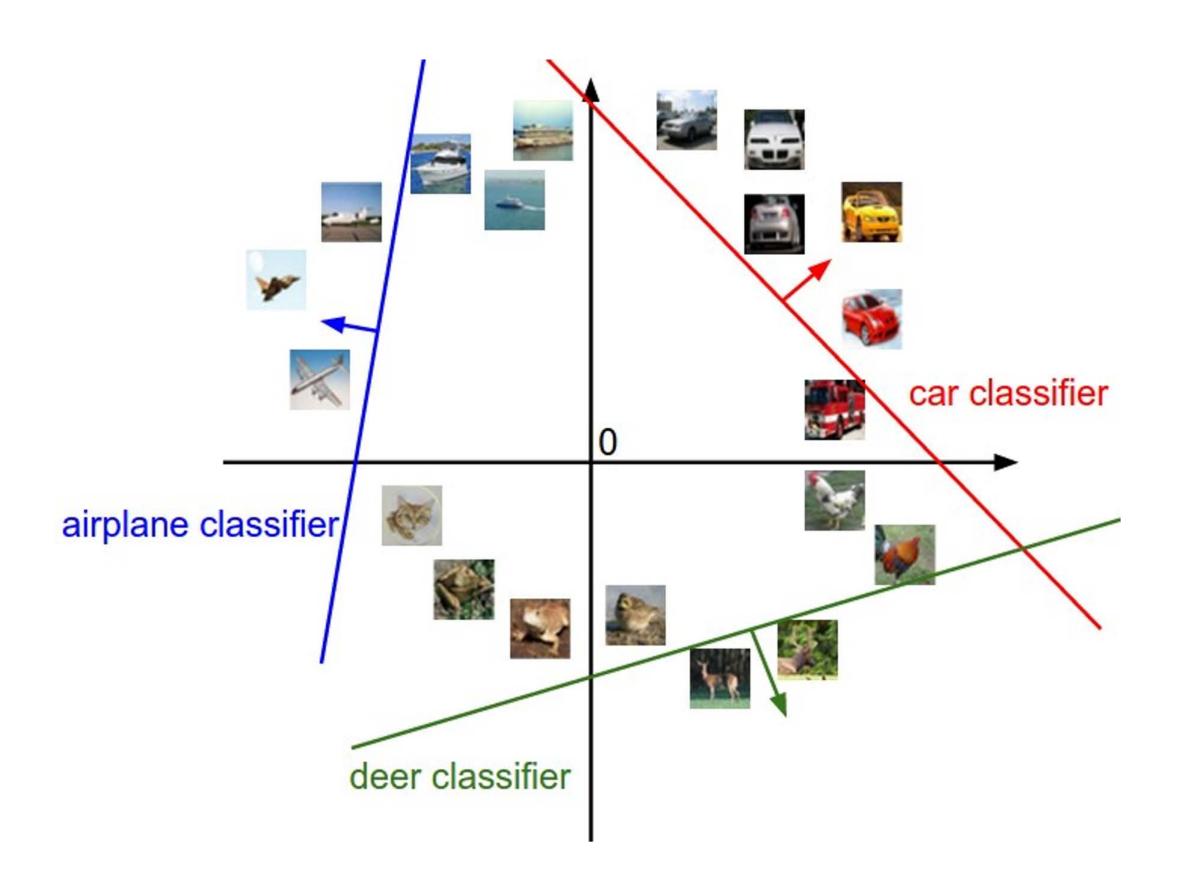

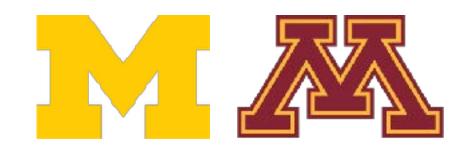